## **Individual Flight Records Folder Management**

#### **JANUARY 2016**

DISTRIBUTION RESTRICTION. Approved for public release; distribution is unlimited. \*This publication supersedes FM 3-04.300, dated 12 August 2008.

## **Headquarters Department of the Army**

This publication is available at Army Knowledge Online (https://armypubs.us.army.mil/doctrine/index.html).

To receive publishing updates, please subscribe at http://www.apd.army.mil/AdminPubs/new subscribe.asp

Training Circular No. 3-04.8

Headquarters
Department of the Army
Washington, D.C., 21 January 2016

## **Individual Flight Records Folder Management**

## **Contents**

|           |                                                          | Page |
|-----------|----------------------------------------------------------|------|
|           | PREFACE                                                  | v    |
| Chapter 1 | INDIVIDUAL FLIGHT RECORDS FOLDER MANAGEMENT              | 1-1  |
|           | Section I – Flight Records Automation                    | 1-1  |
|           | Section II – Individual Flight Records Folder            | 1-1  |
|           | Forms and Records                                        | 1-2  |
|           | Folder Labeling                                          | 1-2  |
|           | Lost or Damaged Folders                                  | 1-3  |
|           | Folder Disposition                                       | 1-3  |
|           | File Arrangement                                         | 1-3  |
|           | Closing Flight Records                                   | 1-5  |
|           | Trascribing Flight Time                                  | 1-6  |
|           | Section III – Flying Status Management                   | 1-6  |
|           | Rated Aviator                                            |      |
|           | Crewmember/Noncrewmember                                 | 1-6  |
|           | Flight Physical                                          | 1-7  |
|           | Minimum Flying Time                                      | 1-7  |
|           | Section IV - Army Aviator's Flight Records               | 1-7  |
|           | Department of the Army Form 2408-12                      |      |
|           | Instructions                                             |      |
| Chapter 2 | RATED AVIATIOR FLIGHT RECORDS                            | 2-1  |
|           | Section I – Flying Hour Worksheet                        | 2-1  |
|           | Department of the Army Form 759-2                        |      |
|           | Consolidation Worksheet                                  | 2-3  |
|           | Section II - Aircraft Closeout Summary                   | 2-5  |
|           | Department of the Army Form 759-1                        |      |
|           | Department of the Army Form 759 Closeout (Rated Aviator) |      |
| Chapter 3 | CREWMEMBER/NONCREWMEMBER, CONDITIONAL ACIP AND U         |      |
|           | PERSONNEL FLIGHT RECORDS                                 | _    |
|           | Department of the Army Form 759-3                        |      |
|           | Department of the Army Form 759-1                        | 3-8  |
|           |                                                          |      |

|            | Department of the Army Form 759                                     |            |
|------------|---------------------------------------------------------------------|------------|
|            | Monthly Exception Certification                                     |            |
| Appendix A | AVIATOR FLIGHT RECORD CHECKLIST                                     | A-1        |
| Appendix B | CREWMEMBER/NONCREWMEMBER FLIGHT RECORD CHECKLIST                    | Г В-1      |
|            | GLOSSARYG                                                           | lossary-1  |
|            | REFERENCES Refe                                                     | erences-1  |
|            | INDEX                                                               | Index-1    |
|            | Figures                                                             |            |
|            |                                                                     |            |
| -          | 1-1. Sample of folder labeling system                               |            |
| _          | 1-2. Left-side file arrangement                                     |            |
| _          | 1-3. Right-side file arrangement                                    |            |
| •          | 1-4. Sample DA Form 2408-12 (front)                                 |            |
|            | 1-5. Sample of DA Form 2408-12 (reverse)                            |            |
| _          | 2-1. Sample DA Form 759-2 (rated aviator)                           |            |
| •          | 2-2. Sample DA Form 759-2 (rated aviator)                           |            |
| _          | 2-3. Sample AH–64A (FS) DA Form 759-1 (rated aviator)               |            |
| _          | 2-4. Sample AH–64 (FS) DA Form 759-1 (rated aviator)                |            |
| _          | 2-5. Sample 2B-64D (FS) DA Form 759-1 (rated aviator)               |            |
| Figure 2   | 2-6. Sample DA Form 759 (rated aviator) (front)                     | 2-10       |
| Figure 2   | 2-7. Sample DA Form 759 (rated aviator) (back)                      | 2-11       |
| Figure     | 3-1. Sample DA Form 759-3 (flight surgeon)                          | 3-3        |
| Figure     | 3-2. Sample DA Form 759-3 (non-rated crewmember)                    | 3-4        |
| Figure     | 3-3. Sample DA Form 759-3 (flight surgeon)                          | 3-7        |
| Figure     | 3-4. Sample UH-60L DA Form 759-1 (flight surgeon)                   | 3-10       |
| Figure     | 3-5. Sample RQ-7B DA Form 759-1 (unmanned aircraft system crewmen   | nber) 3-11 |
| Figure     | 3-6. Sample RQS-7B DA Form 759-1 (unmanned aircraft system          |            |
|            | crewmember)                                                         |            |
|            | 3-7. Sample DA Form 759 (flight surgeon) (front)                    |            |
| •          | 3-8. Sample DA Form 759 (flight surgeon) (back)                     |            |
| •          | 3-9. Sample DA Form 759 (unmanned aircraft system crewmember) (fror | •          |
| •          | 3-10. Sample DA Form 759 (unmanned aircraft system crewmember) (ba  | •          |
| Figure     | 3-11. Sample DA Form 759 (front)                                    | 3-22       |
| •          | 3-12. Sample DA Form 759 (back)                                     |            |
| Figure     | 3-13. Sample monthly exception certificate                          | 3-24       |
| Figure     | 3-14. Sample 120-day advance notice of removal from flight status   | 3-25       |
|            | Tables                                                              |            |
| Table 1    | -1. Retention of DD Form 2992                                       | 1-4        |
| Table 1    | -2. Time conversion for partial hours                               | 1-9        |

| Table 1-3. Mission identifications                                                                                                    | 1-9  |
|----------------------------------------------------------------------------------------------------|------|
| Table 1-4. Duty symbols                                                                                                    | 1-9  |
| Table 1-4. Duty symbols con't                                                                                                    | 1-10 |
| Table 1-5. Flight condition symbols                                                                                                    | 1-10 |
| Table 2-1. Instructions for completing DA Form 759-2 temporary worksheet (rated aviator)                                                         | 2-3  |
| Table 2-2. Instructions for completing DA Form 759-2 consolidated worksheet (rated aviator)                                                      | 2-5  |
| Table 2-3. Instructions for completing DA Form 759-1 aircraft closeout summary (rated aviator)                                                   | 2-9  |
| Table 2-4. Instructions for completing DA Form 759 closeout (rated aviator)                                                                      | 2-12 |
| Table 2-5. Examples of mandatory and standard remarks (rated crewmember)                                                                         | 2-15 |
| Table 2-6. Service component category codes                                                                                                    | 2-16 |
| Table 3-1. Instructions for completing DA Form 759-3 temporary worksheet (crewmember/noncrewmember)                                              | 3-2  |
| Table 3-2. Instructions for completing DA Form 759-3 consolidation worksheet (crewmember/noncrewmember)                                          | 3-5  |
| Table 3-3. Instructions for completing DA Form 759-1 aircraft closeout summary (crewmember/noncrewmember and unmanned aircraft system personnel) | 3-8  |
| Table 3-4. Instructions for completing DA Form 759 closeout (crewmember/noncrewmember)                                                           | 3-17 |
| Table 3-5. Examples of mandatory and standard remarks (DA Form 759 closeout)                                                                     | 3-20 |
| Table A-1. Sample aviator flight record checklist                                                                                                | A-1  |
| Table B-1. Sample crewmember/noncrewmember flight record checklist                                                                               | B-1  |

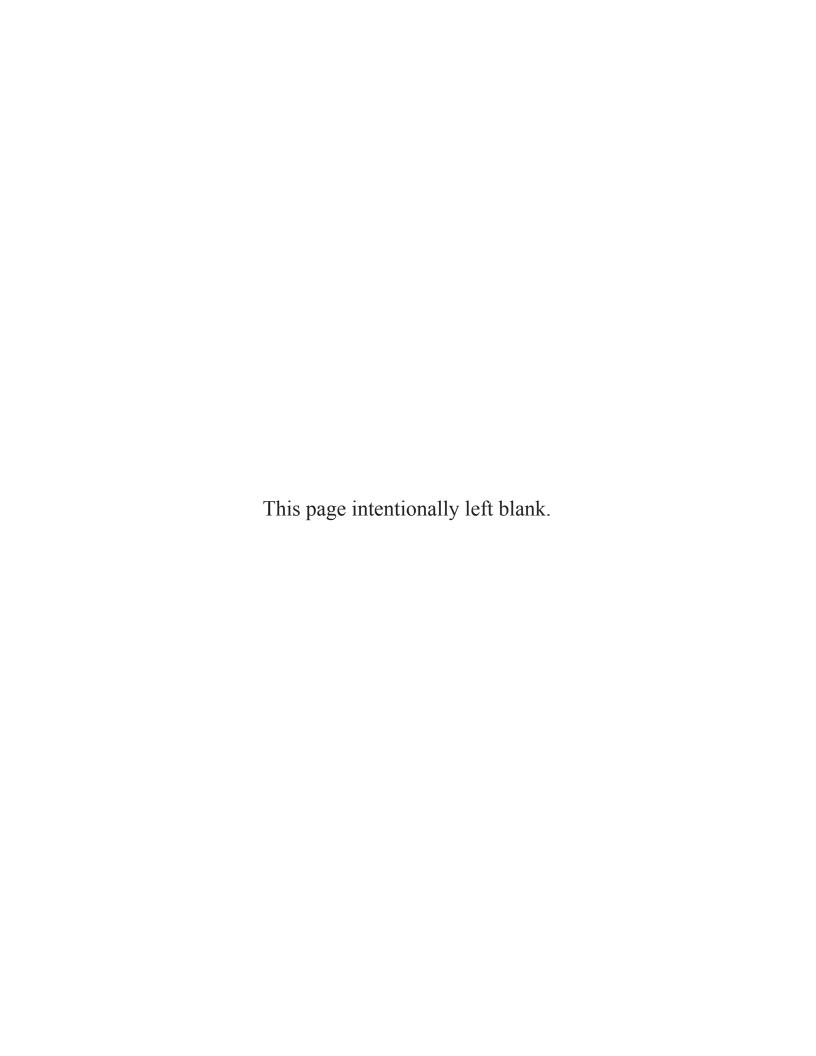

### **Preface**

TC 3-04.8 is designed to serve as a doctrinal guide focusing on the primary aspects of individual flight records folder (IFRF) management. While it contains guidelines for aircrew training program (ATP) commanders, rated crewmembers (RCMs), nonrated crewmembers (NRCMs), and nonrated noncrewmembers (NCM).

The principle audience for TC 3-04.8 is Army Aviation, primarily used by installation flight operations personnel. It is applicable to division, corps, the Theater Aviation Command, Theater Command, Area Sustainment Command, and the Army Aviation community, including members of allied, coalition, and civil defense support of civil authorities' forces.

Commanders, staffs, and subordinates ensure that their decisions and actions comply with applicable United States, international, and in some cases, host-nation laws and regulations. Commanders at all levels ensure that their Soldiers operate according to the law of war and the rules of engagement.

TC 3-04.8 uses joint terms where applicable. Selected joint and Army terms and definitions appear in both the glossary and the text. Terms for which TC 3-04.8 is the proponent publication (the authority) are italicized in the text and are marked with an asterisk (\*) in the glossary. Terms and definitions for which TC 3-04.8 is the proponent publication are boldfaced in the text. For other definitions shown in the text, the term is italicized and the number of the proponent publication follows the definition.

TC 3-04.8 applies to the Active Army, Army National Guard (ARNG)/Army National Guard of the United States (ARNGUS), and the United States Army Reserve (USAR), unless otherwise stated.

The proponent for this publication is the United States Army Training and Doctrine Command (TRADOC). Send comments and recommendations on Department of the Army (DA) Form 2028 (Recommended Changes to Publications and Blank Forms) to Commander, United States Army Aviation Center of Excellence (USAACE), ATTN: ATZQ-TDD-D, Fort Rucker, Alabama 36362-5263, or complete the Directorate of Training and Doctrine electronic change request form at https://www.us.army.mil/suite/doc/7288766. Other doctrinal information can be found on the Aviation Doctrine Branch homepage at https://www.us.army.mil/suite/page/394729. Questions or concerns can be directed to the following email: usarmy.rucker.avncoe.mbx.doctrine-branch@mail.mil.

This publication has been reviewed for operations security considerations.

21 January 2016 TC 3-04.8 v

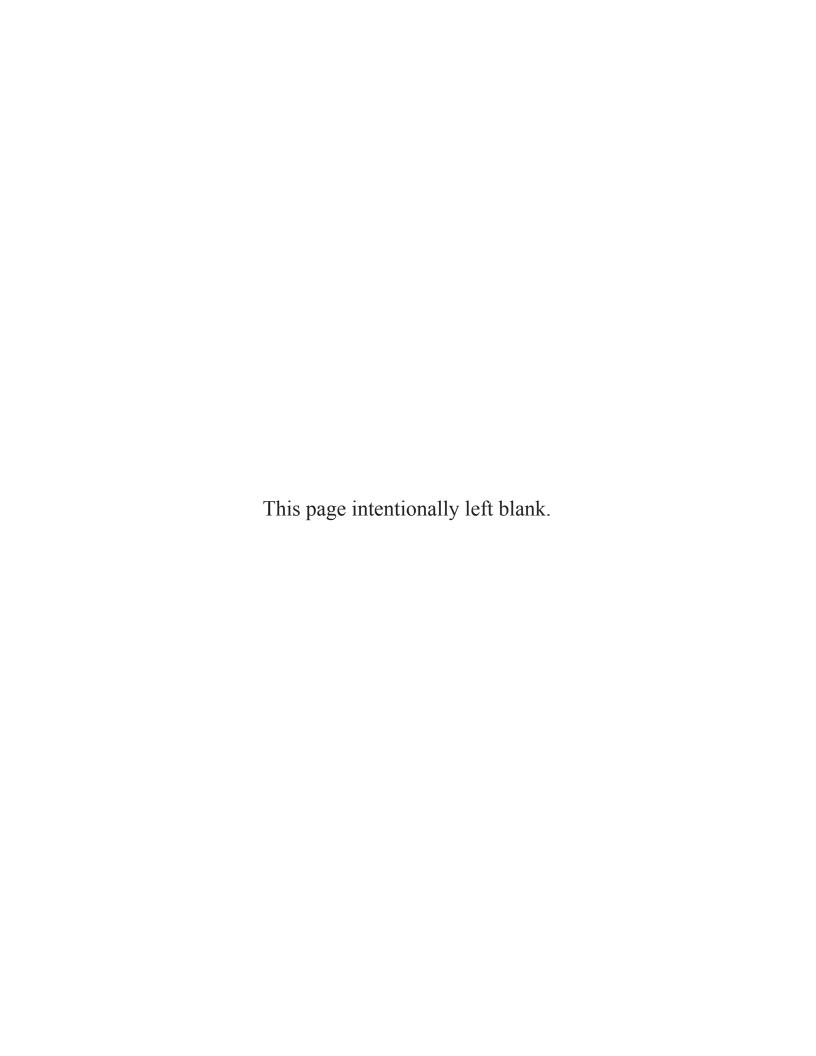

### Introduction

TC 3-04.8 was created using chapters 6, 7, and 8 of FM 3-4.300, with the remaining information being assimilated in a future TC. This publication focuses on Army Aviation flight records processing and management. Management of flight records is a major task accomplished by the unit's Operations section.

Aviators have an obligation to maintain a complete and comprehensive set of personal flight records. Flight records can be used by the rated aviator, rated crewmembers/noncrewmember, and/or UAS personnel as proof of flight experience. It is imperative that these records are comprehensively and accurately maintained per the guidance found in this publication.

TC 3-4.8 also transfers prepotency of the following forms from DCS, G-3/5/7, to USAACE.

- DA Form 759 (Individual Flight Record and Flight Certificate-Army).
- DA Form 759-1 (Individual Flight Record and Flight Certificate-Army Aircraft Closeout Summary).
- DA Form 759-2 (Individual Flight Record and Flight Certificate-Army Flying Hours Worksheet).
- DA Form 759-3 (Individual Flight Record and Flight Certificate-Army Flight Record and Flight Pay Worksheet).

21 January 2016 TC 3-04.8 vii

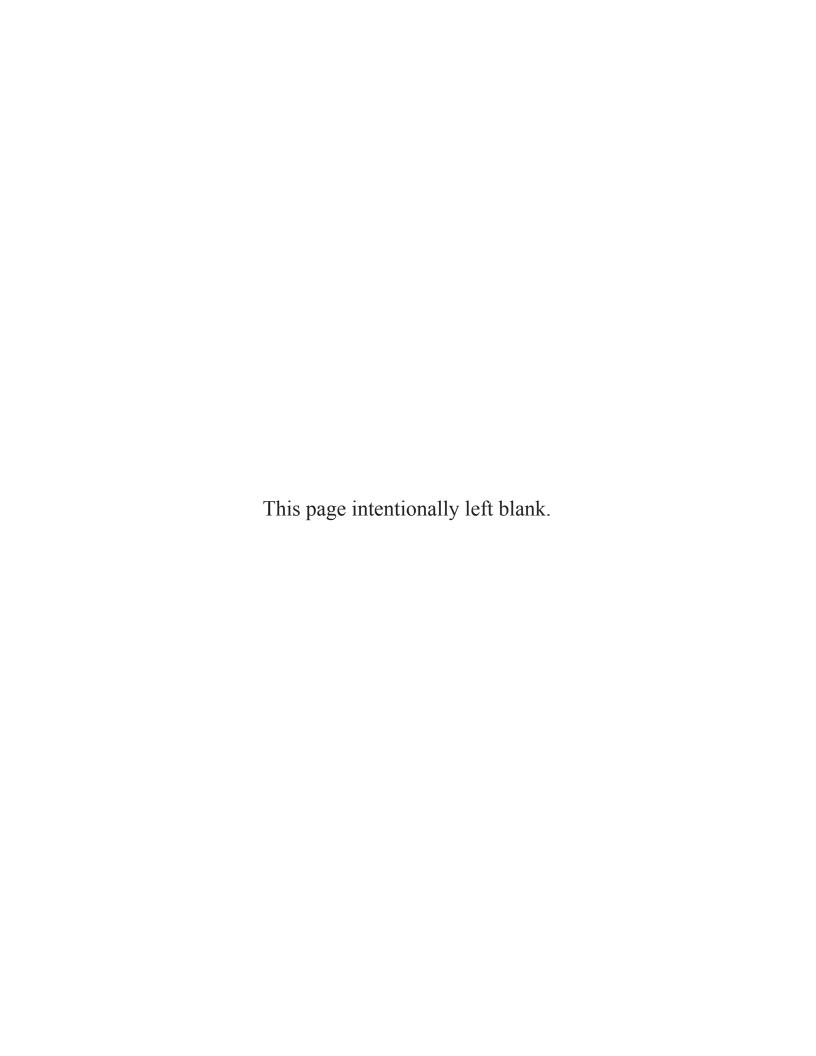

#### Chapter 1

## **Individual Flight Records Folder Management**

Flight records are permanent DA records for statistical and historical data for all rated aviators, flight surgeons, nonrated personnel (crewmember and non-crewmember), and unmanned aircraft system (UAS) operators. The various forms and records management procedures detailed within this chapter, chapter 2, and chapter 3 must be comprehensively and accurately followed so that Aviation personnel can use these records for proof of their flight experience.

#### **SECTION I – FLIGHT RECORDS AUTOMATION**

- 1-1. The current flight records automation system is the Centralized Aviation Flight Records System (CAFRS). The automated capabilities supporting flight records management evolves through the fielding of three separate increments (IFRF, individual aircrew training folder [IATF], and air traffic control [ATC]) of CAFRS.
- 1-2. CAFRS provides up-to-date, accurate information and facilitates, simplifies, and standardizes the process of compiling, tracking, and analyzing IFRF, IATF, and ATC training records. This system stores information in the Centralized Aviation Flight Records System central database (CCDB), a centralized repository that can be accessed through the internet with the proper permissions.
- 1-3. CAFRS sustains and improves the management of aviation flight, IATF, and air traffic services records in accordance with current regulations and policies by centralizing and fully automating aviation records through a globally accessible and secure system. The Army's senior-level leadership maintains visibility over aviation flight operations information to assist in resource, readiness, and personnel management, while commanders have access to essential aviation information to accomplish effective risk assessment/management. Deficiencies and needs are easily identifiable, providing all parties requiring access with the required data to accomplish tasks in a more accurate and efficient manner.
- 1-4. All units with access to network capabilities connect to the CCDB. A Centralized Aviation Flight Records System data collection point (CDCP) should be established within the unit to allow CAFRS clients' access to the unit CDCP. CAFRS training and evaluation should be incorporated into a training program for personnel working in the flight operation section. This ensures an understanding of CAFRS and the importance of the roles and permissions CAFRS provides.
- 1-5. The CAFRS help desk may be contacted at <u>cafrs.help@us.army.mil</u>. The CAFRS website can be accessed at.cafrs.training@us.army.mil.

#### SECTION II - INDIVIDUAL FLIGHT RECORDS FOLDER

- 1-6. Commanders maintain individual flight records for all assigned and attached—
  - Rated aviators in operational aviation positions.
  - All other rated and nonrated crewmembers/noncrewmembers authorized to take part in aerial flights according to AR 600-105 and AR 600-106.
  - Aviators in nonoperational aviation positions and those restricted or prohibited by statute from flying Army aircraft. These records are kept in inactive files in either operational aviator files or military personnel records, as specified by major Army command commanders.
  - Flight/ground personnel performing flight duties or UAS. (See AR 95-23, TC 3-04.61, and TC 3-04.63 for guidance in preparing UAS training records). An IFRF is not required for small unmanned aircraft system (SUAS) personnel.

#### FORMS AND RECORDS

- 1-7. Forms and other documents used to maintain flight records are filed in the IFRF. The following forms are used in conjunction with the IFRF:
  - DA Form 759.
  - DA Form 759-1.
  - DA Form 759-2.
  - DA Form 759-3.
  - DA Form 2408-12 (Army Aviator's Flight Record).
  - DD Form 2992 (Medical Recommendation for Flying or Special Operational Duty).
  - DA Form 7120-R (Commander's Task List)-use current top page only for each aircraft authorized to fly.
  - Aeronautical designation orders.
  - Aviation service entry date (ASED) orders and/or aviation career incentive pay [ACIP]).
  - Initial aircrew qualification documentation for instructor pilot (IP), standardization pilot (SP), instrument examiner (IE), maintenance test pilot (MP), flight engineer (FE), flight instructor (FI), and standardization instructor (SI), standardization operator (SO), instructor operator (IO), and aircraft commander (AC).
  - All flight status orders (issuance/termination/amendments) for active component nonrated crewmembers, ARNG, and USAR aircrew members.
  - Termination notices (120-day) for RCMs and NCMs.
  - Aviation special-skill badge orders.
  - Other documentation, as required by the commander.
  - Requests for orders (RFOs) until actual orders are received.

#### FOLDER LABELING

1-8. Flight records are required to be labeled according to AR 25-400-2 (figure 1-1). Place the personal information label on the top left corner and the disposition instructions on the top right corner. Army Records Information Management System (ARIMS) requires the Privacy Act system number found in AR 340-21.

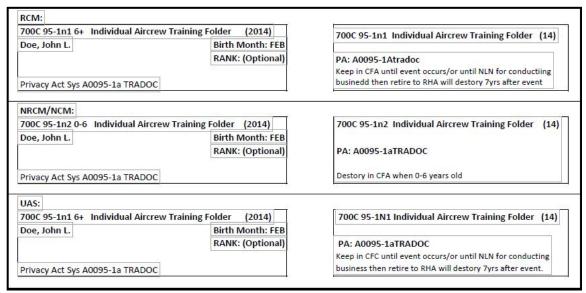

Figure 1-1. Sample of folder labeling system

#### LOST OR DAMAGED FOLDERS

- 1-9. When a Soldier's IFRF is lost or destroyed—
  - Reconstruct the record by printing documents needed from CAFRS.
  - Contact the individual's last duty station to obtain a 60-day restore file from the unit's database.
  - Contact the CAFRS help desk for assistance in recovering the file.
- 1-10. Information needed prior to the inception of CAFRS should be obtained from the individual's personal copy of the flight records. To prevent loss due to inaccessible or lost baggage, individuals in transit should not carry their digital copy of flight records in the same container as the hard copy. Annotate actions taken to locate missing documentation and methods used to verify flight hours on Part IV of DA Form 759.

#### FOLDER DISPOSITION

- 1-11. Forward the IFRF with the individual on reassignment. The records custodian maintain a log for records that are signed out to individuals for temporary duty, permanent change of station (PCS), or attendance at the Eastern Army Aviation Training Site, Western Army Aviation Training Site, or USAACE. Charge-out forms are maintained for records per ARIMS.
- 1-12. Upon final closeout at unit complete synchronization with the CCDB to deactivate the record and move it to the CCDB for storage.

#### FILE ARRANGEMENT

#### LEFT-SIDE ARRANGEMENT

1-13. Subject areas are separated with dividers that are labeled "Supplemental Documents," "Medical," and "Orders." Documents on the left side of IFRF are arranged in order listed from top to bottom. Figure 1-2 depicts the left-side IFRF arrangement.

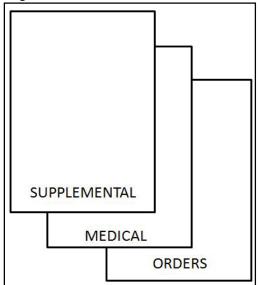

Figure 1-2. Left-side file arrangement

#### **Supplemental Documents**

1-14. Supplemental documents are posted on the left side of the IFRF. These items include 120-day notices, ATP extensions/waivers, National Guard Bureau (NGB)/USAR assignment instructions and other aviation-related documents designated as required by the commander, but do not fall under any other classification.

21 January 2016 TC 3-04.8 1-3

#### **Medical Documents**

1-15. DD Form 2992 is placed in the IFRF. Ensure that the effective date and expiration date are present and accurate. Commanders, individuals, and flight surgeons must complete their areas before it is filed in the IFRF, per AR 40-501. Enter DD Form 2992 data into CAFRS and only add in the remarks full flight duties (FFD) and duties not including flight according to the Health Insurance Portability and Accountability Act (HIPAA) Privacy Rule. File the commander's copy of DD Form 2992 in the IFRF along with any copies of medical suspensions and subsequent up-slips until completion of the annual birth month closeout. The annual DD Form 2992 for fitness of flying duty after the completion of the member's medical examination is maintained in the IFRF until completion of the annual birth month closeout. Table 1-1 provides guidance for retention of DD Form 2992.

| Occurrence                                                                                   | Retention                                                                                       |
|----------------------------------------------------------------------------------------------|-------------------------------------------------------------------------------------------------|
| Completion of annual medical examination                                                     | Until expiration date. Maintained in record until completion of the annual birth month closeout |
| Medical suspension (grounding slip)                                                          | Until completion of the next closeout. Filed on top of the annual DD Form 2992.                 |
| 1-calendar month extension                                                                   | Until completion of the annual birth month closeout.                                            |
| Termination of medical suspension (up slip)                                                  | Until completion of the next closeout.                                                          |
| Medical clearance when individual reports to a new duty station                              | Until completion of an annual medical examination.                                              |
| Assignment to an operational flying duty position from a nonoperational flying duty position | Until completion of an annual medical examination.                                              |
| Medical clearance after an aircraft accident                                                 | Until completion of an annual medical examination.                                              |
| Permanent suspension                                                                         | Until permanent order is received.                                                              |
| Issue of waiver for medical disqualification                                                 | Until permanent order is received.                                                              |

Table 1-1. Retention of DD Form 2992

1-16. Recent guidance for the protection of health information was published under the HIPAA Privacy Rule. This act requires the safeguard and security of medical information. The retention of medical waivers with personal health information in the IFRF is no longer acceptable. An abbreviated waiver memorandum summarizing the medical waiver, periods of retention, and actions recommended by the medical authority should be filed instead. This memorandum can be obtained from the flight surgeon.

#### **Orders**

- 1-17. The following are maintained in the orders section of IFRF:
  - Aviation service entry date orders.
  - Flying status orders.
  - Aeronautical certifications and aircraft qualification course (AQC) certificates.
  - Suspension orders (other than for medical disqualification).
  - Crewmember/noncrewmember flying status orders.
  - Course completion certificates for IP, IE, MP, AQC, UAS operators, SO/IO and nonrated crewmember SI in this section. When a course completion certificate is not available, use DA Form 1059 (Service School Academic Evaluation Report), Directorate of Evaluation Standardization memorandum for record, or Army training requirements and resources system (ATRRS).
  - Current DA Form 7120-R, top page only. Ensure commander and crewmember signatures are present.
  - Basic/senior/master aviator badge orders for rated aviators according to AR 600-105 and AR 600-8-22.

- Basic/senior/master aviation (or flight surgeon) badge orders for crewmembers/noncrewmembers and UAS operators according to AR 600-106 and AR 600-8-22.
- Request for orders (RFO) are valid for a period not to exceed 90 days. Commanders execute an
  administrative restriction until the actual orders are received.

#### RIGHT-SIDE ARRANGEMENT

1-18. Arrange the DA Form 759, DA Form 759-1, and DA Form 759-3 of rated and nonrated crewmembers on the right side of the IFRF. Place the most current closeout on top. Label all forms included with a closeout with the series number only. Figure 1-3 provides an example of the right-side arrangement of closeout forms.

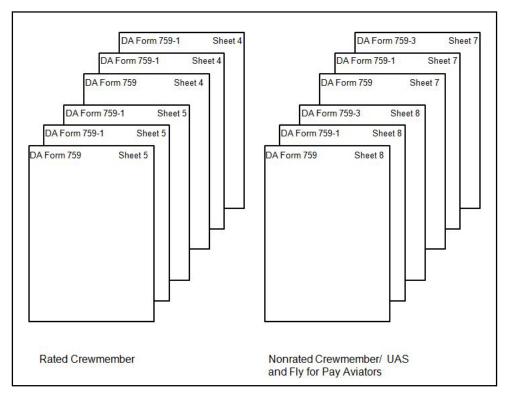

Figure 1-3. Right-side file arrangement

#### CLOSING FLIGHT RECORDS

1-19. Prepare DA Form 759 and DA Form 759-1 when the flight records are closed. These forms are required for individuals on flight status. Complete a birth month closeout within 10 working days for active duty, or 30 calendar days for ARNG and USAR components from the end of the birth month and provide a copy to the individual. Close records at the following times:

- End of birth month (also applies to individuals who are in a nonoperational position).
- Upon a change of assignment or attachment governing flying duty. (A closeout is not required when the flight records custodian does not change.)
- Upon termination of flying status.
- Upon a change of designation (noncrewmember to crewmember or vice versa), change of duty status (operational to nonoperational), or change of aviation service (active or reserve).
- When the crewmember attends a flight related course (MP, IP).
- Upon disqualification from flying status.
- When directed by an aircraft accident investigation board.
- Upon death.

- 1-20. Number each DA Form 759 consecutively; if an individual's records have been closed three times and this is the fourth closeout, the sheet number will be four.
- 1-21. The custodian will use the commander's task list to assist with completing Parts III and IV of DA Form 759 at the end of the individual's birth month.
- 1-22. Upon completion of DA Form 759, the flight records custodian submits the closeout to the ATP commander for certification. The commander's digital signature certifies the accuracy of the DA Form 759. Once certified, pen and ink changes are not authorized. The DA Form 759 will not be decertified if the error can be corrected in the following closeout period. The certifying commander is the officer who authorized flight duties on DA Form 7120-R.

#### TRASCRIBING FLIGHT TIME

- 1-23. Transcribe flight time from DA Form 2408-12 to DA Form 759-2 and DA Form 759-3. The pilot in command (PC)/AC is responsible for accurately completing DA Form 2408-12. Department of the Army Pamphlet (DA PAM) 738-751 contains procedures for completing DA Form 2408-12. AR 95-1 defines flying duty, mission, and flight condition symbols used in preparing DA Form 2408-12, DA Form 759, DA Form 759-1, DA Form 759-2, and DA Form 759-3. DA Form 2408-12 will become a permanent record in CAFRS. Units using unit level logistics systems-aviation (enhanced) ([ULLS-A (E)]) or unmanned aircraft systems-initiative (UAS-I) maintenance systems will digitally import DA Form 2408-12s into CAFRS. Other units will manually create the DA Form 2408-12 in CAFRS. Flight time from civilian fixed-wing (FW) or rotary-wing logbooks for rated aviators is authorized after verification by the operations officer. The operations officer is the approving authority in CAFRS for civilian flight hours. Remarks are required on the next closeout when these times are transcribed.
- 1-24. Flight hours from previous time as an aero scout observer or crewmember/noncrewmember UAS Operator are not added to flight time as a rated aviator. Personnel attending a flight school, files their historical records, and a new IFRF will be initiated.

#### SECTION III - FLYING STATUS MANAGEMENT

#### RATED AVIATOR

1-25. Army aviators and flight surgeons are authorized flying status per AR 600-105. Flight surgeons are rated officers but are not included in the rated inventory of Army aviators. When using CAFRS identify flight surgeons as rated aviators fly for pay.

#### CREWMEMBER/NONCREWMEMBER

1-26. Crewmembers/noncrewmembers are authorized flying status per AR 600-106. Individuals must meet the criteria outlined in AR 600-106 and pass the appropriate flight physical before orders are requested.

#### CREWMEMBER/NONCREWMEMBER FLIGHT STATUS POSITIONS

- 1-27. Operations maintains a document reflecting all crewmember/noncrewmember flight slots listed on the modified table of organization and equipment (MTOE) or table of distribution and allowances (TDA), by paragraph and line number. This document lists individuals in flight positions and contains additional blocks such as—
  - Night vision goggles (NVG) qualification.
  - Birth month, flight physical.
  - Other information tailored to fit specific unit needs.
- 1-28. This assists in managing flight slots and replacing outbound individuals. Operations also works with the personnel staff officer (S-1) section to ensure the unit manning report reflects individuals filling MTOE or TDA authorized positions.

#### WRITTEN 120-DAY NOTICE

1-29. A written notice of flight status termination is required for enlisted crewmembers. This notice is given 120 days prior to termination. AR 600-106 discusses requirements for this action. The individual's and commander's signatures are required prior to placing the notice in the IFRF. Annotate the notification in the remarks section of DA Form 759, part IV, and in the Aviation Personnel Data tab of the Person Editor of CAFRS. If less than 120-day notice is given, an exception notice is filed stating the reason for the delay.

**Note.** Only one individual may occupy a paragraph and line number flight position. The 120-day notice is crucial to ensure no crewmember position is "double-slotted." An individual occupies a position until the 120 days has ended. Late notices prevent the commander from using the slot until that time has expired.

#### FLIGHT PHYSICAL

1-30. Individuals that do not have a current flight physical, or a one-calendar month extension to complete their annual medical examination documented on DD Form 2992, are administratively restricted from flying status until medical clearance is given. Commanders notify the servicing Financial Management Support Unit when personnel are administratively restricted from flight duties.

*Note.* Valid initial flight physicals may exceed 12 months for personnel completing aviator flight training. AR 40-501 details the frequency and validity of flight physicals, and the procedures for completing aircrew member birth month alignments.

#### MINIMUM FLYING TIME

- 1-31. Department of Defense Financial Management Regulation (DODFMR) 7000.14-R, outlines the minimum number of monthly flight hours that qualifies crewmembers/noncrewmembers for hazardous duty incentive pay (HDIP) and flight surgeons for ACIP. This regulation also applies to certain fly-for-pay aviators failing to make their 12- or 18-year gate as outlined in AR 600-105. These aviators must qualify monthly to continue receiving ACIP. Flight time is tracked on DA Form 759-3 similar to non-aviators. These times are included at closeout.
- 1-32. The Department of Defense (DOD) pay and entitlements manual provides an in-depth discussion of the requirements for HDIP and ACIP and the tracking of flight hours.
- 1-33. Individual flight records are reviewed each month to determine whether individuals failed to meet flight requirements or have made up flight requirements from a previous month. DA Form 4730 (Certificate for Performance of Hazardous Duty) is prepared per AR 37-104-4 and signed by the commander. This certificate is forwarded to finance, and a copy is maintained on file for two years by the flight records custodian.

#### **SECTION IV - ARMY AVIATOR'S FLIGHT RECORDS**

#### DEPARTMENT OF THE ARMY FORM 2408-12

- 1-34. Information for each flight of an Army aircraft is logged on the DA Form 2408-12. This form contains information about the aircraft, crewmembers, and maintenance information for each flight. DA PAM 738-751 provides guidance for properly filling out DA Form 2408-12. Information includes—
  - Aircraft time flown.
  - Duty and type of flight performed.

*Note.* When filling out forms, if a block is not applicable, leave blank unless the directions state otherwise

2. SERIAL NUMBER 3. MODEL 4. ORGANIZATION 5. STATION 20120707 94-24235 AH-64D B Company, 1-3 AVN Hunter AAF, GA 6a. FLIGHT DATA FROM Local то TO LDG: STD START:#1 START #2 FROM FLT HRS AUTOROTATIONS TIME 15:06 12:30 26 TOUCHDOWN: MISSION ID T CONFIG LOADS: INTERNAL HSF STD EXTERNAL PASSENGERS CYC .50 Cal 30mm HELLFIRE ROUNDS 7.62 ROCKET 7.62 30mm ROCKET HELLFIRE APU STARTS 2 HOURS 0.5 HOUR METER HOURS STATUS .50 Cal HIT CHECK HIT CHECK HOIST CYC AERIAL REFUEL PROBE NO. 1 ENGINE NO. 2 ENGINE EXTEND PERSONNEL DATA DUTY SYMBOL/FLIGHT SYMBOL/HOURS/SEAT FS NAME DS FS HR HR s PID PC D В 2.6 Doe, John CW4 Cook, James CPT PI D 2.6 F SERVICING DATA FUEL ADDED OXY-GEN IN TANKS OII 1 GRADE GRADE APU GRADE SERVICED BY LOCATION (GALLONS) 23699 P.Pan JPS 300 23699 Hunter AAF, GA 191 354 375 23699 23699 0 P.Pan Hunter AAF, GA JPS TOTALS

1-35. This information is used to track the amount and type of flying duty crewmembers perform (figure 1-4).

Figure 1-4. Sample DA Form 2408-12 (front)

1-36. The PC/AC ensures that DA Form 2408-12 is completed properly, and essential information is entered for all crewmembers and noncrewmembers aboard. Passengers will be maintained on a separate manifest.

ARMY AVIATOR'S FLIGHT RECORD

Page 1 of 2

#### INSTRUCTIONS

DA FORM 2408-12, MAR 2014

EDITION OF JAN 92 IS OBSOLETE

- 1-37. Information contained on DA Form 2408-12 of special interest for the completion of flight records and other reports generated by flight operations is listed below:
  - Block 1. Date. (Entered by pilot.) Date (YYYYMMDD) of the start of the first flight.
  - Block 2. Serial number. Serial number of the aircraft.
  - **Block 3**. Model. Aircraft model number.
  - **Block 4**. Organization. Unit or activity to which the aircraft is assigned.
  - **Block 5**. Station. Aircraft home station.
  - Block 6a. Flight data.
    - Information that should be checked carefully because of the effect miscalculated hours has on unit status reports and flying-hour reports. On the row marked "TIME," the block "FLT HRS" represents the total time the crewmember or noncrewmember has logged. The "FROM" time is subtracted from the last theater of operation ("TO") time and the result is entered in the "FLT HRS" block. The time represents the total hours placed on the airframe for that flight. See table 1-2 to convert minutes to partial hours.

Hours **Minutes** Hours Minutes 0 0 31-36 0.6 1-6 0.1 37-42 0.7 7-12 0.2 43-48 8.0 0.3 49-54 0.9 13-18 19-24 0.4 55-60 1.0

25-30

0.5

Table 1-2. Time conversion for partial hours

■ The next row contains the mission ID. The "STD" block will contain a single character for the mission ID (for example, "S" for service mission). The authorized mission IDs used on DA Form 2408-12 can be found in AR 95-1 and are listed in table 1-3.

**Symbols** Service Missions Α Acceptance Test Flight F Maintenance Test Flight S Service Mission Т Training Flight Χ **Experimental Test Flight** С **Combat Mission** D **Imminent Danger** 

Table 1-3. Mission identifications

- Block 6b. Personnel data. Names, ranks, personal identification data will be entered before flight.
- **Block 6c**. Line to the right of the personnel data provides the duty symbol, flight condition, hours, and seat designation blocks for the crewmembers for that portion of the mission. The following are the authorized entries for these blocks:
  - **DS**–**Duty symbol**. Duty position the crewmember holds during that portion of the flight (table 1-4).

Table 1-4. Duty symbols

| AC | Aircraft commander (UAS).                                                                                                    |
|----|----------------------------------------------------------------------------------------------------|
| AO | Aircraft operator (UAS).                                                                                                    |
| CE | Crew chief, aircraft mechanic, and noncrewmembers designated by the commander and in the unit's aircrew training program (ATP). The crew chief is a ground crewmember that is required to perform duties that are essential to the flight operations of the UAS. |
| CP | Copilot. When briefed, this symbol may be used by more than one aviator performing copilot duties.                                                                                                    |
| EO | External operator (UAS).                                                                                                    |
| FE | Flight engineer.                                                                                                    |
| FI | Flight instructor.                                                                                                    |
| IE | Instrument examiner. When briefed, this symbol may be used by more than one aviator performing IE duties.                                                                                                    |
| 10 | Instructor operator (UAS).                                                                                                    |
| IP | Instructor pilot. When briefed, this symbol may be used by more than one aviator performing IP duties.                                                                                                    |
| ME | Maintenance test pilot evaluator. This symbol may be used by both MEs on functional test flights when authorized by the mission brief sheet.                                                                                                    |
| МО | Flight surgeon or other medical personnel (aeromedical physician's assistant).                                                                                                    |

Table 1-4. Duty symbols con't

| MP | Maintenance test pilot. This symbol may be used by both aviators, if qualified, on functional test flights when authorized by the mission brief sheet.                                                                                                    |
|----|----------------------------------------------------------------------------------------------------|
| OR | Aircraft maintenance personnel, technical observer, firefighter, aerial photographer, gunner, or duties requiring flight.                                                                                                    |
| PC | Pilot in command. The symbols MP, ME, experimental pilot (XP), UT, IE, IP, or SP may also be used to designate the pilot in command. If any of these additional symbols are mixed or duplicated on the same aircraft, the mission brief sheet must clearly indicate which aviator is the pilot in command. PC may only be logged by one aviator at the controls. |
| PI | Pilot.                                                                                                    |
| SI | Standardization instructor.                                                                                                    |
| so | Standardization instructor operator (UAS).                                                                                                    |
| SP | Standardization instructor pilot. When briefed, this symbol may be used by more than one aviator performing SP duties.                                                                                                    |
| UT | Unit trainer.                                                                                                    |
| XP | Experimental test pilot. This symbol may be used by both aviators on experimental test flights when assigned to a designated testing organization or activity and authorized by the mission brief sheet.                                                                                                    |

*Note.* The duty symbols that may be logged simultaneously by more than one rated aviator include CP, MP, SP, experimental test pilot (XP), IE, IP, and maintenance evaluator (ME) when authorized by the commander.

■ Front Seat (FS)–Flight conditions. Each crewmember will use only one of the following symbols to identify the condition or mode of flight for any time (table 1-5).

Table 1-5. Flight condition symbols

| D  | Day: between the hours of official sunrise and sunset.                                                                                                    |
|----|----------------------------------------------------------------------------------------------------|
| DS | AH–64 only when night vision system installed on the aircraft is used during the day. Back seat must be equipped with black out curtains.                                                                                                    |
| н  | Hood instrument flight/simulated instrument meteorological condition-Vision of the person flying the aircraft is artificially limited from viewing the horizon or earth surface. Aircraft must be controlled using aircraft instruments. An observer is required for all hooded flights. |
| N  | Night: Between the hours of official sunset and sunrise.                                                                                                    |
| NG | Night goggles: Night vision goggles used during the night.                                                                                                    |
| NS | Night system: Night vision system installed on aircraft (AH64 series) used during the night, also logged when two or more devices are used simultaneously.                                                                                                    |
| S  | Simulator flight: Flights conducted in an approved UAS synthetic flight training simulator and/or institutional mission simulator and/or other Army-approved UAS simulator.                                                                                                    |
| W  | Weather: Actual weather conditions that do not permit visual contact with the natural horizon or earth surface. Aircraft attitude must be controlled using aircraft instruments. This only applies to rated crewmembers and UAS operators.                                               |

- **HR–Hours**. Amount of time spent in the duty position.
- **S–Seat designation.** In an aircraft requiring designation of seat occupied, the stations will be annotated "F" for front seat or "B" for back seat.

- **S-Seat designation (UAS)**. The stations will be annotated "A" for aircraft operator or "P" for payload operator.
- **Block 7. Servicing Data** (See DA PAM 738-751 for instruction).
- The reverse of the form has two more sets of block 6 for subsequent flights and/or crew changes (figure 1-5). Eighteen flights and eight duty positions according to DA Form 2408-12 are available in CAFRS.

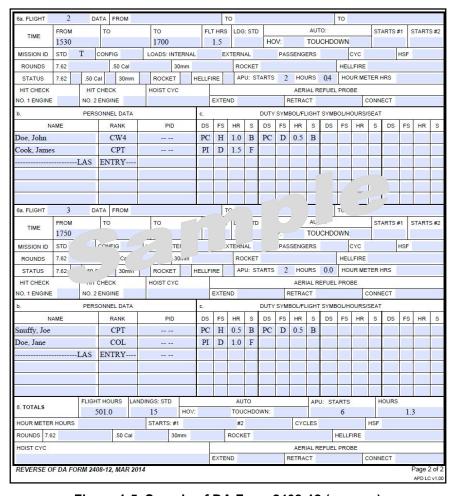

Figure 1-5. Sample of DA Form 2408-12 (reverse)

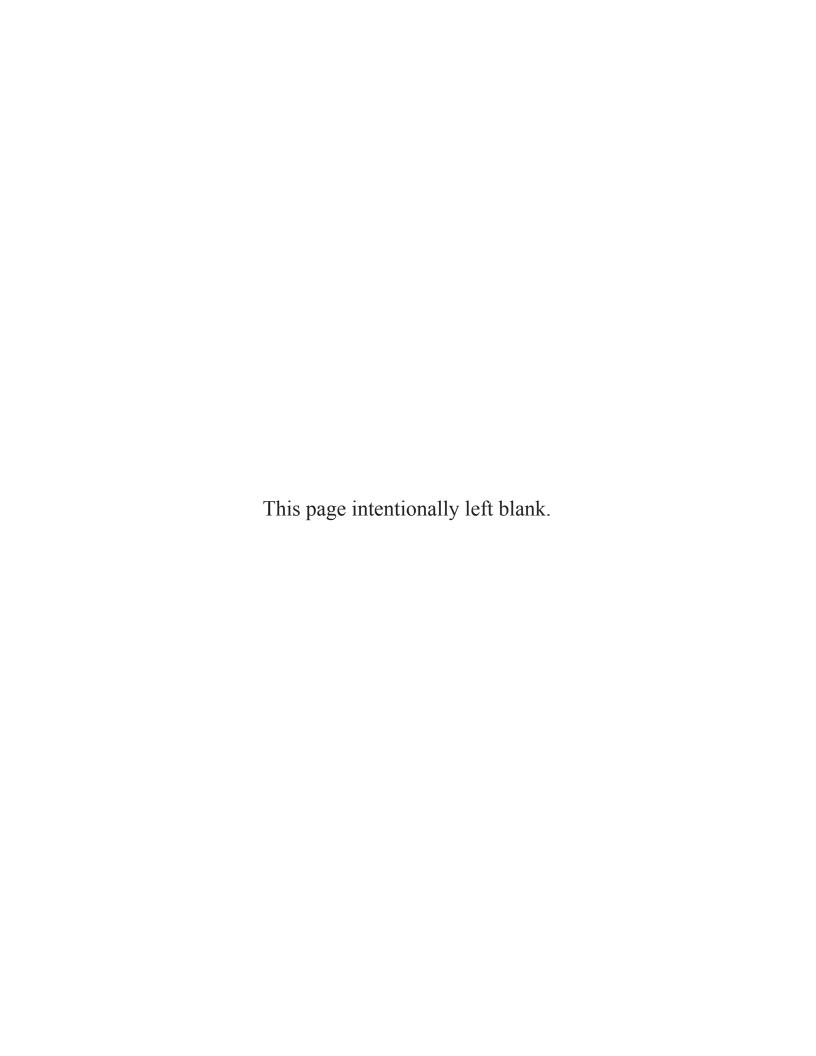

#### Chapter 2

## **Rated Aviator Flight Records**

This chapter details flight records management procedure for Rated aviators who qualify for continuous ACIP. The forms used by these personnel are DA Form 759, DA Form 759-1, DA Form 759-2, and DA Form 759-3. It remains imperative that these records be comprehensively and accurately maintained. Personnel completing flight records should follow the procedures contained within this chapter and refer to the appropriate pay regulations when reporting flight time for pay incentives. Prior to leaving a unit, the rated aviator will obtain a copy of his/her most current flight records and CAFRS companion file

#### **SECTION I – FLYING HOUR WORKSHEET**

#### **DEPARTMENT OF THE ARMY FORM 759-2**

- 2-1. DA Form 759-2 is a record of an aviator's flight hours and can be used as both a temporary and consolidation worksheet. When used as a temporary worksheet, record the daily flights of rated aviators. It can be arranged in three sections (A, B, and C). This allows entries for three types of aircraft, flight simulators, and/or seat designations. If an individual flies more than three different aircraft and/or flight simulators during an annual period, use an additional temporary worksheet. Table 2-1, page 2-3, contains general information for completing the temporary worksheet. Figure 2-1, page 2-2, depicts a sample temporary worksheet.
- 2-2. Take information for the temporary worksheet from DA Form 2408-12. Make entries in pencil. A single line may be used when the date, aircraft, flying duty symbol, flight condition symbol, and mission symbol are the same. The hours flown for these like entries may be combined or listed as separate entries. When any of this information is not the same, use a separate line. Mission symbols containing "C" (combat) and "D" (imminent danger) are the only mission symbols to be used in the mission symbol column.
- 2-3. Make as many entries on the form as space allows for both daily and monthly use. A new form for each month is not required. Leave a blank line after each month's entries.
- 2-4. Enter flight time in hours and tenths of hours.
- 2-5. Do not file the temporary worksheet with DA Form 759 and DA Form 759-1 when the rated aviator's flight records are closed. The unit commander or operations officer determines how long the worksheets are retained (90 days is recommended).
- 2-6. Initiate a new temporary worksheet each time flight records are closed.

|            |             |             |            |       | FLY        | ING HO      | URS W       | ORK SHE    | ET     |            |             |             |            |       |
|------------|-------------|-------------|------------|-------|------------|-------------|-------------|------------|--------|------------|-------------|-------------|------------|-------|
| 1. Name    | C 7 W       |             |            |       |            |             |             | 2. Ran     |        |            | 3. Perio    |             |            | 873   |
| Lannister  | , Jaime     |             |            |       | ÷          |             |             |            | MAJ    |            |             | NOV 15      | 5-31 OCT   | 16    |
| Section A. | ( A         | AH-64D(E    | 3S)        | )     | Section B. | (           | AH-64D(I    | 3S)        | )      | Section C. | (           | 2B-64(F     | S)         | )     |
| Date       | Duty<br>Sym | Flt<br>Cond | Msn<br>Sym | Hours | Date       | Duty<br>Sym | Flt<br>Cond | Msn<br>Sym | Hours  | Date       | Duty<br>Sym | Flt<br>Cond | Msn<br>Sym | Hours |
| a.         | ь.          | c.          | d.         | e.    | a.         | <i>b</i> .  | c.          | d.         | e.     | a.         | b.          | c.          | d.         | €.    |
| NOV        |             |             |            |       | NOV        |             |             |            |        | NOV        |             |             |            |       |
| 1          | PC          | D           | 16         | 2.0   | 1          | PI          | D           |            | 2      | 2          | PI          | W           |            |       |
| 5          |             | ·           |            |       | 15         | PI          | NG          |            | 1      |            |             |             |            |       |
| DEC        | 111         |             |            |       | 15         | PI          | NS          |            | 1      | DEC        |             | 10          |            |       |
| 1          | PC          | D           |            | 2.0   | ē.         |             |             |            |        | 2          | PI          | W           |            |       |
| 15         | PC          | NG          | .7         | 1.0   | DEC        |             |             |            |        |            |             |             |            |       |
| 15         | PC          | NS          |            | 1.0   | 1          | PI          | D           |            | 2      | JAN        |             |             |            |       |
|            |             |             |            |       |            |             |             |            |        | 3          | PI          | H           |            |       |
| JAN        |             |             |            |       | JAN        |             |             |            |        |            |             |             |            |       |
| 2          | PC          | D           |            | 1.5   | 2          | PI          | D           |            | 2      | FEB        | No          | Time        | Flown      |       |
| 15         | PC          | NS          |            | 1.0   | 15         | PI          | N           |            | 1      |            |             |             |            |       |
|            |             |             | 8          |       | 2          |             |             |            |        | No.        |             |             |            |       |
| FEB        | 101         | 8 8000      | 8          | 2.000 | FEB        | a <u>I</u>  |             |            | L L    | 1/_        | PI          | W           |            |       |
| 1          | PC          | D           |            | 3.0   | 15         | PT          |             |            | 1      |            |             |             |            |       |
|            |             |             |            |       | 15         | 4           | $\vdash$    |            | 1      | APR        | No          | Time        | Flown      |       |
| MAR        | PC          | D           | -/ 4       | 2/    | ₽ 💄        | PI          |             |            | 1      |            |             | -           |            |       |
|            | D.C.        |             | _          |       | 4 -        | PI          | NG          |            | 1      | MAY        | No          | Time        | Flown      |       |
| APR        | PC          | D           |            |       | MAR        | NT.         | TT:         | T1         | 8 .    | TIDI       | ,           |             |            |       |
| MAY        | Ma          | TIME        | El         |       | MAR        | No          | Time        | Flown      | (h )   | JUN<br>23  | PI          | W           | 4          |       |
| MAY        | No          | TIME        | Flown      |       | APR        | No          | Time        | Flown      | 55 - 5 | 23         | PI          | W           |            |       |
| JUN        | No          | Time        | Flown      |       | APK        | INO         | Time        | Flown      | ks.    | JUL        | No          | Time        | Flown      |       |
| JUN        | INO         | Time        | Flowii     |       | MAY        |             |             |            |        | JUL        | INO         | Time        | Flowii     |       |
| JUL        |             |             |            | ;     | 2          | PI          | D           |            | 2      | AUG        | No          | Time        | Flown      |       |
| 20         | PC          | D           | ey         | 4.0   | 2          | PI          | N           |            | 1      | noo        | 110         | Time        | TIOWII     |       |
| 20         | 10          |             | 100        | 1.0   | 2          | PI          | NG          |            | 1      | SEP        | No          | Time        | Flown      |       |
| AUG        | PC          | D           |            | 4.0   | 2          | PI          | NS          |            | 1      |            | 57.50       |             | 223,122    |       |
|            |             | -           | (C)        | 1.0   |            |             | 1,0         |            | -      | OCT        | No          | Time        | Flown      |       |
| SEP        | No          | Time        | Flown      |       | JUN        | No          | Time        | Flown      | g      |            | -10         |             | 2.5        |       |
|            | 200 E       |             |            |       |            |             |             |            | 3      |            |             |             |            |       |
| OCT        |             |             |            |       | JUL        | No          | Time        | Flown      | 800    |            |             |             |            |       |
| 1          | PC          | D           |            | 5.0   |            |             |             |            |        |            |             |             |            |       |
|            |             |             |            |       | AUG        | No          | Time        | Flown      |        |            |             |             |            |       |
|            |             |             |            |       |            |             |             |            |        |            |             |             |            |       |
|            |             |             |            |       | SEP        |             |             |            |        |            |             |             |            |       |
| 31         |             |             |            |       | 3          | PI          | D           |            | 2      |            |             |             |            |       |
| 13         |             |             |            |       | 3          | PI          | N           |            | 1      |            |             |             |            |       |
|            |             |             | 5          |       | 3          | PI          | NG          |            | 2      |            |             |             |            |       |
|            |             |             |            |       | 3          | PI          | NS          |            | 1      |            |             |             |            |       |

Figure 2-1. Sample DA Form 759-2 (rated aviator)

Table 2-1. Instructions for completing DA Form 759-2 temporary worksheet (rated aviator)

| Item                    | Instructions                                                                                                    |  |  |  |  |  |  |  |
|-------------------------|----------------------------------------------------------------------------------------------------|--|--|--|--|--|--|--|
| Block 1                 | Enter the last name, first name, and middle initial.                                                                                                    |  |  |  |  |  |  |  |
| Block 2                 | <ul> <li>Enter one of the following (<u>OR</u> leave blank if not applicable):</li> <li>Military rank.</li> <li>DAC-Department of the Army civilian employee.</li> <li>CIV-civilian employees of government agencies.</li> <li>CTR-government contractor.</li> </ul>                               |  |  |  |  |  |  |  |
| Block 3                 | Enter the period covered (YYYYMMDD; leave end date open until closeout). Example: (20140712-20140730)                                                                                                    |  |  |  |  |  |  |  |
| first day the forms v   | s to period covered on all DA Forms 759 will be in this format. The first date will represent either the were initiated or the first day after the last DA Form 759 closeout. The second date will represent closeout period. Birth-month closeouts will be dated the last day of the birth month. |  |  |  |  |  |  |  |
| Sections A,<br>B, and C | Enter the aircraft mission, type, design, and series or flight simulator and, if applicable, the seat designation. (Example: AH–64D front seat [FS], 2B40 back seat [BS])                                                                                                    |  |  |  |  |  |  |  |
| Note. Complete col      | umns a through e using information from DA Form 2408-12.                                                                                                    |  |  |  |  |  |  |  |
| Column a                | Enter the date of flight. The first entry in a month will be the month, followed by the day in the space underneath.                                                                                                    |  |  |  |  |  |  |  |
| Column b                | Enter the duty symbol.                                                                                                    |  |  |  |  |  |  |  |
| Column c                | Enter the flight condition symbol.                                                                                                    |  |  |  |  |  |  |  |
| Column d                | Enter mission symbols containing a C (combat) or D (imminent danger) only. For all other mission symbols, leave blank.                                                                                                    |  |  |  |  |  |  |  |
| Column e                | Enter the hours and tenths of hours for each individual entry on DA Form 2408-12. Flights with the same date, duty symbol, flight condition, and mission symbol (if used) may be consolidated into one entry for 1-day's flights only.                                                             |  |  |  |  |  |  |  |
| Notes.                  |                                                                                                    |  |  |  |  |  |  |  |

- 1. If no time was flown in an aircraft or flight simulator listed in Section A, B, or C for an entire month, enter the month in column a and the comment "No Time Flown" across columns b through d.
- 2. Enter flight simulator time (military) in the same manner as a separate type of aircraft.
- 3. Aircraft and flight simulator entries logged by seat designation (DA Form 2408-12, block 6c) will be logged using the appropriate letters. Use a separate section on DA Form 759-2 for each designated (FS, BS) seat position. Example: AH-64D (FS), 2B40 (BS).
- 4. When filling out forms, if a block is not applicable leave blank, unless the directions state otherwise.

### **CONSOLIDATION WORKSHEET**

- 2-7. Figure 2-2, page 2-4, depicts a sample consolidation worksheet. Table 2-2, page 2-5, contains detailed information for completing a DA Form 759-2 as a consolidation worksheet.
- 2-8. Maintain a monthly consolidation worksheet for the aircraft/flight simulator a rated aviator flies during the period covered by DA Form 759-2 temporary worksheet. Arrange the consolidation worksheets in the same order as the temporary worksheets. Complete the consolidation worksheet in pencil.
- 2-9. Obtain the information needed to complete the consolidation worksheet from the temporary worksheet. At the end of each month, consolidate all like entries in each section (A, B and C) of the temporary worksheet to the consolidation worksheet. Enter the consolidated information as a one-line entry to the consolidation worksheet.
- 2-10. Consolidate the time by aircraft/simulator type, flying duty, flight condition, and mission symbol. The mission symbol column will be used only for mission symbols containing a "C" (combat) or "D" (imminent danger) flights. All times entered into flight records will be in hours and tenths of hours.

- 2-11. Be sure the period covered for all entries appearing on the consolidation worksheet is accurately reflected in block 4. Leave a blank space between each month's entries on the consolidation worksheet. For the months in which no hours were recorded, enter the month in column "a" and include the comment "No Time Flown" across columns "b" through "d".
- 2-12. A manual DA Form 759-2 does not have to be kept when using CAFRS. However, it is recommended to help recover information in case of automation crashes.

|                      |             |             |            |         | FLY        | ING HO      | URS WO      | ORK SHE    | ET            |            |             |             |            |       |
|----------------------|-------------|-------------|------------|---------|------------|-------------|-------------|------------|---------------|------------|-------------|-------------|------------|-------|
| l. Name<br>Lannister | , Jaime     |             |            |         |            |             |             | 2. Ran     | k<br>MAJ      |            | 3. Perio    |             | -31 OCT    | 16    |
| Section A.           | ( )         | AH-64D(I    | 3S)        | )       | Section B. | ( 4         | AH-64D(I    | 3S)        | )             | Section C. | (           | 2B-64(F:    | S)         | )     |
| Date                 | Duty<br>Sym | Flt<br>Cond | Msn<br>Sym | Hours   | Date       | Duty<br>Sym | Flt<br>Cond | Msn<br>Sym | Hours         | Date       | Duty<br>Sym | Flt<br>Cond | Msn<br>Sym | Hours |
| a.                   | b.          | c.          | d.         | e.      | a.         | ь.          | c.          | d.         | e.            | a.         | b.          | c.          | d.         | e.    |
| NOV                  | 0.          | · .         | u.         | ъ.      | NOV        | U.          | C.          | u.         | 6.            | NOV        | 0.          | C.          | u.         |       |
| 1                    | PC          | D           |            | 2.0     | 1          | PI          | D           |            | 2             | 2          | PI          | W           |            | ő     |
|                      |             |             |            |         | 15         | PI          | NG          |            | 1             |            |             |             |            |       |
| DEC                  |             |             |            | 111.154 | 15         | PI          | NS          |            | 1             | DEC        |             |             |            |       |
| 1                    | PC          | D           |            | 2.0     |            |             |             |            |               | 2          | PI          | W           |            |       |
| 15                   | PC          | NG          |            | 1.0     | DEC        |             |             |            |               |            |             |             |            |       |
| 15                   | PC          | NS          |            | 1.0     | 1          | PI          | D           |            | 2             | JAN        |             |             |            |       |
|                      |             |             |            |         |            |             |             |            |               | 3          | PI          | H           |            |       |
| JAN                  |             |             |            |         | JAN        |             |             |            |               |            |             |             |            |       |
| 2                    | PC          | D           |            | 1.5     | 2          | PI          | D           |            | 2             | EB         | NT-         | Time        | Flown      |       |
| 15                   | PC          | NS          |            | 1.0     | 15         | PI          | N           |            | 1             |            | $\triangle$ |             |            | -     |
| FED                  |             |             |            |         | FFD        |             |             | 0          |               | AF         |             | ***         |            |       |
| FEB                  | PC          | D           |            | 3.0     | FEB<br>15  | PI          | D           | -1         | ,             | 15         | PI          | W           |            | 0     |
| 1                    | PC          | D           |            | 3.0     | 15         | PI          | D           | -          | $\frac{1}{1}$ | PR         |             | Time        | Elaum      | 7     |
| MAR                  | PC          | D           |            | 2.5     | 15         | )'          | .NS         | -          | 1             | PK         | 1/10        | Time        | Flown      |       |
| MAIN                 | rc          | Ъ           |            | 2.3     | 15         |             | NC          | H          | 1             | MAY        | No          | Time        | Flown      | 12.   |
| APR                  | PC          | D           | 7          | 7       |            | -           | .,,,        |            |               |            | 1,0         | Time        | 110111     | 9     |
|                      |             |             |            |         |            | 0           | ime         | F1 -       |               | JUN        |             |             |            | 4     |
| MAY                  | No          | TIME        |            |         | 4          |             | 1           |            |               | 23         | PI          | W           |            |       |
|                      |             |             |            | 7 (     | 7.5        | No          | Time        | Flown      |               |            |             |             |            |       |
| JUN                  | No          | Time        | low        |         |            |             |             |            |               | JUL        | No          | Time        | Flown      |       |
|                      |             |             |            |         | MAY        |             |             |            |               |            |             |             |            | 3     |
| JUL                  |             |             |            |         | 2          | PI          | D           |            | 2             | AUG        | No          | Time        | Flown      |       |
| 20                   | PC          | D           |            | 4.0     | 2          | PI          | N           |            | 1             |            |             |             |            |       |
|                      |             |             |            |         | 2          | PI          | NG          |            | 1             | SEP        | No          | Time        | Flown      | 9     |
| AUG                  | PC          | D           |            | 4.0     | 2          | PI          | NS          |            | 1             |            |             |             |            |       |
|                      |             |             |            |         |            |             |             |            |               | OCT        | No          | Time        | Flown      | 7     |
| SEP                  | No          | Time        | Flown      |         | JUN        | No          | Time        | Flown      |               |            |             |             |            | 2     |
| 0.07                 |             |             |            |         | ***        |             | m:          | Ti         |               |            |             |             |            |       |
| OCT                  | DC.         | D           |            | 5.0     | JUL        | No          | Time        | Flown      |               |            |             |             |            |       |
| 1                    | PC          | D           |            | 5.0     | AUG        | No          | Time        | Flown      |               |            |             |             |            | À     |
|                      |             |             |            |         | AUG        | 110         | Time        | riown      |               | 7          |             | -           |            | 0     |
|                      |             |             |            |         | SEP        |             | -           |            |               |            |             |             |            | 6     |
|                      |             |             |            |         | 3          | PI          | D           |            | 2             |            |             |             |            |       |
|                      |             |             |            |         | 3          | PI          | N           |            | 1             | 8          |             |             |            |       |
|                      |             |             |            | - 1     | 3          | PI          | NG          |            | 2             |            |             |             |            |       |
|                      |             |             |            |         | 3          | PI          | NS          |            | 1             |            |             |             |            | .0    |
|                      |             |             |            | -       |            |             |             |            | <u> </u>      | 2          |             |             |            | 0     |
|                      |             |             |            |         | -          |             |             |            |               | l          |             | 1           | 1          |       |

Figure 2-2. Sample DA Form 759-2 (rated aviator)

Table 2-2. Instructions for completing DA Form 759-2 consolidated worksheet (rated aviator)

| Item                  | Instructions                                                                                                    |
|-----------------------|----------------------------------------------------------------------------------------------------|
| Block 1               | Enter the last name, first name, and middle initial.                                                                                                    |
| Block 2               | Enter one of the following: military rank, DAC-Department of the Army civilian, CIV-civilian employees of government agencies, CTR-government contractor, or leave blank if not applicable.                                                                                                    |
| Block 3               | Enter the period covered (YYYYMMDD), leave end date open until closeout).                                                                                                    |
| Column a              | Enter the month that covers the applicable set of entries to be consolidated from the temporary worksheet.                                                                                                    |
| Columns b, c, d and e | At the end of each month, total the number of hours flown for each group of like flights (same duty, flight condition, and mission symbol [only combat and imminent danger] used from the temporary worksheet). On the consolidation worksheet, make a one-line entry for each group of like flights. Flights that cannot be consolidated will be transferred to the consolidation worksheet as is. |

#### Notes

#### **SECTION II – AIRCRAFT CLOSEOUT SUMMARY**

#### DEPARTMENT OF THE ARMY FORM 759-1

- 2-13. Use DA Form 759-1 (figure 2-3 through figure 2-5, pages 2-6 through 2-8) as a record of flight time by flying duty and flight condition for each aircraft and/or flight simulator an individual flies during the closeout period. Do not prepare DA Form 759-1 for aircraft not flown during the period covered. CAFRS will automatically prepare a 759-1 for aircraft not flown. This should not be included in the IFRF. Table 2-3, page 2-9, contains instructions for completing DA Form 759-1 as an aircraft closeout summary. The following is general information for completing the aircraft closeout summary.
- 2-14. File DA Form 759-1 with DA Form 759 when an individual's flight record is closed. Type all entries.
- 2-15. Prepare DA Form 759-1 for each aircraft or simulator listed on the individual's consolidation worksheet (sections A, B, and C). Aircraft with seat designations require separate DA Form 759-1s for each seat qualification. Total all like entries from the worksheet, by aircraft or flight simulator. Carry the totals forward to DA Form 759-1 when the individual's flight record is closed. Number DA Forms 759-1 the same as DA Form 759 and arrange them in the IFRF according to figure 1-2, page 1-6.

<sup>1.</sup> Procedures for transferring flight simulator time (military) to the consolidation worksheet are the same as those for aircraft flight time.

<sup>2.</sup> Aircraft and flight simulator entries that are logged by seat designation (DA Form 2408-12, block 6c) will be logged using the appropriate letters. Use a separate section on DA Form 759-2 for each designated front seat (FS), back seat (BS) seat position. Example: AH–64D (FS), 2B40 (BS).

|       |                         |                        |                        | AIR             | CRAFT                 | CLOSEOU                | T SUMMA               | ARY                    |           |               |                      |                        | 1. Sheet     |        |
|-------|-------------------------|------------------------|------------------------|-----------------|-----------------------|------------------------|-----------------------|------------------------|-----------|---------------|----------------------|------------------------|--------------|--------|
| 2. Na | ime                     |                        |                        |                 |                       | 3. Ra                  | nk                    | 4                      | 1. Period |               | 7<br>5. Acft/Flt Sim |                        |              |        |
|       | nister, Jaime           |                        |                        |                 |                       | are rota               | MAJ                   |                        |           | NOV 14-3      | BI OCT 1             | 5                      | 10.00        | 4D(FS) |
|       |                         | <i>5</i> 2             |                        |                 | F                     | LYING DI               | JTY SYM               | BOL                    | 100.00    | toonat topica |                      | k.                     | l            | m.     |
|       | FLIGHT<br>COND<br>SYM   | a.<br>CP/<br>CE/<br>EO | b.<br>PI/<br>OR/<br>AO | c.<br>PC/<br>AC | d.<br>UT/<br>MO<br>DG | e.<br>IP/<br>FE/<br>IO | f.<br>IE/<br>FI<br>CA | g.<br>SP/<br>SI/<br>SO | h.<br>MP  | i.<br>ME      | J.<br>XP             | Total<br>This<br>Sheet | Sheet<br>No. | Total  |
| 6.    | D                       |                        |                        | 10.5            |                       |                        |                       |                        |           |               |                      | 10.5                   | 200          | 210.5  |
| 7.    | N                       | 2                      |                        | 4               |                       |                        |                       |                        |           |               |                      | 4                      | 55           | 59     |
| 8.    | Н                       | 0.0                    | 160                    |                 | 7                     |                        |                       |                        |           |               |                      |                        |              | ý      |
| 9.    | w                       |                        |                        |                 |                       |                        |                       |                        |           |               |                      |                        |              |        |
| 10.   | NG                      |                        |                        | 4               |                       |                        |                       |                        |           | E             |                      | 4                      | 30.5         | 34.5   |
| 11.   | NS                      |                        |                        |                 |                       |                        |                       |                        | 1         |               |                      | 4                      | 5.5          | 9.5    |
| 12.   | DS                      |                        |                        | K               |                       |                        |                       |                        |           |               |                      |                        |              |        |
| 13.   | Total<br>this<br>Sheet  |                        |                        | 22.5            |                       |                        |                       |                        |           |               |                      | 22.5                   |              |        |
| 14.   | From Sheet              | 100                    | 150                    | 51              | 2                     |                        | *                     |                        |           |               |                      |                        | 301          |        |
| 15.   | Total                   | 100                    | 150                    | 73.2            |                       |                        |                       |                        |           |               |                      |                        |              | 323.   |
| 16.   | Combat                  |                        |                        |                 |                       |                        | 50                    |                        |           |               |                      |                        |              |        |
| 17.   | Immi-<br>nent<br>Danger |                        |                        | 5               |                       |                        | 8                     |                        |           |               |                      | 5                      |              | 5      |

Figure 2-3. Sample AH–64A (FS) DA Form 759-1 (rated aviator)

|       |                         |                        |                        | AIF             | CRAFT                 | CLOSEOU                | T SUMMA               | RY                   |           |          |           |                        | 1. Sheet           | No.<br>7   |
|-------|-------------------------|------------------------|------------------------|-----------------|-----------------------|------------------------|-----------------------|----------------------|-----------|----------|-----------|------------------------|--------------------|------------|
| 2. Na | me                      |                        |                        | 0.000           |                       | 3. Ra                  |                       |                      | 4. Period |          |           |                        | 5. Acft/Fl         |            |
|       | ister, Jaime            |                        |                        |                 |                       | 270.000                | MAJ                   |                      |           | NOV 15-3 | 30 OCT 16 | 5                      |                    | D(BS)      |
|       | aster, runne            | 22                     |                        |                 | F                     | LYING DI               |                       | 3OL                  |           | .,       |           | k.                     |                    |            |
|       | FLIGHT<br>COND<br>SYM   | a.<br>CP/<br>CE/<br>EO | b.<br>PI/<br>OR/<br>AO | c.<br>PC/<br>AC | d.<br>UT/<br>MO<br>DG | e.<br>IP/<br>FE/<br>IO | f.<br>IE/<br>FI<br>CA | g.<br>SP<br>SI<br>SC | / IMP     | i.<br>ME | J.<br>XP  | Total<br>This<br>Sheet | I.<br>Sheet<br>No. | m.<br>Tota |
| 6.    | D                       |                        |                        | 30.5            |                       |                        |                       |                      |           |          |           | 30.5                   | 150.5              | 181        |
| 7.    | N                       | 18                     |                        |                 |                       |                        |                       |                      |           | o.       |           |                        |                    |            |
| 8.    | Н                       | 160                    |                        |                 |                       |                        |                       |                      |           |          |           |                        |                    |            |
| 9.    | w                       |                        |                        | 2               |                       |                        |                       |                      |           |          |           |                        |                    |            |
| 10.   | NG                      |                        |                        |                 |                       |                        |                       | -<br> -              |           |          |           | 1                      | 45                 | 46         |
| 11.   | NS                      |                        |                        |                 |                       |                        |                       |                      |           |          |           | 1                      | 34                 | 35         |
| 12.   | DS                      |                        |                        |                 |                       |                        |                       |                      |           |          |           |                        |                    |            |
| 13.   | Total<br>this<br>Sheet  |                        |                        | 32.5            |                       |                        |                       |                      |           |          |           | 32.5                   |                    |            |
| 14.   | From Sheet              | 50                     | 150                    | 80              |                       |                        |                       |                      |           |          |           |                        | 280                |            |
| 15.   | Total                   | 50                     | 150                    | 112.5           |                       |                        |                       |                      |           |          |           |                        |                    | 312.       |
| 16.   | Combat                  |                        |                        |                 |                       |                        |                       |                      |           |          |           |                        |                    |            |
| 17.   | Immi-<br>nent<br>Danger | 8                      | 0 0                    | 5               |                       |                        | D.                    |                      |           | i.i.     |           | 5                      |                    | 5          |

Figure 2-4. Sample AH-64 (FS) DA Form 759-1 (rated aviator)

|      |                         |                        |                        | AIF             | CRAFT                 | CLOSEOU                | T SUMMA                  | ARY                    |          |          |           |                        | 1. Sheet     | No.<br>7 |
|------|-------------------------|------------------------|------------------------|-----------------|-----------------------|------------------------|--------------------------|------------------------|----------|----------|-----------|------------------------|--------------|----------|
| 2 N: | ame                     |                        |                        | 3 32 33         |                       | 3. Ra                  | Address of the second of |                        | Period   |          |           |                        | 5. Acft/Fl   |          |
|      | nister, Jaime           |                        |                        |                 |                       |                        | MAJ                      | 1 33                   |          | IOV 14-3 | 31 OCT 15 | 5                      | AH-64        |          |
|      | ,                       |                        |                        |                 | F                     | LYING D                |                          | BOL                    |          |          |           | k.                     | l            | m.       |
|      | FLIGHT<br>COND<br>SYM   | a.<br>CP/<br>CE/<br>EO | b.<br>PI/<br>OR/<br>AO | c.<br>PC/<br>AC | d.<br>UT/<br>MO<br>DG | e.<br>IP/<br>FE/<br>IO | f.<br>IE/<br>FI<br>CA    | g.<br>SP/<br>SI/<br>SO | h.<br>MP | i.<br>ME | J.<br>KP  | Total<br>This<br>Sheet | Sheet<br>No. | Tota     |
| 6.   | D                       |                        |                        |                 |                       |                        |                          |                        |          |          |           |                        |              |          |
| 7.   |                         | 8                      |                        |                 |                       |                        |                          |                        |          |          |           |                        |              |          |
|      | N                       |                        |                        | 2               |                       |                        |                          |                        |          |          |           | 2                      |              | 2        |
| 3.   | Н                       |                        |                        | 7               |                       |                        |                          |                        |          |          |           | 7                      | 55.5         | 62.5     |
| 9.   | w                       |                        |                        |                 |                       |                        |                          |                        |          |          | 3         |                        |              |          |
| 10.  | NG                      |                        |                        | 2               |                       |                        |                          |                        |          |          |           |                        |              |          |
| 11.  | NS                      |                        |                        |                 | 9                     |                        | 8                        |                        |          |          |           |                        |              |          |
| 12.  | DS                      | 29                     | **                     |                 |                       |                        |                          |                        |          |          |           |                        |              |          |
| 13.  | Total<br>this<br>Sheet  |                        | 0                      | 9               |                       |                        |                          |                        |          |          |           | 9                      |              |          |
| 14.  | From Sheet              |                        |                        | 55.5            |                       |                        | 8                        |                        |          |          |           |                        | 55.5         |          |
| 15.  | Total                   |                        |                        | 64.5            |                       |                        |                          |                        |          |          |           |                        |              | 64.:     |
| 16.  | Combat                  |                        |                        |                 |                       |                        |                          |                        |          |          |           |                        |              |          |
| 17.  | Immi-<br>nent<br>Danger | 32                     |                        |                 |                       |                        |                          |                        |          |          |           |                        |              |          |

Figure 2-5. Sample 2B-64D (FS) DA Form 759-1 (rated aviator)

Table 2-3. Instructions for completing DA Form 759-1 aircraft closeout summary (rated aviator)

| Item                                                                                                    | Instructions                                                                                                    |  |  |  |  |  |  |
|----------------------------------------------------------------------------------------------------|----------------------------------------------------------------------------------------------------|--|--|--|--|--|--|
| 1.5                                                                                                    | tes will be in the YYYYMMDD format.                                                                                                    |  |  |  |  |  |  |
| Block 1                                                                                                    | Enter the chronological sheet number.                                                                                                    |  |  |  |  |  |  |
| Blocks 2<br>through 4                                                                                                    | Enter the appropriate information from blocks 1 through 4 of DA Form 759-2.                                                                                                    |  |  |  |  |  |  |
| Block 5                                                                                                    | Enter the aircraft mission, type, design, and series or flight simulator and, if applicable, the seat designation. Separate DA Forms 759-1 are required when tracking seat qualifications/hours.                                                                                                    |  |  |  |  |  |  |
| Lines 6 through<br>15 and columns<br>a through j                                                                                                    | From the corresponding consolidated DA Form 759-2, total the hours for all like entries according to flying duty and flight condition symbols. Enter the totals, in hours and tenths of hours, on the appropriate line in the correct column.                                                                                                    |  |  |  |  |  |  |
| Note.  1. Night vision (NV) time is no longer tracked and has been deleted from DA Form 759-1. Row 11 is reserved for future use and will remain blank. Time in row 11 was previously moved and added into the times in row 10.  2. Day system (DS), tracked separately on DA Form 759-1, are combined with night system (NS) hours on the DA Form 759. |                                                                                                    |  |  |  |  |  |  |
| Column k                                                                                                    | s no longer tracked as a flight condition according to AR 95-1. Times on line 14 will remain as is.  Total the hours across lines 6 through 15 for each flight condition. Enter the totals in hours and tenths of hours in the corresponding lines of column <b>k</b> . Add hours in column <b>k</b> downward and place this total in the block on line 16, column <b>k</b> . |  |  |  |  |  |  |
| Column I                                                                                                    | Enter the sheet number of the previous DA Form 759-1 at the top of this column. Then enter the totals from column m of the previous DA Form 759-1 for the same aircraft mission, type, design, and series or flight simulator and, if applicable, the seat designation.                                                                                                    |  |  |  |  |  |  |
| Column m                                                                                                    | Add columns ${\bf k}$ and ${\bf l}$ across on lines 6 through 15, and enter the new totals in the corresponding lines of column ${\bf m}$ (in hours and tenths of hours). Add hours in column ${\bf m}$ together and place this total in the block on line 18, column ${\bf m}$ .                                                                                             |  |  |  |  |  |  |
| Line 16                                                                                                    | Total the hours downward in columns <b>a</b> through <b>j</b> . Enter the totals in hours and tenths of hours, in the corresponding column on line 16.                                                                                                    |  |  |  |  |  |  |
| Note: To check the to on line 16.                                                                                                    | otal, add columns <b>a</b> through <b>j</b> across on line 16. This total should agree with the total of column <b>k</b>                                                                                                    |  |  |  |  |  |  |
| Line 17                                                                                                    | Enter the same sheet number at the beginning of this line as that entered at the top of column I. Enter the totals from line 18 of the previous DA Form 759-1 to the corresponding columns on this line.                                                                                                    |  |  |  |  |  |  |
| Line 18                                                                                                    | Add lines 16 and 17 downward, and enter the totals in hours and tenths of hours, in the corresponding blocks on this line.                                                                                                    |  |  |  |  |  |  |
| Note. To check the to on line 18.                                                                                                    | otal, add columns <b>a</b> through <b>j</b> across on line 18. This total should agree with the total of column <b>m</b>                                                                                                    |  |  |  |  |  |  |
| Line 19<br>columns a<br>through j                                                                                                    | From the corresponding consolidated DA Form 759-2, total the mission symbols containing combat hours for all like entries according to flying duty symbols. Enter these totals in the corresponding columns on line 19.                                                                                                    |  |  |  |  |  |  |
| Line 20,<br>columns a<br>through j                                                                                                    | From the corresponding consolidated DA Form 759-2, total the mission symbols containing imminent danger hours for all like entries according to flying duty symbols. Enter these totals in the corresponding columns on line 20.                                                                                                    |  |  |  |  |  |  |
| Lines 19 and<br>20, column k                                                                                                    | Add across columns ${\bf a}$ through ${\bf j}$ and enter the total in the corresponding block in lines 19 and 20, column ${\bf k}$ .                                                                                                    |  |  |  |  |  |  |
| Lines 19 and<br>20, column I                                                                                                    | From the previous DA Form 759-1, enter the totals from lines 19 and 20, column <b>m</b> into the corresponding block in lines 19 and 20, column <b>I</b> .                                                                                                    |  |  |  |  |  |  |
| Lines 19 and<br>20, column m                                                                                                    | Add the totals across in columns ${\bf k}$ and ${\bf l}$ and enter the totals into the corresponding block in lines 19 and 20, column ${\bf m}$ .                                                                                                    |  |  |  |  |  |  |

# **DEPARTMENT OF THE ARMY FORM 759 CLOSEOUT (RATED AVIATOR)**

2-16. Prepare DA Form 759 (figures 2-6 and 2-7, page 2-11) for all individuals on flying status when closing flight records. At closeout, arrange flight record forms in folder, as shown in figure 1-2 (page 1-6). DA Form 759 contains four parts; all parts must be completed and all entries must be typed. The individual's ATP commander must sign and date the form to certify the accuracy of the closeout data. If the individual's ATP commander is not the certifying officer who authorized flight duties on DA Form 7120-R, the certifying officer authorizing flight duties will sign and date the closeout to certify the accuracy of the closeout data. The DA Form 759 must be digitally signed in CAFRS.

|                            |                                             |                                              |                             |                     |                     | o's capt or  |                   | and the second second second | al constant      |              |               |                            |
|----------------------------|---------------------------------------------|----------------------------------------------|-----------------------------|---------------------|---------------------|--------------|-------------------|------------------------------|------------------|--------------|---------------|----------------------------|
|                            |                                             |                                              |                             |                     |                     |              | GHT CER           | TIFICATE-A                   | RMY              |              |               |                            |
|                            | 5, USC,Section 301                          | 1                                            |                             |                     | J-04.0, u1          | e propone    | ant agency is     | S USAACL.                    |                  |              |               |                            |
| ROUTINE USES: I            | OSE [S]: To close o<br>nformation furnished | ut a Solder's Military<br>d may be disclosed | / Flight reco<br>within DoD | ord.<br>only, to Do | D officials         | or employe   | es who need       | this information in          | order to perf    | form their o | official work | related                    |
| duties.<br>DISCLOSURE: Vo  | luntary how ever this                       | s form will not be pro                       | ocessed wi                  | thout the S         | older's date        | of birth. Th | he Army requi     | ires this form to be         | closed out       | during the   | Soldier's bir | th month.                  |
| 1 10 11 11 11              | 1107                                        | DARTI DI                                     | OPENO                       | DADINO.             |                     |              |                   | 4 0                          |                  |              | 11.11         |                            |
|                            |                                             | PART I. BIG                                  | J/DEMOG                     | SRAPHIC             |                     |              |                   | 1. Shee                      | et No.           | 7            |               |                            |
| 2. Name                    |                                             |                                              |                             |                     |                     |              |                   | 3. Rank                      | C                |              |               |                            |
| Lannister, Jam             | mie                                         |                                              |                             |                     |                     |              |                   |                              |                  | MAJ          |               |                            |
| 4. Period                  | 1 Nov 15-31 (                               | OCT 16                                       |                             | 5. DOE              | OCT 78              |              | ASED<br>80 AUG 20 | 7. Bran                      | ch               | AV           |               |                            |
| 8. Component               | 1 NOV 13-31 V                               | 9. Unit                                      |                             | 01                  | 001 78              |              | 00 AUG 20         | 10. DM                       | os               | AV           |               |                            |
| RA                         |                                             | D CO, 1                                      | -13th AV                    | /N REG              | T, Cairn            | s AAF        |                   | 15B                          |                  |              |               |                            |
| 11. Duty Positio           | n                                           |                                              |                             |                     | 14                  | 12 Opera     | tional Positi     | ion                          |                  |              |               |                            |
| AH-64D Pilot               |                                             |                                              |                             |                     |                     |              | Nov 2006          | ion                          |                  |              |               |                            |
|                            |                                             |                                              |                             |                     | T II. FLIG          |              |                   |                              |                  |              |               |                            |
|                            | E.                                          |                                              | T <sub>a</sub>              |                     | n A. Qu             |              |                   | 1:                           | Ta.              | i i          | Tizal         | 1_                         |
| a.<br>Aircraft             | b.<br>Date                                  | c.<br>Last                                   | d.<br>Total                 | e.<br>CP/           | PI/                 | g.<br>PC/    | h. i.             | . J.                         | k.<br>SP/<br>SI/ | MP           | m.<br>ME      | n.<br>XP                   |
| System                     | Qual                                        | Flight                                       | Time                        | CE/<br>EO           | OR/<br>AO           | AC           | MO/<br>DG         | A                            | 30<br>30         | 30.00        |               |                            |
| AH-64D(BS)                 | 25 AUG 05                                   | 10 OCT 07                                    | 312.5                       | 50                  | 150                 | 112.5        |                   |                              |                  |              |               |                            |
| NG                         | 25 AUG 05                                   | 15 DEC 06                                    | 46                          |                     |                     |              |                   |                              | 1                |              |               |                            |
| NS                         | 25 AUG 05                                   | 15 DEC 05                                    | 35.5                        |                     |                     |              |                   |                              |                  |              |               |                            |
| AH-64D(BS)                 | 25 AUG 0°                                   | EP 07                                        | 5                           | 0                   | 72.:                | 5            |                   |                              |                  |              |               |                            |
| NG                         | 25 AUG                                      | ~EP 07                                       |                             |                     |                     |              |                   |                              |                  |              |               |                            |
| NS                         | 25 AUG 05                                   | P                                            |                             |                     |                     |              |                   | li li                        |                  |              |               |                            |
|                            |                                             |                                              |                             |                     |                     |              |                   |                              |                  |              |               |                            |
| 2B-64D(FS)                 |                                             | 15 JUN 07                                    | 64.5                        |                     | 64.5                |              |                   |                              |                  |              |               |                            |
|                            |                                             |                                              |                             |                     | 882008              |              |                   |                              |                  |              |               |                            |
|                            |                                             |                                              |                             |                     |                     |              |                   |                              |                  |              |               |                            |
|                            |                                             |                                              |                             |                     |                     |              |                   | ,                            |                  |              |               | -                          |
|                            | 0                                           |                                              | y (5                        |                     |                     |              |                   |                              |                  |              |               |                            |
|                            |                                             |                                              |                             |                     |                     |              |                   |                              |                  |              |               |                            |
|                            |                                             |                                              |                             |                     |                     |              |                   |                              |                  |              |               |                            |
|                            |                                             |                                              |                             |                     |                     |              |                   |                              |                  |              |               |                            |
|                            |                                             |                                              | 10                          |                     |                     |              |                   |                              |                  |              |               |                            |
|                            | 0                                           |                                              | 0                           |                     |                     |              |                   | ,                            | 4                |              |               |                            |
|                            |                                             |                                              |                             |                     |                     |              |                   |                              |                  |              |               |                            |
|                            | 2                                           |                                              | 8                           |                     |                     |              |                   |                              |                  |              |               |                            |
|                            |                                             |                                              | _                           | SECTI               | ON B. TO            | TAL HOL      | line              |                              |                  |              |               |                            |
| a. Combat                  |                                             | b. Immine                                    | nt Danger                   |                     | A COLUMN TO SERVICE | . Civilian   |                   |                              | d. Militar       | y RW         |               |                            |
| Section Control of Control | 222.8                                       |                                              |                             |                     |                     |              |                   |                              |                  |              |               |                            |
| e. Civilian FW             | in and a second                             | f. Military                                  | FW                          |                     | c                   | . Historic   | al Hours          |                              | h. Total H       | lours        |               |                            |
|                            |                                             |                                              | 657.2                       | 2                   |                     |              |                   |                              |                  | 65           | 7.2           |                            |
| DA FORM 75                 | 0 DEC 0015                                  |                                              | 3760,860                    | (10)                |                     |              |                   |                              |                  | 33           | 2000          | Dana 1 at 2                |
| DA FORM 75                 | 9, DEC 2015                                 |                                              | PREVI                       | OUS EDI             | HON OF              | AUG 08 I     | S OBSOLET         | IE.                          |                  |              |               | Page 1 of 2<br>DLC v1.01ES |

Figure 2-6. Sample DA Form 759 (rated aviator) (front)

| 300 30 30 30 30                                                                               |                     | RDS AND FLIGHT CE<br>C 3-04.8; the proponent | RTIFICATE ARMY (Co<br>agency is USAACE. | ont'd)         | 1. Sheet No.            |                         |
|-----------------------------------------------------------------------------------------------|---------------------|----------------------------------------------|-----------------------------------------|----------------|-------------------------|-------------------------|
| 2. Name                                                                                       |                     |                                              | 3. Rank                                 | 4. Perio       |                         | 111011                  |
| Lannister, Jammie                                                                             |                     |                                              | MAJ                                     | 1 Nov 15-31 OC | v 15-31 OCT 16          |                         |
|                                                                                               |                     | PA                                           | ART III. ATP                            |                |                         |                         |
| 1. FAC 1                                                                                      | 2. MTFE             | 3. Phys Exam<br>01 OCT 16                    | Ejection Seat                           | 5. Alt Char    |                         | RT Completed<br>OCT2016 |
| 7. Primary Acft<br>AH-64D                                                                     |                     |                                              | 9. Std Flt Eval<br>21OCT20              | 016            | 10. Inst Eval<br>21OCT2 | 2016                    |
| 11. Alternate Acft                                                                            | 12. RL              |                                              | 13. Std Flt Eval                        |                | 14. Inst Eval           |                         |
| 15. Additional Acft                                                                           | 16. RL              |                                              | 17. Std Flt Eval                        | *              |                         |                         |
|                                                                                               | 3                   | PART                                         | IV. REMARKS                             |                |                         |                         |
| <ol> <li>Records closed 31</li> <li>Individual has com</li> <li>Individual has com</li> </ol> | npleted 86 months o | f total operational flyi                     | ng duty credit.                         |                |                         |                         |
| 4. ACT refresher con                                                                          | aplete 20 Oct 16.   |                                              |                                         |                |                         |                         |
|                                                                                               | 5                   |                                              | np                                      |                |                         |                         |
| Commander's Typed Na<br>Johnny B. Good<br>COL, AV<br>Commanding                               | ame, Rank, Branch   | Signature                                    |                                         |                | Date (YYYYMMDD)         | )                       |
| DA FORM 759, DEC 20                                                                           | 15                  |                                              |                                         |                |                         | Page 2 of               |

Figure 2-7. Sample DA Form 759 (rated aviator) (back)

2-17. Detailed instructions for completing DA Form 759 are in table 2-4.

Table 2-4. Instructions for completing DA Form 759 closeout (rated aviator)

| Item                    | Instructions                                                                                                    |
|-------------------------|----------------------------------------------------------------------------------------------------|
| Part I. Biography/D     | emographic                                                                                                    |
| Note. All required date | s on all DA Forms 759 will be in YYYYMMDD format.                                                                                                    |
| Block 1thru 4           | Enter the appropriate information from blocks 1 through 4 of current DA Form 759-1.                                                                                                    |
| Block 5                 | Enter the date of birth.                                                                                                    |
| Block 6                 | Enter the aviation service entry date (the date the aviator received his initial aeronautical certification orders or ACIP and aviator badge).                                                                                                    |
| Block 7                 | Enter the branch of service.                                                                                                    |
| Block 8                 | Enter the component designation, as shown in table 1-9.                                                                                                    |
| Block 9                 | Enter the unit responsible for the Aircrew Training Program (ATP).                                                                                                    |
| Block 10                | Enter the duty military occupational specialty (MOS). The duty MOS may be obtained from the unit personnel staff officer (S-1) section or modification table of organization and equipment (MTOE)/table of distribution and allowances (TDA). Department of the Army Pamphlet (DA PAM) 600-3 lists commissioned officer MOSs and AR 611-1 lists warrant officer MOSs. Include additional skill (ASI) and special qualification identifiers (SQI) when reflected on MTOE/TDA documentation.                                                                                                    |
| Block 11                | Enter the assigned duty position.                                                                                                    |
| Block 12                | Indicate if the individual is in an operational flying duty position (yes or no). If yes, place date assigned to that position in block. Verify with the S-1 office for appropriate paragraph and line number.                                                                                                    |
| Part II. Flight Hours   | s                                                                                                    |
| Section A. Qualific     | ations                                                                                                    |
| Column a                | Aircraft. The specific approved Department of Defense (DOD) aircraft in which the individual is qualified to operate (regardless of whether the individual currently flies) in order by date the individual qualified. The aircraft will be listed by mission, type, design, and series. For each aircraft in which the individual has logged time while using a night vision system (NVS), enter night system (NS) on the line directly below the aircraft entry in which the night system (NS) or DG/day system (DS) time was logged. Do not include DG/DS as a separate line entry. For aircraft in which the individual has logged time while using night vision goggles, enter NG on the line directly below NS or the aircraft entry. |
|                         | Compatible Flight Simulator. List, in the same order as the aircraft, the compatible flight simulator the individual has flown. (AR 95-1 lists the compatible flight simulators.) Leave a blank line between aircraft and flight simulator listings.                                                                                                    |
|                         | Other Flight Simulators. List any other flight simulators the individual has flown that are not compatible with the aircraft operated.                                                                                                    |
|                         | Other Aircraft. Any aircraft flown in which the individual is not qualified to operate and for which a DA Form 759-1 has been completed will be listed following the other flight simulators category. List this time as RW for rotary wing, FW for fixedwing, or UAS for unmanned aircraft systems. Leave a blank line between flight simulator and other aircraft listings.                                                                                                    |
| Column b                | Transcribe, from the previous DA Form 759 closeout, the date the aviator qualified in the aircraft and/or NS or night goggles (NG) listed. Also, enter the date of any new qualifications and a corresponding comment in Part IV. Leave this column blank for flight simulators and aircraft designated as "Other Aircraft."                                                                                                    |
|                         | new aircraft and NG or NS qualification from the aviator's aircrew training record.  ns, if a block is not applicable, leave blank unless the directions state otherwise.                                                                                                    |

Table 2-4. Instructions for completing DA Form 759 closeout (rated aviator) con't

| Item                                          | Instructions                                                                                                    |  |  |  |  |
|-----------------------------------------------|----------------------------------------------------------------------------------------------------|--|--|--|--|
| Column c                                      | Enter the date the individual completed his most recent flight in the aircraft or simulator and the NS or NVG used (information from DA Form 759-2, temporary worksheet). Leave this column blank for aircraft designated as "Other Aircraft."                                                                                                    |  |  |  |  |
| Column d                                      | Aircraft (in which qualified). Enter the total hours flown from line 18, column m, of each DA Form 759-1 on the line that corresponds to the aircraft flown.  NS: Enter the total hours flown from lines 12 (NS) and 13 (DG/DS), column m, of each DA Form 759-1 on the line that corresponds to the NS hours. NG: Enter the total hours flown from line 10 (NG), column m, of each DA Form 759-1 on the line that corresponds to the NG hours.  NS and NG totals will not be included when the total number of flight hours is calculated in Part II Section B. |  |  |  |  |
| N. 4. Wiles the second                        | Compatible Flight Simulator. Enter the total hours flown from line 18, column <b>m</b> , of each DA Form 759-1 on the line that corresponds to the flight simulator flown.  Other Aircraft (not qualified. Add from DA Form 759-2 any hours flown in an aircraft the individual is not qualified in to the RW or FW time (Part II, Column a) of the previous DA Form 759. Enter the total hours flown.                                                                                                    |  |  |  |  |
|                                               | becomes qualified in the aircraft, subtract hours previously logged in the flight records under stegory at the next closeout and enter as indicated above as a qualified aircraft.                                                                                                    |  |  |  |  |
| Columns e<br>through n                        | Enter the total hours flown from line 18, columns <b>a</b> through <b>j</b> , of each DA Form 759-1 in the blocks that correspond to the duty position and aircraft or flight simulator flown. Ensure you carry forward aircraft and simulators from previous DA Forms 759 that were not flown during current period.                                                                                                    |  |  |  |  |
| Section B. Total Ho                           |                                                                                                    |  |  |  |  |
| each respective airfram                       | mpilation of total aircraft time and does not include flight simulator time. NS/NG time is a part of ne total hours; therefore, NS time from Part II, Section A, column d, is not added to obtain total n B are updated at each closeout of the individual's flight records. Block g, "Historical Hours," is ays remains the same.                                                                                                    |  |  |  |  |
| Block a                                       | Enter the cumulative totals of combat hours flown from all DA Forms 759-1, line 19, column <b>m</b> . (The total in this block will be updated each closeout only if combat time was flown during the period covered.)                                                                                                    |  |  |  |  |
| Block b                                       | Enter the cumulative totals of imminent danger hours flown from all DA Forms 759-1, line 20, column <b>m</b> . (The total in this block will be updated each closeout only if imminent danger time was flown during the period covered.)                                                                                                    |  |  |  |  |
| Blocks c and e                                | The flight operations officer will verify new civilian flight hours from civilian logbooks. Once verified, add these hours to the total entered on the previous DA Form 759. Explain the verification and the change in hours in Part IV, Remarks.                                                                                                    |  |  |  |  |
| Block d                                       | Add all military rotary-wing aircraft totals, to include RW, in Section A, column <b>d</b> , and enter the total in this block. Do not include NS, NG, or flight simulator time.                                                                                                    |  |  |  |  |
| Block f                                       | Add all military FW aircraft totals, to include FW, in Section A, and enter the total in this block. Do not include NS, NG, or flight simulator time.                                                                                                    |  |  |  |  |
| Block g                                       | Transcribe the historical hours from the previous DA Form 759 closeout to this block. The historical hours block is used to track time prior to 31 March 1987 when the change in format of DA Form 759-series became effective.                                                                                                    |  |  |  |  |
| Block h                                       | Add the hours in blocks ${\bf c}$ through ${\bf g}$ and enter the total in hours and tenths of hours in this block.                                                                                                    |  |  |  |  |
| Page 2, DA Form<br>759, Blocks 1<br>through 4 | Transcribe information from Part I, blocks 1 through 4 to this section.                                                                                                    |  |  |  |  |

Table 2-4. Instructions for completing DA Form 759 closeout (rated aviator) con't

| Item                                                                          | Instructions                                                                                                    |  |  |  |  |  |  |
|-------------------------------------------------------------------------------|----------------------------------------------------------------------------------------------------|--|--|--|--|--|--|
| Part III. Aircrew Tra                                                         | aining Program (ATP)                                                                                                    |  |  |  |  |  |  |
| readiness level progres<br>complete any portion of<br>enclosures, will be use | nclude hours, tasks, and iterations identified in the appropriate aircrew training manuals, ssion, and the annual proficiency and readiness test (APART). Failure of an individual to if the ATP requires a comment in Part IV, Remarks. The individual's DA Form 7120-R, with id to assist the flight records clerk with the completion of this section.                                           |  |  |  |  |  |  |
| Block 1                                                                       | Enter flight activity category (FAC) if applicable                                                                                                    |  |  |  |  |  |  |
| Block 2                                                                       | For maintenance test pilots (MP, ME), enter the most recent date of the maintenance test pilot's flight evaluation/re-evaluation.                                                                                                    |  |  |  |  |  |  |
| Block 3                                                                       | Enter the date of the most recent flight physical. If the individual is on a one calendar month extension, use the date from the previous DA Form 759 and make the appropriate remark in Part IV. On the next closeout, annotate in Part IV when the flight physical was completed. The physical examination is an annual requirement according to AR 95-1 and is not considered part of the APART. |  |  |  |  |  |  |
| Blocks 4 and 5                                                                | Enter the date of the most recent training, if applicable.                                                                                                    |  |  |  |  |  |  |
| Block 6                                                                       | Enter the date the individual completed all APART requirements, if applicable.                                                                                                    |  |  |  |  |  |  |
| Part IV.                                                                      | to complete the APART successfully, leave block 6 blank and enter the appropriate comment in 4, and 17, only enter training or evaluations that occurred during the period noted in Part 1,                                                                                                    |  |  |  |  |  |  |
| Block 7 Enter the primary aircraft mission symbol, type, design, and series.  |                                                                                                    |  |  |  |  |  |  |
| Note. TC 3-04.11 defir (FS) should be entered                                 | les the flight activity category. Do not enter seat designation as FS or BS (for example AH–64D as AH–64D),                                                                                                    |  |  |  |  |  |  |
| Block 8                                                                       | Enter the appropriate readiness level for the individual's primary aircraft.                                                                                                    |  |  |  |  |  |  |
| Block 9                                                                       | Enter the date of the most recent standardization flight evaluation for the individual's primary aircraft, if applicable.                                                                                                    |  |  |  |  |  |  |
| Block 10                                                                      | Enter the date of the most recent instrument evaluation for the individual's primary aircraft.                                                                                                    |  |  |  |  |  |  |
| Block 11                                                                      | Enter the individual's alternate aircraft, if designated. (For example if the aviator's primary aircraft is rotary wing, his or her alternate aircraft would be fixed-wing. If he or she were rated in both fixed- and rotary-wing aircraft. If not rated in both, leave blank.)                                                                                                    |  |  |  |  |  |  |
| Block 12                                                                      | Enter the appropriate readiness level for the individual's alternate aircraft, if designated. Note. TC 3-04.11 defines flight readiness levels.                                                                                                    |  |  |  |  |  |  |
| Block 13                                                                      | Enter the date of the most recent standardization flight evaluation for the individual's alternate aircraft, if designated.                                                                                                    |  |  |  |  |  |  |
| Block 14                                                                      | Enter the date of the most recent instrument evaluation for the aviator's alternate aircraft, if designated.                                                                                                    |  |  |  |  |  |  |
| Block 15                                                                      | Enter the individual's additional aircraft, if designated.                                                                                                    |  |  |  |  |  |  |
| Block 16                                                                      | Enter the appropriate readiness level for the individual's additional aircraft, if designated.                                                                                                    |  |  |  |  |  |  |
| Block 17                                                                      | Enter the date of the most recent standardization flight evaluation for the individual's additional aircraft, if designated.                                                                                                    |  |  |  |  |  |  |
|                                                                               | has more than one alternate or additional aircraft designated, list second and subsequent entries format as the corresponding categories in Part III.                                                                                                    |  |  |  |  |  |  |

Table 2-4. Instructions for completing DA Form 759 closeout (rated aviator) con't

| Item                           | Instructions                                                                                                    |
|--------------------------------|----------------------------------------------------------------------------------------------------|
| Part IV. Remarks               |                                                                                                    |
|                                | rrative of the individual's flying status, qualifications, and proficiency if they are not the form. Use the remarks in table 1-8 to ensure consistency.                                                                                                    |
| Commander's signature and date | The individual's commander must sign and date the form to certify the accuracy of the closeout data. If the individual's commander is not the certifying officer who authorized flight duties on DA Form 7120-R, the certifying officer authorizing flight duties will sign and date the closeout to certify the accuracy of the closeout data. The DA Form 759 must be digitally signed in the Centralized Aviation Flight Records System (CAFRS). |
|                                | ture block contains name, rank, and branch only.                                                                                                    |

- 2. For Army National Guard (ARNG) and United States Army Reserve (USAR) only, the commander's designated representative may sign the commander's block. This individual must be under assumption of command orders to be designated the commander's representative.
- 2-18. Mandatory and standard remarks used to complete DA Form 759, part IV, are given in table 2-5.

## Table 2-5. Examples of mandatory and standard remarks (rated crewmember)

| Table 2-5. Examples of manualory and standard remarks (rated crewmember)                                                                                                    |
|----------------------------------------------------------------------------------------------------|
| MANDATORY REMARKS                                                                                                    |
| Note. The following remarks are mandatory for every closeout.                                                                                                    |
| 1. Records closed (date) (reason).                                                                                                    |
| 2. Individual has completed months of total operational flying duty credit (TOFDC).                                                                                                    |
| 3a. Individual has completed aircrew training program (ATP) requirements.                                                                                                    |
| 3b. Individual has not completed ATP requirement(s). (Explain what ATP requirements have not been completed and the actions that have been taken.)                                                                                       |
| 3c. Individual has no ATP requirements due to (State reasons individual has no requirements.)                                                                                                    |
| Note: When an individual completes or fails to complete ATP requirements, a remark will be annotated on the next DA Form 759 closeout of the result as shown below.                                                                      |
| 3d. Individual completed previous ATP requirements on (date).                                                                                                    |
| 3e. Previous ATP requirements waived by (as appropriate) commander on (date).                                                                                                    |
| 3f. Individual failed to complete ATP requirements within the additional timeframe. (State action(s) taken.)                                                                                                    |
| 4a. Aircrew coordination training (ACT) train the trainer complete.                                                                                                    |
| 4b. ACT qualification complete.                                                                                                    |
| 4c. ACT refresher complete.                                                                                                    |
| 4d. ACT instructor qualification complete.                                                                                                    |
| 5. Individual has completed the operator's written examination on (date).                                                                                                    |
| STANDARD REMARKS                                                                                                    |
| Note. When a standard remark applies to a closeout, that remark becomes mandatory. If a situation arises that is not explained in a standard remark, it will be explained in easy-to-understand language.                                |
| 1. Individual is temporarily suspended from flying duty from (date) to (date) (Do not include an actual reason for the Temporary Medical Grounding due to the Health Insurance Portability and Accountability Act [HIPAA] Privacy Rule). |
| 2. Individual awarded senior or master aviator badge under provisions of (issuing authority), (date).                                                                                                    |
| 3. Individual completed (type) night-vision goggles (NVG) training on (date).                                                                                                    |

## Table 2-5. Examples of mandatory and standard remarks (rated crewmember) con't

- 4. Individual qualified in (mission, type, design, and series) aircraft on (date). Added (number) hours to this aircraft previously logged under rotary-wing (RW) or fixed-wing (FW) time on DA Form 759.
- 5. Individual has successfully completed the U.S. Navy Underwater Egress 9D5A Device Training conducted at (location) on (date).
- 6. Error sheet (sheet #), Part (part #) (give a detailed description of the error) is incorrect. Reads "(say what is incorrect)," should read "(enter corrected data)." Corrected this sheet.
- 7. Logging of combat or imminent danger time is authorized under provisions of (issuing authority), (date). Note. This remark will be used only when adjustments to combat (C) or imminent danger (D) time have been made for the closeout period.
- 8. Individual completed, disqualified from, or relieved from (type of aviation course) on (date).
- 9. Violation of (regulation) on (date). (Briefly describe the violation and the action taken.)
- 10. Individual involved in (Class A, B, or C) accident on (date) in (type of aircraft) as (pilot duty station).

  Note. If the accident classification is upgraded or downgraded, an entry will be made on the next closeout to reflect the change.
- 11. Individual reassigned under provisions (issuing authority) orders number\_\_\_\_, dated\_\_\_\_. Reassigned to (unit and station).
- 12. Medical waiver granted effective (date).(Do not enter the actual medical condition)
- 13. Individual must wear corrective lenses when performing duties as a crewmember.
- 14. Suspension from flying duty on (date) under provisions (authority) for (purpose).(Do not enter the actual medical condition)
- 15. Individual placed before a flying evaluation board on (date). (State determination of board.)
- 16. Flight operations officer verified (number) hours of civilian (fixed- or rotary-wing) hours flown from (date) to (date).
- 17. Individual granted one calendar month extension. Individual completed previous physical examination on
- 18. Flight record lost on (date). (Enter action to locate missing records) Records reconstructed from \_\_\_\_ on (date).
- 19. (Aircraft) designated as individual's second (third and so on) additional aircraft effective (date).
- 20. Individual has completed initial physiological training prescribed in TC 3-04.93 including hypobaric (low-pressure/high-altitude) chamber qualification on (date).
- 21. Individual has completed refresher physiological training including hypobaric (low-pressure/high-altitude) chamber qualification on (date).
- 2-19. Table 2-6 provides service component category codes.

Table 2-6. Service component category codes

| Code  | Component                                               |
|-------|---------------------------------------------------------|
| RA    | Regular Army.                                           |
| USAR  | United States Army Reserve.                             |
| ARNG  | Army National Guard.                                    |
| FGN   | Foreign military student or rated pilot.                |
| OTHER | All other components (Department of the Army civilian). |

## **Chapter 3**

# Crewmember/Noncrewmember, Conditional ACIP Individuals and UAS Personnel Flight Records

This chapter details flight records management procedure for personnel performing duties as crewmembers/noncrewmember, UAS personnel, and rated aviators who do not qualify for continuous ACIP, commonly referred to as conditional ACIP individuals. The forms used by these personnel are DA Form 759, DA Form 759-1, DA Form 759-2, and DA Form 759-3. It remains imperative that these records be comprehensively and accurately maintained. Personnel completing flight records should follow the procedures contained within this chapter and refer to the appropriate pay regulations when reporting flight time for pay incentives. Prior to leaving a unit, rated crewmembers/noncrewmember, UAS personnel, and rated aviators who do not qualify for ACIP, will obtain a copy of his/her most current flight records and CAFRS companion file.

## **DEPARTMENT OF THE ARMY FORM 759-3**

## **TEMPORARY WORKSHEET**

- 3-1. DA Form 759-3 is used as both a temporary worksheet and a consolidation worksheet for flights performed by a RCM/NCM, and conditional ACIP recipients. DA Form 759-3 is not required for UAS operators. It incorporates requirements from AR 37-104-4 to manage monthly flight hours.
- 3-2. Flight records personnel manage monthly flight requirements for entitlement to HDIP/conditional ACIP. Table 3-1 (page 3-2) contains instructions for completing DA Form 759-3 as a temporary worksheet. Figures 3-1 (page 3-3) and 3-2 (page 3-4) depict a sample temporary worksheet.
- 3-3. Information for the temporary worksheet is taken from DA Forms 2408-12. A single line may be used when the date, aircraft, flying duty symbol, flight conditions, and mission symbol are the same. The hours flown for these like entries may be combined or listed as separate entries. When any of this information is different, use a separate line.
- 3-4. Make as many entries on the form as space allows for daily use. A new form for each month is not required. Leave a blank line after each month's entries.
- 3-5. Enter flight time with pencil, in hours and tenths of hours.
- 3-6. For the months in which no hours were recorded, enter the month in column "a" and include the comment "No Time Flown" across columns "b" through "d".
- 3-7. Do not file the temporary worksheet with DA Form 759, DA Form 759-1, and DA Form 759-3 when the crewmember's/noncrewmember's, UAS personnel's, and fly for pay aviator's flight records are closed. The unit commander or operations officer determines how long the worksheets are retained (90 days are recommended). Initiate a new temporary worksheet each time the flight records are closed.

21 January 2016 TC 3-04.8 3-1

Table 3-1. Instructions for completing DA Form 759-3 temporary worksheet (crewmember/noncrewmember)

| Item                   | Instructions                                                                                                    |
|------------------------|----------------------------------------------------------------------------------------------------|
| Note. All required     | dates will be in the YYYYMMDD format (11 MAR 12).                                                                                                    |
| Block 1                | Leave blank (sheet number not required).                                                                                                    |
| Block 2                | Enter the last name, first name, and middle initial.                                                                                                    |
| Block 3                | Enter one of the following: military rank, DAC-Department of the Army civilian, CIV-civilian employees of government agencies, CTR-government contractor, or leave blank if not applicable.                                              |
| Block 4                | Enter the period covered (YYYYMMDD—leave end date open until closeout).                                                                                                    |
| Block 5                | Enter the type of flying status rated crewmember (RCM) and non-rated crewmember (NCM).                                                                                                    |
| Block 6                | Enter the effective date from the flight orders. (Not the date the orders were processed.)                                                                                                    |
| Column a               | Enter the date of flight. The first entry will be the month, followed by the day in the space underneath.                                                                                                    |
| Column b               | Enter the aircraft mission, type, design, and series recorded on DA Form 2408-12.                                                                                                    |
| Column c               | Enter the flying duty symbol recorded on DA Form 2408-12.                                                                                                    |
| Column d               | Enter the flight condition symbol recorded on DA Form 2408-12.                                                                                                    |
| Column e               | Enter the mission symbol recorded on DA Form 2408-12.                                                                                                    |
| duties performed a     | bols are necessary to ensure the hours recorded on DA Form 2408-12 are consistent with the as described in the original flight orders. enance supervisor should expect hazardous duty incentive pay (HDIP) for hours logged according to |
| Column f               | Enter the hours flown in hours and tenths of hours.                                                                                                    |
| Column g<br>through k, | Leave blank. These blocks will be completed at the end of the month on the consolidation worksheet.                                                                                                    |
| Blocks 7<br>through 15 | Leave blank.                                                                                                    |

|                                                                                                    |                                                                                                    |                       | FLIGHT R              | ECORD              | AND FLIGI  | HT PAY W                                 | ORK SHEE                   | T                          |            | 1. Sheet No.                           |         |  |
|----------------------------------------------------------------------------------------------------|----------------------------------------------------------------------------------------------------|-----------------------|-----------------------|--------------------|------------|------------------------------------------|----------------------------|----------------------------|------------|----------------------------------------|---------|--|
| 2. Name<br>Cook, Ja                                                                                                    |                                                                                                    |                       |                       |                    |            |                                          |                            |                            | ž          | 3. Rank<br>CPT                         |         |  |
| 4. Period                                                                                                    | A STATE OF THE STATE OF THE STA |                       |                       |                    |            | 8                                        | 5. Flying Sta              | atus                       | 3          | 6. Effective Date                      |         |  |
| 1000 Carlot 1000 Carlot 1000 C | 4-31 OCT                                                                                                    | 15                    |                       |                    |            |                                          |                            | CRM                        |            | 01 OCT 06                              |         |  |
| Date/<br>Month                                                                                                    | Acft                                                                                                    | Flying<br>Duty<br>Sym | Flying<br>Duty<br>Sym | Fit<br>Cond<br>Sym | Msn<br>Sym | Hours<br>Flown                           | Entitle-<br>ment<br>Yes or | Based on<br>Hours<br>Flown | Ex<br>H    | cess<br>ours                           | Remarks |  |
|                                                                                                    |                                                                                                    | - Cylli               | 531111                |                    |            | No                                       | During                     | This Accum                 |            | ]                                      |         |  |
| а                                                                                                    | Ь                                                                                                    | С                     | d                     | е                  | f          | g                                        | h                          | i                          | j          | k                                      |         |  |
| NOV                                                                                                    |                                                                                                    | 2725.0                |                       |                    |            |                                          |                            |                            |            |                                        |         |  |
| 20                                                                                                    | UH-60L                                                                                                    | MO                    | D                     |                    | 4.0        | <u> </u>                                 |                            |                            |            |                                        |         |  |
| DF-                                                                                                    |                                                                                                    |                       |                       | ę .                | 6          |                                          | 1                          |                            |            |                                        |         |  |
| DEC                                                                                                    |                                                                                                    | 3.50                  |                       | 0                  |            | _                                        |                            |                            | 9          |                                        |         |  |
| 18                                                                                                    | UH-60L                                                                                                    | MO                    | D                     |                    | 4.0        | •                                        |                            |                            |            |                                        |         |  |
| JAN                                                                                                    | NO                                                                                                    | TIME                  | FLOWN                 | 0                  |            |                                          | _                          | - 3                        |            |                                        |         |  |
| JAN                                                                                                    | NO                                                                                                    | THVIE                 | LLOWN                 | 6                  |            | <u>*</u>                                 |                            | y 0                        |            |                                        |         |  |
| FEB                                                                                                    | 0 0                                                                                                    |                       |                       | ş                  |            | •                                        | _                          |                            |            |                                        |         |  |
| 10                                                                                                    | UH-60L                                                                                                    | MO                    | D                     | T                  | 6.0        |                                          |                            |                            |            |                                        |         |  |
| 15                                                                                                    | UH-60L                                                                                                    | МО                    | D                     | T                  | 2.0        | •                                        | 1                          |                            | H          |                                        |         |  |
|                                                                                                    |                                                                                                    | 107277                | 1111                  |                    |            |                                          | +                          |                            | $H \vdash$ |                                        |         |  |
| MAR                                                                                                    |                                                                                                    |                       |                       |                    |            |                                          |                            |                            |            |                                        |         |  |
| 15                                                                                                    | UH-60L                                                                                                    | MO                    | <b>7</b> 📭            | D                  |            |                                          |                            |                            | 3          |                                        |         |  |
|                                                                                                    |                                                                                                    | 2000.0                |                       | 7                  |            |                                          |                            |                            |            |                                        |         |  |
| APR                                                                                                    | NO                                                                                                    | TIME                  | F' WN                 |                    |            |                                          |                            |                            | ,          |                                        |         |  |
|                                                                                                    |                                                                                                    |                       |                       |                    | 8          |                                          |                            |                            |            |                                        |         |  |
| MAY                                                                                                    | NO                                                                                                    | TIME                  | FLOWN                 | e .                |            |                                          |                            |                            |            |                                        |         |  |
|                                                                                                    |                                                                                                    |                       |                       |                    |            | •                                        |                            |                            |            |                                        |         |  |
| JUN                                                                                                    |                                                                                                    |                       |                       |                    |            | _ •                                      |                            |                            |            |                                        |         |  |
| 20                                                                                                    | UH-60L                                                                                                    | MO                    | D                     | T                  | 6.0        |                                          |                            |                            |            |                                        |         |  |
| ***                                                                                                    | 310                                                                                                    | TIL CT                | EI OND:               |                    |            | •                                        |                            |                            |            |                                        |         |  |
| JUL                                                                                                    | NO                                                                                                    | TIME                  | FLOWN                 |                    |            | •                                        |                            |                            | 3          |                                        |         |  |
| AUG                                                                                                    |                                                                                                    |                       |                       |                    | b.         | •                                        | 4                          |                            | 2          |                                        |         |  |
| 12                                                                                                    | IIII 60I                                                                                                    | E1                    | D                     | т                  | 20         |                                          |                            |                            | 9          |                                        |         |  |
| 12                                                                                                    | UH-60L                                                                                                    | FI                    | D                     | T                  | 2.0        | <u>*</u>                                 |                            | -                          |            | -                                      |         |  |
| SEP                                                                                                    | NO                                                                                                    | TIME                  | FLOWN                 | 0                  | 1          |                                          | 1                          | -                          |            |                                        |         |  |
| OLI                                                                                                    | 1.0                                                                                                    | TANTE                 | LLOWIN                | 5                  | 8          | •                                        |                            | . 0                        | 8          |                                        |         |  |
| OCT                                                                                                    | NO                                                                                                    | TIME                  | FLOWN                 |                    |            | •                                        | 1                          |                            | 7          |                                        |         |  |
|                                                                                                    |                                                                                                    |                       |                       |                    |            | •                                        |                            |                            | 7          |                                        |         |  |
| Total Ho                                                                                                    | urs This She                                                                                                    | eet                   |                       |                    | 7.         | S 1 1 2                                  | om Sheet N                 | 0.                         | 10.        | Total Hours to Date                    | 13.     |  |
| Total Combat Hours This Sheet                                                                                                    |                                                                                                    |                       |                       |                    | 8.         | Combat I<br>Sheet No                     | Hours From<br>).           |                            | 11.        | Total Combat Hours to Date             | 14.     |  |
| Total Imr                                                                                                    | minent Dang                                                                                                    | er Hours              |                       |                    | 9.         | Imminent Danger Hours 12. From Sheet No. |                            |                            |            | Total Imminent Danger<br>Hours to Date | 15.     |  |

Figure 3-1. Sample DA Form 759-3 (flight surgeon)

|                               |                   |                       | FLIGHT R           | ECORD      | AND FLIG       | HT PAY W                                 | ORK SHEE                                                                                                    | Т             |       | 1. Sheet No.                           |     |
|-------------------------------|-------------------|-----------------------|--------------------|------------|----------------|------------------------------------------|----------------------------------------------------------------------------------------------------|---------------|-------|----------------------------------------|-----|
| 2. Name<br>Dover .            |                   |                       |                    |            |                |                                          |                                                                                                    |               |       | 3. Rank<br>SFC                         |     |
| 4. Period                     | THE POST OF       |                       |                    |            |                | 1                                        | 5. Flying Sta                                                                                                    | atus          |       | 6. Effective Date                      |     |
|                               | 4-31 OCT          | 15                    |                    |            |                | 50                                       | Commence of the control of the control of the contr | NCRM          |       | 01 OCT 06                              |     |
| Date/<br>Month                | Acft              | Flying<br>Duty<br>Sym | Fit<br>Cond<br>Sym | Msn<br>Sym | Hours<br>Flown | Entitle-<br>ment<br>Yes or               | Based on<br>Hours                                                                                                    |               | cess  | Remarks                                |     |
|                               | 100               | Sylli                 | Sym                |            | 255            | No                                       | Flown<br>During                                                                                                    | This<br>Month | Accum | 65                                     |     |
| a                             | Ь                 | C                     | d                  | e          | f              | g                                        | h                                                                                                    | i             | j     | k                                      |     |
| NOV                           |                   |                       |                    |            |                |                                          | I                                                                                                    |               |       | 20                                     |     |
| 20                            | UH-60L            | FI                    | D                  | T          | 4.0            | •                                        |                                                                                                    |               |       |                                        |     |
|                               |                   |                       |                    |            |                |                                          |                                                                                                    |               |       |                                        |     |
| DEC                           |                   |                       |                    | 20         |                |                                          |                                                                                                    |               |       |                                        |     |
| 18                            | UH-60L            | FI                    | D                  | Т          | 4.0            | -                                        | 1                                                                                                    |               |       |                                        |     |
| JAN                           | NO                | TIME                  | FLOWN              |            |                |                                          |                                                                                                    |               | -     |                                        |     |
| JAIN                          | NO                | THVIE                 | PLOWN              |            |                | •                                        |                                                                                                    | -             | -     |                                        |     |
| FEB                           |                   |                       |                    |            |                |                                          | _                                                                                                    |               |       | 100<br>100                             |     |
| 10                            | UH-60L            | FI                    | D                  | Т          | 6.0            |                                          |                                                                                                    |               |       | 9                                      |     |
| 15                            | UH-60L            | FI                    | D                  | T          | 2.0            | _                                        |                                                                                                    |               |       | 8                                      |     |
|                               | 15                |                       |                    |            |                | •                                        |                                                                                                    |               |       |                                        |     |
| MAR                           |                   |                       |                    |            |                |                                          |                                                                                                    |               |       |                                        |     |
| 15                            | UH-60L            | FI                    | D                  | D          | 3.0            | •                                        | ı                                                                                                    |               |       |                                        |     |
|                               |                   |                       |                    |            |                |                                          |                                                                                                    |               |       |                                        |     |
| APR                           | NO                | TIME                  | FLOWN              |            |                | 7                                        |                                                                                                    |               |       | 0                                      |     |
|                               |                   |                       |                    |            |                |                                          |                                                                                                    |               |       | 5                                      |     |
| MAY                           | NO                | TIME                  | FLO'               |            | 1              | Ŀ                                        |                                                                                                    |               |       | 7)                                     |     |
|                               |                   |                       |                    | -11-1      |                | ·                                        |                                                                                                    |               |       |                                        |     |
| JUN                           | IIII cor          | T.T                   |                    |            | 60             |                                          |                                                                                                    |               |       |                                        |     |
| 20                            | UH-60L            | FI                    | L                  | T          | 6.0            | _ •                                      |                                                                                                    | -             |       | 2                                      |     |
| JUL                           | NO                | TIME                  | FLOWN              |            |                | •                                        |                                                                                                    |               |       | 8                                      |     |
| JUL                           | 1,0               | TIVIL                 | LLO WIY            |            |                |                                          |                                                                                                    |               | -     | 0                                      |     |
| AUG                           |                   |                       |                    |            |                |                                          |                                                                                                    |               |       | 8                                      |     |
| 12                            | UH-60L            | FI                    | D                  | Т          | 2.0            | •                                        |                                                                                                    |               |       | 0.                                     |     |
|                               |                   |                       |                    |            |                | -                                        | _                                                                                                    |               |       |                                        |     |
| SEP                           | NO                | TIME                  | FLOWN              |            |                |                                          | ı                                                                                                    |               |       |                                        |     |
|                               |                   |                       |                    |            |                | •                                        | ı                                                                                                    |               |       |                                        |     |
| OCT                           | NO                | TIME                  | FLOWN              |            |                |                                          |                                                                                                    |               |       | 0                                      |     |
|                               |                   |                       |                    |            |                |                                          |                                                                                                    |               |       |                                        |     |
| Total Ho                      | urs This She      | eet                   |                    |            | 7.             | Hours Fr                                 | om Sheet N                                                                                                    | 0.            | 10.   | Total Hours to Date                    | 13. |
| Total Combat Hours This Sheet |                   |                       |                    |            | 8.             | Combat No                                | Hours From<br>).                                                                                                    |               | 11.   | Total Combat Hours<br>to Date          | 14. |
| Total Imr<br>This She         | minent Dang<br>et | er Hours              |                    |            | 9.             | Imminent Danger Hours 12. From Sheet No. |                                                                                                    |               |       | Total Imminent Danger<br>Hours to Date | 15. |

Figure 3-2. Sample DA Form 759-3 (non-rated crewmember)

## CONSOLIDATION WORKSHEET

- 3-8. DA Form 759-3 will also be used as the consolidation worksheet for flights performed by a crewmember/noncrewmember and conditional ACIP recipients. The DA Form 759-3 consolidation worksheet is not required for UAS operators. Table 3-2 contains instructions for completing DA Form 759-3 as a consolidation worksheet. Figure 3-3 (page 3-7) show examples of consolidation worksheets. The following is general information for completing the consolidation worksheet.
- 3-9. Complete DA Form 759-3 consolidated worksheet with DA Form 759 and DA Form 759-1 when an individual's flight records are closed.
- 3-10. Number the consolidated worksheet the same series as the DA Form 759. For example, if this is the fifth closeout, label the consolidated worksheet sheet number 5.
- 3-11. Maintain DA Form 759-3 and calculate flight entitlements throughout the period. When the flight records are closed, type the information in the form using the temporary worksheets that pertain to the period covered and the previous DA Form 759-3 consolidation worksheets.
- 3-12. For each month, consolidate the time by aircraft, flying duty symbol, flight condition symbol and, mission symbol (only combat or imminent danger). Enter the total time in hours and tenths of hours.
- 3-13. Type all entries. Make as many entries to the form as space allows. Leave a blank line after each month's entries.
- 3-14. For the months in which no hours were recorded, enter the month in column "a" and include the comment "No Time Flown" across columns "b" through "d".

Table 3-2. Instructions for completing DA Form 759-3 consolidation worksheet (crewmember/noncrewmember)

| Item                                                              | Instructions                                                                                                    |
|-------------------------------------------------------------------|----------------------------------------------------------------------------------------------------|
| Note. All required d                                              | ates will be in the YYYYMMDD format                                                                                                    |
| Block 1                                                           | Enter the chronological sheet number.                                                                                                    |
| Blocks 2<br>through 6                                             | Transcribe information to these blocks from the individual's temporary worksheet.                                                                                                    |
| Column a                                                          | Enter the month that covers each set of entries to be consolidated from the temporary worksheet.                                                                                                    |
| Columns b<br>through f                                            | At the end of each month, total the number of hours flown for each group of like flights from the temporary worksheet or worksheets. Enter the totals in these columns. Column e will be filled out only if it pertains to mission symbols containing a "C" or "D."                                                                                                    |
| Column g                                                          | For each month in which the minimum flight requirements have been met, enter "Yes." If the flight requirements have not been met and excess hours are not sufficient to meet these requirements, enter "No."                                                                                                    |
| entitlement of haza<br>minimum hours we<br>period will start. (Re | from the previous 5 months starting with the fifth previous month may be used to qualify for rouse duty incentive pay (HDIP) or aviation career incentive pay (ACIP) for the month in which re not met. If time cannot be recovered from the previous 5 months, a 3-calendar month grace efer to Department of Defense Financial Management Regulation [DODFMR] 7000.14-R, Volume further information on a three- calendar-month grace period.) |
| Column h                                                          | Leave blank if individual qualified for HDIP or conditional ACIP during that month. If excess hours are needed to qualify for entitlement to HDIP or conditional ACIP, enter the month or months and the number of excess hours used from each month to meet that requirement.                                                                                                    |
| Column i                                                          | Enter any excess flight time, in hours and tenths of hours, for the current month. If there is no excess time, leave blank.                                                                                                    |

Table 3-2. Instructions for completing DA Form 759-3 consolidation worksheet (crewmember/noncrewmember) con't

| Item                                      | Instructions                                                                                                    |
|-------------------------------------------|----------------------------------------------------------------------------------------------------|
| Note. All required da                     | ates will be in the YYYYMMDD format                                                                                                    |
| Column j                                  | Enter any accumulated excess flight time, in hours and tenths of hours.  Determine accumulated hours as follows:                                                                                                    |
|                                           | 1) If column I is used, add it to the previous month's accumulated time. If there is any excess time remaining from the fifth previous month, subtract it from the new total.                                                                                                    |
|                                           | 2) If column <b>h</b> is used, subtract the amount used from the previous month's accumulated time. If there is any excess time remaining from the fifth previous month, subtract it from the new total.                                                                                                    |
| Note This block is                        | 3) If columns <b>h</b> and <b>i</b> are not used, subtract any excess time remaining from the fifth previous month from the previous month's accumulated time.                                                                                                    |
| Column k                                  | used to quickly determine an individual's amount of excess time available for the next month.                                                                                                    |
| Column                                    | Explain any adjustments made to the total in column j. Use "for" to note hours used for another month. Use "from" to note that excess time from the fifth previous month, which can no longer be used, has been subtracted. Also, explain any temporary restriction from flying duty in which flight hours or |
|                                           | entitlement is affected.                                                                                                    |
| Note. It is not neces column j, as necess | sary to list hours brought forward from previous closeouts in column <b>k</b> . Instead, add these hours to eary.                                                                                                    |
| Block 7                                   | Total the hours in column <b>f</b> , and enter the total in this block.                                                                                                    |
| Note. When the con sheet.                 | solidation worksheet requires two or more pages, place the cumulative total in block 7 of the last                                                                                                    |
| Block 8                                   | Total the hours in column <b>f</b> with the mission symbols containing a "C" (combat) and place total in this block.                                                                                                    |
| Block 9                                   | Total the hours in column <b>f</b> with the mission symbols containing a "D" (imminent danger) and place total in this block.                                                                                                    |
| Block 10                                  | Enter the total hours from block 13 of the previous consolidated DA Form 759-3. Indicate the sheet number of the previous consolidated DA Form 759-3 in the space provided.                                                                                                    |
| Block 11                                  | Enter the total hours from block 14 of the previous consolidated DA Form 759-3. Indicate the sheet number of the previous consolidated DA Form 759-3 in the space provided.                                                                                                    |
| Block 12                                  | Enter the total hours from block 15 of the previous consolidated DA Form 759-3. Indicate the sheet number of the previous consolidated DA Form 759-3 in the space provided.                                                                                                    |
| Block 13                                  | Add block 7 to block 10. Enter the total in hours and tenths of hours.                                                                                                    |
| Block 14                                  | Add block 8 to block 11. Enter the total in hours and tenths of hours.                                                                                                    |
| Block 15                                  | Add block 9 to block 12. Enter the total hours and tenths of hours.                                                                                                    |

|                               |                    |                       | FLIGHT R           | ECORD                   | AND FLIG       | HT PAY W                   | ORK SHEE                   | Т               |       | 1. Sheet No.                           |             |
|-------------------------------|--------------------|-----------------------|--------------------|-------------------------|----------------|----------------------------|----------------------------|-----------------|-------|----------------------------------------|-------------|
| 2. Name<br>Cook, Ja           | imes               |                       |                    |                         |                |                            |                            |                 |       | 3. Rank<br>CPT                         |             |
| 1. Period                     | St. No. 7, open pr | 1.00                  |                    |                         |                |                            | 5. Flying Sta              | atus            |       | 6. Effective Date                      |             |
| Nov 1                         | 4-31 OCT           | 15                    | 9 1                |                         | 8              |                            |                            | CRM             |       | 01 OCT 06                              |             |
| Date/<br>Month                | Acft               | Flying<br>Duty<br>Sym | Fit<br>Cond<br>Sym | Msn<br>Sym              | Hours<br>Flown | Entitle-<br>ment<br>Yes or | Based on<br>Hours<br>Flown | Excess<br>Hours |       | Remarks                                |             |
|                               | ь                  |                       | d                  |                         | _              | No                         | During h                   | This Month      | Accum | k                                      |             |
| a                             | U                  | С                     | а                  | е                       | f              | g                          |                            | - 1             | j     | Λ.                                     |             |
| NOV<br>20                     | UH-60L             | МО                    | D                  |                         | 4.0            | V                          | 1                          |                 | 0.0   | 6                                      |             |
| 20                            | UH-00L             | МО                    | ע                  |                         | 4.0            | Yes _•                     |                            |                 | 0.0   | 6                                      |             |
| DEC                           | \$ S               |                       |                    |                         |                |                            |                            | - 12            | 0.0   | Qi-                                    |             |
| 18                            | UH-60L             | MO                    | D                  |                         | 4.0            | Yes -                      | _                          | - 12            |       | <u>()</u>                              |             |
|                               |                    |                       |                    |                         |                |                            | 3                          |                 |       | 0                                      |             |
| JAN                           | NO                 | TIME                  | FLOWN              |                         |                | No 💌                       | 1                          |                 |       |                                        |             |
|                               |                    |                       |                    |                         |                |                            | 4                          |                 |       |                                        |             |
| FEB                           |                    |                       |                    |                         |                |                            | FEB4.0                     | 4.0             | 0.0   | -4.0 for JAN                           |             |
| 10                            | UH-60L             | MO                    | D                  | T                       | 8.0            | Yes _                      | 1                          |                 |       | 6                                      |             |
|                               | 1. 15              |                       |                    |                         |                |                            | ı                          | 75              |       | 2)<br>3)                               |             |
|                               |                    |                       |                    |                         |                | _ •                        | 1                          |                 |       |                                        |             |
| MAR                           |                    |                       |                    |                         |                | •                          | 1                          |                 |       |                                        |             |
| 15                            | UH-60L             | MO                    | D                  | D                       | 5.0            | Yes 💌                      |                            | 1.0             |       | 7                                      |             |
| 1.00                          | 370                | TD /F                 | ET OUD!            | ,                       |                |                            | 1-4                        |                 | 10    | 1                                      |             |
| APR                           | NO                 | TIME                  | FLOWN              |                         |                | _ =                        |                            |                 | 1.0   | 6                                      |             |
| MAN                           | NO                 | TIME                  | F1                 |                         | P              |                            | <sub>1</sub> — —           |                 | 1.0   | Ci-                                    |             |
| MAY                           | NO                 | TIME                  | 1                  | 7 4                     | 1              |                            |                            | - 7             | 1.0   | S                                      |             |
| JUN                           |                    |                       |                    | $\triangle \mathcal{A}$ |                | <u>.</u>                   | 1                          |                 |       |                                        |             |
| 20                            | UH-60L             | MO                    | D                  | Т                       | 6.0            | Yes -                      | 1 1                        | 2.0             | 3.0   | -1.0 for AUG                           |             |
| 20                            | OII COL            |                       |                    | -                       | 0.0            |                            |                            | 2.0             | 3,0   | 1.0 101 1100                           |             |
| JUL                           | NO                 | TIME                  | FLOWN              | , ,                     |                | •                          |                            | - 3             | 3.0   |                                        |             |
|                               | 1                  | 3-300/3011            |                    | - 1                     |                | •                          |                            | - 5             | 23523 | 8                                      |             |
| AUG                           |                    |                       |                    |                         |                |                            | MAR 1.0                    | 32              | 1.0   | Ci                                     |             |
| 12                            | UH-60L             | FI                    | D                  | T                       | 2.0            | •                          | JUN 1.0                    | - 6             |       | N/                                     |             |
|                               |                    |                       |                    |                         |                | _                          | 1                          |                 |       |                                        |             |
| SEP                           | NO                 | TIME                  | FLOWN              |                         |                | _                          | 1                          |                 | 1.0   |                                        |             |
|                               |                    |                       |                    |                         |                | •                          | 1                          |                 |       | E                                      |             |
| OCT                           | NO                 | TIME                  | FLOWN              |                         |                |                            | 1                          | -               | 1.0   | 0                                      |             |
|                               |                    |                       |                    |                         | _              |                            |                            |                 |       |                                        |             |
| Total Hours This Sheet        |                    |                       |                    |                         | 7.             | Hours Fr                   | om Sheet No                | 0.              | 10.   | Total Hours to Date                    | 13.<br>129. |
| Total Combat Hours This Sheet |                    |                       |                    |                         | 8.             | Combat<br>Sheet No         | Hours From<br>).           |                 | 11.   | Total Combat Hours to Date             | 14.         |
| Total Imr<br>This She         | ninent Dang<br>et  | er Hours              |                    |                         | 9.             | Imminen<br>From Sh         | t Danger Ho                | urs             | 12.   | Total Imminent Danger<br>Hours to Date | 15.         |

Figure 3-3. Sample DA Form 759-3 (flight surgeon)

## **DEPARTMENT OF THE ARMY FORM 759-1**

- 3-15. Use DA Form 759-1 as a record of flight time by flying duty and flight condition for each aircraft and/or flight simulator for flight surgeons and UAS operators in which an individual performs duties during the closeout period. Table 3-3 provides detailed instructions. Figure 3-4 (page 3-10), figure 3-5 (page 3-11), and figure 3-6 (page 3-12) provide examples. The following are general instructions for completing the aircraft closeout summary.
- 3-16. File DA Form 759-1 with a DA Form 759 when an individual's flight record is closed. Type all entries.
- 3-17. Prepare DA Form 759-1 for each aircraft and/or flight simulator for flight surgeons and UAS operators listed on the individual's DA Form 759-3 consolidation worksheet. Add all similar entries from the worksheet, by aircraft. Carry the totals forward to DA Form 759-1 when the individual's flight record is closed.
- 3-18. Number DA Forms 759-1 the same as DA Form 759 and arrange them in the IFRF according to figure 1-2 (page 1-3).

Table 3-3. Instructions for completing DA Form 759-1 aircraft closeout summary (crewmember/noncrewmember and unmanned aircraft system personnel)

| (0.041.                                                | nember/noncrewmember and difficultied ancian system personner,                                                                                                    |
|--------------------------------------------------------|----------------------------------------------------------------------------------------------------|
| Item                                                   | Instructions                                                                                                    |
| Note. All required                                     | dates will be in the YYYYMMDD format.                                                                                                    |
| Blocks 1<br>through 4                                  | Enter the appropriate information from blocks 1 through 5 of DA Form 759-3, consolidated worksheet.                                                                                                    |
| Block 5                                                | Enter the aircraft mission, type, design, and series.                                                                                                    |
| Lines 6<br>through 15<br>and<br>columns a<br>through g | From the corresponding consolidated DA Form 759-3, total the hours for all like entries according to flying duty and flight condition symbols. Enter the totals in hours and tenths of hours on the appropriate line in the correct column.                                   |
| Column k                                               | Total the hours across lines 6 through 15 for each flight condition, and enter the totals in hours and tenths of hours in the corresponding lines of column <b>k</b> . Add hours in column <b>k</b> downward, and place this total in the block on line 16, column <b>k</b> . |
| Column I                                               | Enter the sheet number of the previous DA Form 759-1 at the top of this column. Then enter the totals in hours and tenths of hours from column <b>m</b> of the previous DA Form 759-1 for the same aircraft mission, type, design, and series or flight simulator.            |
| Column m                                               | Add columns <b>k</b> and <b>l</b> across on lines 6 through 15, and enter the new totals in the corresponding lines of column <b>m</b> (in hours and tenths of hours). Add hours in column <b>m</b> together and place this total in the block on line 18, column <b>m</b> .  |
| Line 16                                                | Total the hours downward in columns <b>a</b> through <b>g</b> . Enter the totals in hours and tenths of hours in the corresponding column on line 16.                                                                                                    |
| Note. To check the on line 16.                         | e total, add columns <b>a</b> through <b>g</b> across on line 16. This total should agree with the total of column <b>k</b>                                                                                                    |
| Line 17                                                | Enter the sheet number (same as that entered at the top of column I) at the beginning of this line. Enter the totals (in hours and tenths of hours) from line 18 of the previous DA Form 759-1 to the corresponding columns of this line.                                     |
| Note. To check the and 17.                             | e total, add columns <b>a</b> through <b>g</b> across on line 17. This total should agree with the total of column <b>I</b>                                                                                                    |

| Note. To check the on line 18.     | Add lines 16 and 17 downward, and enter the totals (in hours and tenths of hours) in the corresponding blocks on this line.  e total, add columns <b>a</b> through <b>g</b> across on line 18. This total should agree with the total of column <b>m</b>        |
|------------------------------------|----------------------------------------------------------------------------------------------------|
| Line 19,<br>columns a<br>through g | From the corresponding consolidated DA Form 759-3, total the mission symbols containing combat hours for all like entries according to flying duty symbols. Enter these totals (in hours and tenths of hours) in the corresponding columns on line 19.          |
| Line 20,<br>columns a<br>through g | From the corresponding consolidated DA Form 759-3, total the mission symbols containing imminent danger hours for all like entries according to flying duty symbols. Enter these totals (in hours and tenths of hours) in the corresponding columns on line 20. |
| Lines 19<br>and 20,<br>column k    | Add across columns a through <b>g</b> and enter the total (in hours and tenths of hours) in the corresponding block in lines 19 and 20, column <b>k</b> .                                                                                                    |
| Lines 19<br>and 20,<br>column I    | From the previous DA Form 759-1, enter the totals (in hours and tenths of hours) from lines 19 and 20, column <b>m</b> into the corresponding block in lines 19 and 20, column <b>I</b> .                                                                       |
| Lines 19<br>and 20,<br>column m    | Add the totals across in columns <b>k</b> and <b>l</b> and enter the totals (in hours and tenths of hours) into the corresponding block in lines 19 and 20, column m.                                                                                           |

|          |                         |                        |               | AIR             | CRAFT                 | LOSEOU                 | T SUMMA                     | RY               |           |          |          |                        | 1. Sheet                                |       |  |
|----------|-------------------------|------------------------|---------------|-----------------|-----------------------|------------------------|-----------------------------|------------------|-----------|----------|----------|------------------------|-----------------------------------------|-------|--|
| 2. Nan   |                         |                        |               | 3.535.53        |                       | 3. Ra                  | N 6 17 17 17 17 18 18 18 18 | -                | 4. Period |          |          |                        | 5. Acft/Flt Sim                         |       |  |
|          | James                   |                        |               |                 |                       | J. Ra                  | CPT                         |                  |           | NOV 15-3 | 1 OCT 1  | 6                      | 100000000000000000000000000000000000000 | -60L  |  |
| COOK,    | James                   |                        |               |                 |                       | I VINC DI              | JTY SYME                    | 201              | 11        | NOV 13-3 | of OCT I | 0                      | 1                                       | -00L  |  |
|          | FLICHT                  |                        | ř             | i i             |                       | LINGD                  | JII STIVIL                  | JOL.             | 7         | T        | 1        | k.                     | I. From                                 | m.    |  |
|          | FLIGHT<br>COND<br>SYM   | a.<br>CP/<br>CE/<br>EO | b. PI/ OR/ AO | c.<br>PC/<br>AC | d.<br>UT/<br>MO<br>DG | e.<br>IP/<br>FE/<br>IO | f.<br>IE/<br>FI<br>CA       | g.<br>SP.<br>SI/ | , MP      | i.<br>ME | J.<br>XP | Total<br>This<br>Sheet | Sheet<br>No.                            | Total |  |
| 6.       | D                       |                        |               | 29              |                       |                        |                             |                  |           |          |          | 29                     | 100                                     | 129   |  |
| 7.       |                         | 93                     |               |                 |                       |                        | 70                          |                  | +         |          | 1        | 12                     |                                         |       |  |
|          | N                       |                        |               |                 |                       |                        |                             |                  |           |          |          |                        |                                         |       |  |
| 8.       | Н                       | 95                     |               |                 |                       |                        | *                           |                  |           |          |          |                        |                                         |       |  |
| 9.       | w                       |                        | 16            |                 |                       |                        | 6                           |                  |           | 9        | 1.       |                        |                                         | 1     |  |
| 10.      | NG                      | <u> </u>               |               |                 |                       |                        |                             |                  |           |          |          |                        |                                         |       |  |
| 11.      | NS                      | 99                     |               |                 | G                     |                        |                             |                  |           |          |          |                        |                                         |       |  |
| 12.      | DS                      |                        |               |                 |                       |                        |                             |                  |           |          |          |                        |                                         |       |  |
| 13.      | Total<br>this<br>Sheet  | 0                      |               | 29              |                       |                        |                             |                  |           |          |          | 29                     |                                         |       |  |
| 14.<br>F | rom Sheet               | 323                    |               | 100             |                       |                        | 7,5                         |                  |           |          |          |                        | 100                                     |       |  |
| 15.      | Total                   | 22                     |               | 129             |                       |                        | 5                           |                  |           |          |          |                        |                                         | 129   |  |
| 16.      | Combat                  | 0.                     |               |                 |                       |                        |                             |                  |           |          |          |                        |                                         |       |  |
| 17.      | Immi-<br>nent<br>Danger | 35                     |               | 11              |                       |                        | 78                          |                  |           |          |          | 11                     |                                         | 11    |  |

Figure 3-4. Sample UH-60L DA Form 759-1 (flight surgeon)

|       |                         |                        |                        | AIF             | CRAFT                 | CLOSEOU                | IT SUMMA              | ARY                    |          |          |          |                        | 1. Sheet   |      |
|-------|-------------------------|------------------------|------------------------|-----------------|-----------------------|------------------------|-----------------------|------------------------|----------|----------|----------|------------------------|------------|------|
| 2 N.  |                         |                        |                        | 3,000           |                       |                        |                       |                        | Desired  |          |          |                        |            | 8    |
| 2. Na |                         |                        |                        |                 |                       | 3. Ra                  |                       | 4.                     | Period   | 1011111  | LOCTI    | E                      | 5. Acft/FI |      |
| Doe   | John                    |                        |                        |                 |                       |                        | SFC                   |                        | 1 1      | IOV 14-3 | TOCTI    | 1                      | 0.7        | )-7B |
|       |                         |                        |                        |                 |                       | LYING D                | UTY SYM               | BOL                    |          | -        | 1        | k.                     | I. From    | m.   |
|       | FLIGHT<br>COND<br>SYM   | a.<br>CP/<br>CE/<br>EO | b.<br>PI/<br>OR/<br>AO | c.<br>PC/<br>AC | d.<br>UT/<br>MO<br>DG | e.<br>IP/<br>FE/<br>IO | f.<br>IE/<br>FI<br>CA | g.<br>SP/<br>SI/<br>SO | h.<br>MP | i.<br>ME | J.<br>XP | Total<br>This<br>Sheet | Sheet No.  | Tota |
| 6.    | D                       |                        | 4.8                    | 3.3             |                       |                        |                       | 14.1                   |          |          |          | 23.3                   | 35.3       | 57.3 |
| 7.    | N                       |                        |                        |                 |                       |                        |                       |                        |          |          |          |                        |            |      |
| 8.    | н                       | 25                     | Ct.                    |                 |                       |                        |                       |                        |          |          |          |                        |            |      |
| 9.    | w                       |                        |                        |                 |                       |                        |                       |                        |          |          |          |                        |            |      |
| 10.   | NG                      |                        | 0                      |                 |                       |                        |                       |                        |          |          |          |                        |            |      |
| 11.   | NS                      |                        |                        | 3               |                       |                        |                       |                        |          |          |          |                        |            |      |
| 12.   | DS                      |                        |                        |                 |                       |                        |                       |                        |          |          |          |                        |            |      |
| 13.   | Total<br>this<br>Sheet  |                        | 4.8                    | 3.3             |                       |                        |                       | 14.1                   |          |          |          | 22.2                   |            |      |
| 14.   | From Sheet              | 55                     | 8.5                    | 6.8             |                       |                        |                       | 20                     |          |          |          |                        | 35.3       |      |
| 15.   | Total                   |                        | 13.3                   | 10.1            |                       |                        |                       | 34.1                   |          |          |          |                        |            | 57.: |
| 16.   | Combat                  |                        |                        |                 |                       |                        |                       |                        |          |          |          |                        |            |      |
| 17.   | Immi-<br>nent<br>Danger | 22                     |                        |                 |                       |                        |                       |                        |          |          |          |                        | i          |      |

Figure 3-5. Sample RQ-7B DA Form 759-1 (unmanned aircraft system crewmember)

|        |                         |                        |                        | AIF             | CRAFT (               | CLOSEOU                | T SUMMA               | ARY                    |          |          |           |                        | 1. Sheet     | No.<br>8 |
|--------|-------------------------|------------------------|------------------------|-----------------|-----------------------|------------------------|-----------------------|------------------------|----------|----------|-----------|------------------------|--------------|----------|
| 2. Nam | ne                      |                        |                        |                 |                       | 3. Rar                 | nk                    | 4.                     | Period   |          |           |                        | 5. Acft/Fl   | t Sim    |
| Doe, J | ane                     |                        |                        |                 |                       |                        | SFC                   |                        | 1 N      | NOV 14-3 | 31 OCT 15 | 5                      | RQ           | -7B      |
|        |                         |                        |                        |                 | F                     | LYING DU               | JTY SYM               | BOL                    |          |          | 1         | k.                     | I            | m.       |
|        | FLIGHT<br>COND<br>SYM   | a.<br>CP/<br>CE/<br>EO | b.<br>PI/<br>OR/<br>AO | c.<br>PC/<br>AC | d.<br>UT/<br>MO<br>DG | e.<br>IP/<br>FE/<br>IO | f.<br>IE/<br>FI<br>CA | g.<br>SP/<br>SI/<br>SO | h.<br>MP | i.<br>ME | J.<br>XP  | Total<br>This<br>Sheet | Sheet<br>No. | Total    |
| 6.     | D                       |                        | 9.4                    |                 |                       |                        |                       | 7.3                    |          |          |           | 16.7                   | 87.5         | 104.2    |
| 7.     | N                       |                        | 7.2                    |                 |                       |                        |                       | 5.6                    |          |          |           | 12.8                   | 64.6         | 77.4     |
| 8.     | н                       |                        |                        |                 |                       |                        |                       |                        |          |          |           |                        |              |          |
| 9.     | W                       |                        |                        |                 |                       |                        |                       |                        | ĮЛ       |          |           |                        |              |          |
| 10.    | NG                      |                        |                        | 7               |                       |                        |                       |                        |          |          |           |                        |              |          |
| 11.    | NS                      |                        |                        |                 |                       |                        |                       |                        |          |          |           |                        |              |          |
| 12.    | DS                      |                        |                        | 1,5             |                       |                        |                       |                        |          |          |           | 150                    |              |          |
| 13.    | Total<br>this<br>Sheet  |                        | 9.4                    | 7.2             |                       |                        |                       | 12.9                   |          |          |           | 29.5                   |              |          |
|        | No. 7                   |                        | 28.7                   | 22.5            |                       | 82.4                   |                       | 18.5                   |          |          |           |                        | 152.1        |          |
| 15.    | Total                   |                        | 38.1                   | 29.7            |                       | 82.4                   |                       | 31.4                   | 0        |          |           | 2                      |              | 181.0    |
| 16.    | Combat                  |                        |                        |                 |                       |                        |                       |                        |          |          |           |                        |              |          |
| 17.    | Immi-<br>nent<br>Danger |                        |                        |                 |                       |                        |                       |                        |          |          |           |                        |              |          |

Figure 3-6. Sample RQS-7B DA Form 759-1 (unmanned aircraft system crewmember)

## **DEPARTMENT OF THE ARMY FORM 759**

3-19. Prepare a DA Form 759 when closing flight records of all individuals on flying status. At closeout, arrange flight record forms in the folder, as shown in figure 1-2 (page 1-3). DA Form 759 contains four parts; complete all parts. Type all entries. The DA Form 759 must be signed by the individual's unit commander to be valid. Examples of completed DA Form 759 are shown in figure 3-7 and figure 3-8 (page 3-14).

|                                            |                                                                                                    | INDIVIDUA                                        |                            |                     |                          |                   |                  |                |             | RMY              |             |    |           |  |  |  |  |
|--------------------------------------------|----------------------------------------------------------------------------------------------------|--------------------------------------------------|----------------------------|---------------------|--------------------------|-------------------|------------------|----------------|-------------|------------------|-------------|----|-----------|--|--|--|--|
| PRINCIPAL PURF<br>ROUTINE USES:<br>duties. | e 5, USC, Section 30°<br>POSE [S]: To close of<br>Information furnished                                                                                                    | l<br>ut a Solder's Militar<br>d may be disclosed | y Flight rec<br>within DoD | ord.<br>only, to Do | oD officials             | or employe        |                  | ed this info   | ormation in |                  |             |    |           |  |  |  |  |
| al la con-                                 |                                                                                                    | PART I. BI                                       | - 100                      |                     |                          |                   |                  | The state of   | 1. Shee     | THE STATE OF     | 10          |    |           |  |  |  |  |
| 2. Name                                    |                                                                                                    |                                                  |                            |                     |                          |                   |                  |                | 3. Rank     |                  | 10          |    |           |  |  |  |  |
| Cook, James                                |                                                                                                    |                                                  |                            |                     |                          |                   |                  |                | 2-51,000    |                  | CPT         |    |           |  |  |  |  |
| 4. Period                                  | 1 Nov 14-31                                                                                                    | 0-415                                            |                            | 5. DOE              | 3<br>Oct 1988            |                   | ASED<br>01 Oct 2 | 1006           | 7. Brand    | ch               | AV          |    |           |  |  |  |  |
| 8. Component<br>RA                         | 1 100/ 14-31                                                                                                    | 9. Unit                                          | -25 <b>AV</b> N            |                     |                          | 10. DMOS<br>61N9C |                  |                |             |                  |             |    |           |  |  |  |  |
| 11. Duty Position                          | nn .                                                                                                    | ,                                                |                            |                     | 12. Operational Position |                   |                  |                |             |                  |             |    |           |  |  |  |  |
| FLIGHT SUR                                 |                                                                                                    |                                                  |                            |                     |                          | MO                | adonar i Os      | JANOI I        |             |                  |             |    |           |  |  |  |  |
|                                            |                                                                                                    |                                                  |                            |                     | T II. FLIG               |                   |                  |                |             |                  |             |    |           |  |  |  |  |
| a.                                         | b.                                                                                                    | C.                                               | d.                         | SECTIO<br>e.        | n A. Qu                  | ALIFICA<br>g.     | h.               | i.             | j.          | k.               | I.          | m. | n.        |  |  |  |  |
| Aircraft<br>System                         | Date<br>Qual                                                                                                    | Last<br>Flight                                   | Total<br>Time              | CP/<br>CE/<br>EO    | PI/<br>OR/<br>AO         | PC/<br>AC         | UT/<br>MO/<br>DG | IP/<br>D/<br>E | IE/<br>FI/  | SP/<br>SI/<br>SO | MP          | ME | XP        |  |  |  |  |
| UH-60L                                     | 14 AUG 14                                                                                                    | 12 AUG 15                                        |                            |                     |                          |                   | 129              |                | 7           |                  |             |    |           |  |  |  |  |
|                                            |                                                                                                    |                                                  |                            |                     |                          |                   |                  |                |             | 5                |             |    | 1         |  |  |  |  |
|                                            |                                                                                                    |                                                  |                            |                     |                          | <del>-</del>      |                  | † –            |             | 1                |             |    | 1         |  |  |  |  |
|                                            | 6                                                                                                    |                                                  |                            |                     |                          |                   |                  |                |             |                  |             |    | 1         |  |  |  |  |
|                                            |                                                                                                    |                                                  | -                          |                     |                          | Н                 | _                | 2              | - 10        |                  |             |    |           |  |  |  |  |
|                                            |                                                                                                    | <u> </u>                                         | t –                        |                     | _                        |                   |                  | S              |             |                  |             |    | _         |  |  |  |  |
|                                            |                                                                                                    |                                                  | Ä L                        |                     |                          |                   |                  |                |             |                  |             |    |           |  |  |  |  |
|                                            |                                                                                                    |                                                  | 1                          |                     |                          |                   |                  |                | 17          |                  |             |    |           |  |  |  |  |
|                                            |                                                                                                    |                                                  | 1                          |                     |                          |                   |                  |                |             |                  |             |    |           |  |  |  |  |
|                                            |                                                                                                    |                                                  |                            |                     |                          |                   |                  |                |             |                  |             |    |           |  |  |  |  |
|                                            |                                                                                                    |                                                  |                            |                     |                          |                   |                  | 6              | 16          |                  |             | 1  | 1         |  |  |  |  |
|                                            | 2                                                                                                    |                                                  |                            |                     |                          | ē.                |                  | 2              | *           | -                | -           |    | 1         |  |  |  |  |
|                                            | (8                                                                                                    |                                                  |                            |                     |                          |                   |                  |                | le .        | 1                | 1           | 4  | +         |  |  |  |  |
|                                            | 7                                                                                                    |                                                  |                            |                     |                          |                   |                  | 9              | - 12        | -                | -           |    | -         |  |  |  |  |
|                                            |                                                                                                    |                                                  |                            |                     |                          |                   |                  |                |             |                  |             |    |           |  |  |  |  |
|                                            |                                                                                                    |                                                  |                            |                     |                          |                   |                  |                |             |                  |             |    |           |  |  |  |  |
|                                            |                                                                                                    |                                                  |                            |                     |                          |                   |                  |                |             |                  |             |    |           |  |  |  |  |
|                                            |                                                                                                    |                                                  |                            |                     |                          |                   |                  | à.             |             |                  |             |    |           |  |  |  |  |
|                                            |                                                                                                    |                                                  |                            |                     |                          |                   |                  |                |             |                  |             |    |           |  |  |  |  |
|                                            |                                                                                                    |                                                  |                            |                     |                          |                   |                  | 100            | 100         | 1                | 1           | 1  | 1         |  |  |  |  |
|                                            | L                                                                                                    | L                                                | 1                          | SECTI               | ON B. TO                 | OTAL HO           | URS              |                |             |                  | 1           |    |           |  |  |  |  |
| a. Combat                                  | COVER THE PARTY OF THE PARTY OF | . Civiliar                                       |                            |                     |                          | d. Militai        | ry RW            |                |             |                  |             |    |           |  |  |  |  |
|                                            |                                                                                                    |                                                  | 11                         |                     |                          |                   |                  |                |             |                  | 12          | 29 |           |  |  |  |  |
| e. Civilian FW                             |                                                                                                    | f. Military                                      | FW                         |                     | 9                        | g. Historie       | cal Hours        |                |             | h. Total I       | Hours<br>12 | 29 |           |  |  |  |  |
| DA FORM 75                                 | 9, DEC 2015                                                                                                    |                                                  | PREV                       | IOUS EDI            | TION OF                  | AUG 08 I          | S OBSOL          | ETE.           |             |                  |             | F  | Page 1 of |  |  |  |  |

Figure 3-7. Sample DA Form 759 (flight surgeon) (front)

| Name               |         | is form, TC | 3-04.8; the proponent a   | gency is USAACE. |            |             | 10             |
|--------------------|---------|-------------|---------------------------|------------------|------------|-------------|----------------|
|                    |         |             |                           | 3. Rank          | 4. Perio   | od          |                |
| ook, James         |         |             |                           | CPT              |            | 1 Nov 1     | 4-31 Oct 15    |
|                    | 10.1111 |             | PA                        | RT III. ATP      |            |             |                |
| FAC<br>N/A         | 2. MTFE |             | 3. Phys Exam<br>02 OCT 15 | Ejection Seat    | 5. Alt Cha | mber        | APART Complete |
| Primary Acft       |         | 8. RL       | 1                         | 9. Std Flt Eval  |            | 10. Inst Ev | al             |
| Alternate Acft     |         | 12. RL      |                           | 13. Std Flt Eval |            | 14. Inst Ev | al             |
| 5. Additional Acft |         | 16. RL      |                           | 17. Std Flt Eval |            |             |                |
|                    |         |             | PART                      | IV. REMARKS      |            |             |                |
|                    | G       |             | 211                       | nf               |            |             | 7              |
|                    |         |             |                           |                  |            |             |                |

Figure 3-8. Sample DA Form 759 (flight surgeon) (back)

3-20. Figure 3-9 and figure 3-10 (page 3-16) show examples of a completed closeout.

|                                            |                                                                        | INDIVID                                 |                              |             |                     |                      |             | GHT CE      |               |             | RMY        |                                                  |                                                  |            |  |
|--------------------------------------------|------------------------------------------------------------------------|-----------------------------------------|------------------------------|-------------|---------------------|----------------------|-------------|-------------|---------------|-------------|------------|--------------------------------------------------|--------------------------------------------------|------------|--|
| PRINCIPAL PURP<br>ROUTINE USES:<br>duties. | e 5, USC,Section 30°<br>POSE [S]: To close of<br>Information furnished | 1<br>out a Solder's N<br>d may be discl | Military Flig<br>osed within | ght reco    | ord.<br>only, to Do | oD officials         | or employe  | ees who nee | ed this infor | mation in o |            |                                                  |                                                  | PE 200     |  |
|                                            |                                                                        | PART I                                  | . BIO/DE                     | EMOG        | GRAPHIC             |                      |             |             |               | 1. Sheet    | No.        | 8                                                |                                                  |            |  |
| 2. Name                                    |                                                                        |                                         |                              |             |                     |                      |             |             |               | 3. Rank     | į.         |                                                  |                                                  |            |  |
| Doe, John                                  |                                                                        |                                         |                              |             |                     |                      |             |             |               |             | SFC        |                                                  |                                                  |            |  |
| 4. Period                                  | TO THE REAL PROPERTY.                                                  | uras pro                                |                              |             | 5. DOB              |                      |             |             |               |             |            | W. (15)                                          |                                                  |            |  |
|                                            | 1 NOV 14-31                                                            |                                         |                              |             | 03 (                | Oct 1979             | ) ]         | 24 June 1   | 1999          |             | say        | AVN                                              |                                                  |            |  |
| 8. Component<br>RA                         |                                                                        | 9. U<br>F. T                            |                              | 2 Cav       | valry Re            | 7 Regt. 10. DMOS 15W |             |             |               |             |            |                                                  |                                                  |            |  |
| 11. Duty Position UAS CRM                  | on                                                                     | 15                                      |                              |             |                     | 1                    | 12. Opera   | ational Pos | sition        |             |            |                                                  |                                                  |            |  |
| 0.10                                       |                                                                        |                                         | -                            |             |                     | TII. FLIG            |             |             |               |             |            |                                                  |                                                  |            |  |
| a.                                         | b.                                                                     | C.                                      | d.                           |             | e.                  | f.                   | g.          | h.          | i.            | J-          |            | 1.                                               | m.                                               | n.         |  |
| Aircraft<br>System                         | Date<br>Qual                                                           | Last<br>Flight                          |                              | otal<br>ime | CP/<br>CE/<br>EO    | PI/<br>OR/<br>AO     | PC/<br>AC   | MO/<br>DG   | IF<br>IC<br>F | IF '        |            | MP                                               | ME                                               | XP         |  |
| RQ-7B                                      |                                                                        | 22OCT1                                  | 15 1                         | 8.9         |                     | 4.8                  | 3.3         |             |               |             |            |                                                  |                                                  |            |  |
| RQ-6A                                      | 15 JUL 99                                                              | 6 AUG (                                 | 00 3                         | 6.8         | 33.3                |                      |             |             |               |             | 3.5        |                                                  |                                                  |            |  |
| RQ-7A                                      | 7 JUL 04                                                               | 29 FEB                                  |                              | 33          | 11                  | 1.                   |             |             | 236.2         |             | 31.1       | <del>                                     </del> | <del>                                     </del> |            |  |
| M-VA                                       | 7302.04                                                                | 23,                                     |                              |             | 11                  |                      |             |             | 230.2         |             | 31.1       |                                                  |                                                  |            |  |
| RQS-7B                                     |                                                                        |                                         | Ţ                            | 2.8         |                     | 9.4                  | 7.2         |             |               |             | 16.2       |                                                  |                                                  |            |  |
| RQS-5B                                     |                                                                        | ^ AU                                    | 5                            |             |                     |                      |             | 4.5         | 8.7           | Ci-         |            |                                                  |                                                  |            |  |
| RQS-7A                                     |                                                                        | کد                                      | 11 16                        | 60.1        | 6                   | 16.9                 | 17.9        | 4           |               | 6           | 82.4       |                                                  |                                                  |            |  |
|                                            |                                                                        |                                         |                              |             |                     |                      |             |             |               |             |            |                                                  |                                                  |            |  |
|                                            |                                                                        |                                         |                              |             |                     |                      |             |             |               |             |            |                                                  |                                                  |            |  |
|                                            |                                                                        |                                         |                              |             |                     |                      |             |             |               |             |            |                                                  |                                                  |            |  |
|                                            | (C)                                                                    |                                         |                              |             |                     |                      |             |             | 5             |             |            |                                                  |                                                  |            |  |
|                                            | r <sub>i</sub>                                                         |                                         |                              | - 2         |                     |                      |             |             | To.           |             |            |                                                  |                                                  |            |  |
|                                            |                                                                        |                                         |                              |             |                     |                      |             |             |               |             |            |                                                  |                                                  |            |  |
|                                            |                                                                        |                                         |                              |             |                     |                      |             |             |               |             |            |                                                  |                                                  |            |  |
|                                            |                                                                        |                                         |                              |             |                     |                      |             |             |               |             |            |                                                  |                                                  |            |  |
|                                            |                                                                        |                                         |                              |             |                     |                      |             |             |               |             |            |                                                  |                                                  |            |  |
|                                            |                                                                        |                                         | 20                           |             |                     |                      |             |             |               |             |            |                                                  |                                                  |            |  |
|                                            |                                                                        |                                         |                              |             |                     |                      |             |             |               |             |            |                                                  |                                                  |            |  |
|                                            | -                                                                      |                                         |                              |             | SECTI               | ON B. TO             | OTAL HO     | URS         |               |             |            |                                                  |                                                  |            |  |
| a. Combat                                  | 222.8                                                                  | b. Im                                   | minent D                     | anger       |                     | C                    | c. Civilian | RW          |               |             | d. Militar | y RW                                             |                                                  |            |  |
| e. Civilian FW                             |                                                                        | f. Mili                                 | itary FW                     | 657.2       | 2                   | g                    | g. Historio | cal Hours   |               |             | h. Total H | Hours<br>657                                     | 7.2                                              |            |  |
| DA FORM 75                                 | 9, DEC 2015                                                            |                                         | P                            | REVI        | OUS EDI             | TION OF              | AUG 08 I    | S OBSOL     | ETE.          |             |            |                                                  |                                                  | age 1 of 2 |  |

Figure 3-9. Sample DA Form 759 (unmanned aircraft system crewmember) (front)

|                                                          |                |          | AND FLIGHT CER<br>-04.8; the proponent a | RTIFICATE ARMY (0<br>gency is USAACE. | Cont'd)    | Sheet No      | 8               |
|----------------------------------------------------------|----------------|----------|------------------------------------------|---------------------------------------|------------|---------------|-----------------|
| . Name                                                   |                |          |                                          | 3. Rank                               | 4. Perio   | d             | -777            |
| oe, John                                                 |                |          |                                          | SFC                                   |            | 1 NOV 14-     | 31 OCT 15       |
|                                                          |                |          | PA                                       | RT III. ATP                           |            |               |                 |
| . FAC                                                    | 2. MTFE        |          | 3. Phys Exam<br>20 OCT 15                | Ejection Seat                         | 5. Alt Cha | mber          | 6. APART Comple |
| . Primary Acft<br>RQ-7                                   | В              | 8. RL    |                                          | 9. Std Flt Eval                       |            | 10. Inst Eval | 1               |
| Alternate Acft                                           |                | 12. RL   |                                          | 13. Std Flt Eval                      |            | 14. Inst Eval |                 |
| 5. Additional Acft                                       |                | 16. RL   |                                          | 17. Std Flt Eval                      |            | le.           |                 |
|                                                          |                | 2        | PART                                     | IV. REMARKS                           |            |               |                 |
| Crewmember ha                                            | as no ATP requ | irements |                                          |                                       |            |               |                 |
|                                                          |                |          |                                          |                                       |            | 3             |                 |
|                                                          |                |          |                                          |                                       |            |               |                 |
|                                                          |                |          |                                          |                                       |            |               |                 |
|                                                          |                |          |                                          | nf                                    |            |               |                 |
|                                                          |                |          |                                          |                                       |            |               |                 |
|                                                          |                |          |                                          |                                       |            |               |                 |
|                                                          |                |          |                                          |                                       |            |               |                 |
|                                                          |                |          |                                          |                                       |            |               |                 |
|                                                          |                |          |                                          |                                       |            |               |                 |
|                                                          |                |          |                                          |                                       |            |               |                 |
|                                                          |                |          |                                          |                                       |            |               |                 |
|                                                          |                |          |                                          |                                       |            |               |                 |
|                                                          |                |          |                                          |                                       |            |               |                 |
|                                                          |                |          |                                          |                                       |            |               |                 |
|                                                          |                |          |                                          |                                       |            |               |                 |
|                                                          |                |          |                                          |                                       |            |               |                 |
|                                                          |                |          |                                          |                                       |            |               |                 |
|                                                          |                |          |                                          |                                       |            |               |                 |
| ommander's Typed                                         | Name, Rank, Br | anch     | Signature                                |                                       |            | Date (YYYY)   | MMDD)           |
| ommander's Typed<br>hnny B. Good<br>DL, AV<br>onumanding | Name, Rank, Br | anch     |                                          |                                       |            | Date (YYYY)   | MMDD)           |

Figure 3-10. Sample DA Form 759 (unmanned aircraft system crewmember) (back)

3-21. Table 3-4 provides detailed instructions for completing DA Form 759.

Table 3-4. Instructions for completing DA Form 759 closeout (crewmember/noncrewmember)

| Item                    | Instructions                                                                                                    |
|-------------------------|----------------------------------------------------------------------------------------------------|
| Part I. Biographic /De  | emographic                                                                                                    |
|                         | on DA Form 759 are in the YYYYMMDD format.                                                                                                    |
| Block 1 through 4       | Enter the appropriate information from blocks 1 through 4 of current DA Form 759-1 sheet number.                                                                                                    |
| Block 5                 | Enter the date of birth.                                                                                                    |
| Block 6                 | Enter the date the individual was awarded his original aviation badge (or flight surgeon badge) from the individual's basic aviation badge orders, maintained in the orders section in the individual's flight records folder (IFRF). Operations personnel will use this date to determine eligibility for senior and master aviation badges. For non-aviation personnel such as door gunners that have not been awarded an aviation badge enter the effective date of their flight orders.                                                                                                    |
| Block 7                 | For flight surgeons, other officers and unmanned aircraft system (UAS) operators, enter the branch of service. For all others, leave blank.                                                                                                    |
| Block 8                 | Enter the component designation.                                                                                                    |
| Block 9                 | Enter the unit responsible for the aircrew training program (ATP).                                                                                                    |
| Block 10                | Enter the duty MOS. The duty MOS may be obtained from the unit S-1 section or modification table of organization and equipment (MTOE)/table of distribution and allowances (TDA). Include additional skill and special qualification identifiers when reflected on MTOE/TDA documentation.                                                                                                    |
| Block 11                | Enter the current assigned duty position per paragraph and line number.                                                                                                    |
| Block 12                | Leave blank.                                                                                                    |
| Part II. Flight hours   |                                                                                                    |
| Section A. Qualificat   | ions                                                                                                    |
| Column a                | Aircraft. Enter the specific approved Department of Defense aircraft in which the individual is qualified to perform duties (regardless of whether the individual currently flies) in order by date the individual qualified. List the aircraft by mission, type, design, and series. For each aircraft in which the individual has logged time while using a night vision device (NVD) or night vision system (NVS), enter NS on the line directly below the aircraft entry in which the NVD or NVS time was logged. For aircraft in which the individual has logged time while using night vision goggles, enter NG on the line directly below NS or the aircraft entry in the absence of NS time. |
|                         | Compatible flight simulator (flight surgeons/UAS operator). List, in the same order as the aircraft, the compatible flight simulator that the individual has flown. (AR 95-1 and AR 95-23 list the compatible flight simulators.)                                                                                                    |
| Column b                | For nonrated crewmembers/noncrewmembers: Enter the date the individual qualified to perform his duty position or was progressed to RL 1. This date reflects the first time the nonrated crewmember attained RL 1 in a particular aircraft. Also, enter the date of any new qualifications and a corresponding comment in Part IV. For flight surgeons: This date will reflect the date the flight surgeon was placed on aviation service orders by The Surgeon General; Commander, U.S. Army Personnel Center; or Chief, National Guard Bureau.                                                                                                    |
| Note. The dates for new | aircraft and NVD qualification are obtained from the individual's aircrew training record.                                                                                                    |
| Column c                | Enter the date the individual completed the most recent flight in the aircraft and the NVD used (information taken from the DA Form 759-3 [temporary worksheet]).                                                                                                    |

Table 3-4. Instructions for completing DA Form 759 closeout (crewmember/noncrewmember) con't

|                                                                                                    | ered in hours and tenths of hours.                                                                                                    |
|----------------------------------------------------------------------------------------------------|----------------------------------------------------------------------------------------------------|
| Column d                                                                                                   | Aircraft. Enter the total hours flown from line 18, column m, of each DA Form 759-1 on the line that corresponds to the aircraft flown.                                                                                                    |
|                                                                                                    | NS: Enter the total hours flown from lines 10 and 13, column m, of each DA Form 759-1 on the line that corresponds to NS hours.                                                                                                    |
|                                                                                                    | NG: Enter the total hours flown from line 13, column m, of each DA Form 759-1 on the line that corresponds to NG hours.                                                                                                    |
|                                                                                                    | NS and NG totals will not be included when the total number of flight hours is calculated in Part II Section B.                                                                                                    |
|                                                                                                    | Compatible Flight Simulator (flight surgeons /UAS operators). Enter the total hours flown from line 18, column m, of each DA Form 759-1 on the line that corresponds to the flight simulator flown.                                                                                                    |
| Columns e through k                                                                                        | Enter the total hours flown from line 18, columns a through j, of each DA Form 759-1 in the blocks that correspond to the duty position and aircraft flown.                                                                                                    |
| Section B. Total hour                                                                                      | rs                                                                                                    |
| part of each respective a                                                                                  | pilation of total aircraft time and does not include flight simulator time. NS/NG time is already a<br>airframe total hours. NS/NG time from Part II, Section A, column d is not added to total hours.<br>updated at each closeout of the individual's flight records. Block g historical hours are never<br>ain the same.                                                |
| Block a                                                                                                    | Enter the cumulative total combat hours flown from DA Form 759-3 (consolidation worksheet), block 14. (The total in this block will be updated each closeout only if combat time was flown during the period covered.)                                                                                                    |
| Block b                                                                                                    | Enter the cumulative total imminent danger hours flown from DA Form 759-3 (consolidation worksheet), block 15. (The total in this block will be updated each closeout only if imminent danger time was flown during the period covered.)                                                                                                    |
| Blocks c and e                                                                                             | Leave blank.                                                                                                    |
| Block d                                                                                                    | Add all military rotary-wing aircraft totals, to include RW, in Section A, column d, and enter the total in this block. Do not include NS, NG, or simulator time.                                                                                                    |
| Block f                                                                                                    | Add all military FW aircraft totals, to include FW, in Section A, column d, and enter the total in this block. Do not include NS, NG, or simulator time.                                                                                                    |
| Block g                                                                                                    | Transcribe the historical hours from the previous DA Form 759 closeout to this block. The historical hours block is used to track time prior to 1987 when the change in format of the DA Form 759 series became effective.                                                                                                    |
| Block h                                                                                                    | Add the hours in blocks d, f, and g and enter the total in hours and tenths of hours in this block.                                                                                                    |
| DA Form 759, Page<br>2, Blocks 1 through<br>4                                                              | Transcribe information from Part I, blocks 1 through 4 to this section.                                                                                                    |
| Part III. Aircrew Train                                                                                    | ning Program (ATP)                                                                                                    |
| Notes. 1. ATP requirements increadiness test (APART) requires a comment in P flight records clerk with the | clude hours, tasks, iterations, readiness level progression, and the annual proficiency and in accordance with TC 3-04.11. Failure of an individual to complete any portion of the ATP art IV, Remarks. The individual's DA Form 7120-R with enclosures will be used to assist the completion of this section. Flight surgeons ATP requirements are according to 600-105. |
| Note 2. For Blocks 3,4,5 Block 1                                                                           | and 6 only enter training or evaluations that occurred during the period noted in Part 1 Block 4  Enter flight activity category (FAC) level for rated aviators receiving conditional                                                                                                    |
|                                                                                                    | aviation career incentive pay (ACIP) otherwise leave blank.                                                                                                    |
| Block 2                                                                                                    | For maintenance test pilots (MP, ME), enter the most recent date of the maintenance test pilot's flight evaluation/re-evaluation, otherwise leave blank.                                                                                                    |

Table 3-4. Instructions for completing DA Form 759 closeout (crewmember/noncrewmember) con't

| Block 3                                           | Enter the date of the most recent flight physical. If the individual is on a one calendar month extension, use the date from the previous DA Form 759 and make the appropriate remark in Part IV. On the next closeout, annotate in Part IV when the flight physical was completed. The physical examination is an annual requirement according to AR 95-1 and is not considered part of the APART. |
|---------------------------------------------------|----------------------------------------------------------------------------------------------------|
| Blocks 4 and 5                                    | Enter the date of the most recent training, if applicable.                                                                                                    |
| Block 6                                           | Enter the date the individual completed all APART requirements, if applicable.                                                                                                    |
| APART successfully, leave                         | only apply to conditional ACIP recipient except flight surgeons. If the individual fails to complete block 6 blank and enter the appropriate comment in Part IV.  14,and 17 only enter training or evaluations that occurred during the period noted in Part 1                                                                                                    |
| Block 7                                           | Enter the primary aircraft mission symbol, type, design, and series.                                                                                                    |
| Block 8                                           | Enter the appropriate readiness level for the individual's primary aircraft, if applicable.                                                                                                    |
| Block 9                                           | Enter the date of the most recent standardization flight evaluation for the individual's primary aircraft, if applicable.                                                                                                    |
| Block 10                                          | Enter instrument evaluation date for rated Aviators receiving conditional ACIP otherwise leave blank                                                                                                    |
| Block 11                                          | Enter the individual's alternate aircraft, if designated.                                                                                                    |
| Block 12                                          | Enter the appropriate readiness level for the individual's alternate aircraft, if designated.                                                                                                    |
| Block 13                                          | Enter the date of the most recent standardization flight evaluation for the individual's alternate aircraft, if designated.                                                                                                    |
| Block 14                                          | Enter instrument evaluation date for rated Aviators receiving conditional ACIP otherwise leave blank                                                                                                    |
| Block 15                                          | Enter the individual's additional aircraft, if designated.                                                                                                    |
| Block 16                                          | Enter the appropriate readiness level for the individual's additional aircraft, if designated.                                                                                                    |
| Block 17                                          | Enter the date of the most recent standardization flight evaluation for the individual's additional aircraft if designated.                                                                                                    |
| Part IV. Remarks (see                             | table 3-5)                                                                                                    |
| Enter a historical narrat stated elsewhere on the | ive of the individual's flying status, qualifications, and proficiency if they are not e form.                                                                                                    |
| Commander's                                       | The individual's commander must sign and date the form to certify the accuracy                                                                                                    |
| signature and date                                | of the closeout data. If the individual is an ATP commander, the next higher commander within the chain of command must verify and sign the flight records. The DA Form 759 must be digitally signed in Centralized Aviation flight Records System (CAFRS).                                                                                                    |
|                                                   | block contains name, rank, and branch only. ard (ARNG) and United States Army Reserve (USAR) only, the commander's designated e commander's block.                                                                                                    |

3-22. Table 3-5, page 3-20, lists the mandatory and standard remarks used to complete Part IV of DA Form 759. Table 2-6 (page 2-15) shows the service component designations for Part I, block 8.

Table 3-5. Examples of mandatory and standard remarks (DA Form 759 closeout)

### MANDATORY REMARKS

Note. The following remarks are mandatory for every closeout.

- 1. Records closed (date) (reason).
- Individual has completed (total) months flying duty (TOFDC).
- 3a. Individual has completed all aircrew training program (ATP) requirements.
- 3b. Individual has not completed ATP requirement(s). (Explain what ATP requirement(s) have not been completed and the actions that have been taken.)
- 3c. Individual has no ATP requirements due to \_\_\_\_\_. (State reasons why individual has no requirements.)

Note. When an individual completes, or fails to complete, ATP requirements, annotate the results with a remark on the next DA Form 759 closeout. The following are example remarks.

- 3d. Individual completed previous ATP requirements on (date).
- 3e. Previous ATP requirements waived by (as appropriate) commander on (date).
- 3f. Individual failed to complete ATP requirements within the additional timeframe. (State action(s) taken.)
- 4a. ACT train the trainer complete.
- 4b. ACT qualification complete.
- 4c. ACT refresher complete.
- 4d. ACT instructor qualification complete.

## STANDARD REMARKS

Note. When a standard remark applies to a closeout, that remark becomes mandatory. If a situation arises that is not explained in a standard remark, explain it in easy-to-understand language.

- 1. Individual is temporarily suspended from flying duty from (date) to (date) because of (reason). (Do not include the actual reason for temporary medical grounding due the Health Insurance Portability and Accountability Act [HIPAA] Privacy Rule)
- 2. Individual awarded senior or master aviation badge under provisions of (issuing authority), (date).
- 3. Individual completed (type) NVG training on (date).
- 4. Individual mission qualified in (mission, type, design, and series) aircraft on (date).
- 5. Individual has successfully completed the U.S. Navy Underwater Egress 9D5A Device Training conducted at (location) on (date).
- 6. Error sheet (sheet #), Part (part #), (give a detail description of the error) is incorrect. Reads "(say what is incorrect)," should read "(enter corrected data)," corrected this sheet.

## Table 3-5. Examples of mandatory and standard remarks (DA Form 759 closeout) con't

| 7. Logging of combat or imminent danger time is authorized under provisions of (issuing authority), (date).                                 |
|----------------------------------------------------------------------------------------------------|
| Note. This remark will be used only when adjustments to combat (C) or imminent danger (D) time have been made for the closeout period.      |
| 8. Individual completed, disqualified from, or relieved from (type of aviation course) on (date).                                           |
| 9. Individual reassigned under provisions (issuing authority) orders number, dated Reassigned to (unit and station).                        |
| 10. Medical waiver granted effective (date). Do not enter the actual medical condition.                                                     |
| 11. Individual must wear corrective lenses when performing as a crewmember/noncrewmember.                                                   |
| 12. Individual terminated from flying status on (date) under provisions (authority) orders number, dated, and effective date                |
| 13. Individual granted one calendar month extension. Individual completed previous physical examination on                                  |
| 14. Flight record lost on (date). (Enter action to locate missing records) Records reconstructed from on (date).                            |
| 15. Individual placed on (crewmember/noncrewmember) flying status under provisions (issuing authority) orders number, dated, effective date |
| 16. 120-day notice for removal from flight status given on (date).                                                                          |
| 20. (Aircraft) designated as individual's second (third and so on) additional aircraft effective (date).                                    |
| 22. Suspension from flying duty on (date) under provisions (authority) for (purpose).                                                       |

3-23. Figure 3-11 and figure 3-12 (page 3-23) depict DA Form 759 in complete closeout.

|                               |                                                                       | INIT     | N/IDIIA             | FLICE               | IT DEC                  | ODD A                  | UD ELIZ     | OUT OF                 | DTIFIC                 | ATE AF                 | NAV.                   |              |               |             |  |
|-------------------------------|-----------------------------------------------------------------------|----------|---------------------|---------------------|-------------------------|------------------------|-------------|------------------------|------------------------|------------------------|------------------------|--------------|---------------|-------------|--|
|                               |                                                                       | INL      | DIVIDUA<br>For u    |                     | form, TC                |                        |             |                        |                        |                        | KIVIY                  |              |               |             |  |
| PRINCIPAL PURP                | e 5, USC,Section 30°<br>POSE [S]: To close of<br>Information furnishe | ut a So  | lder's Military     | y Flight reco       | ord.                    |                        |             |                        |                        |                        | order to perf          | form their o | official work | related     |  |
|                               | oluntary how ever thi                                                 | s form v | will not be pro     | ocessed wi          | thout the So            | older's date           | of birth. T | he Army re             | quires this            | form to be             | closed out             | during the   | Soldier's bir | th month.   |  |
|                               |                                                                       | P        | ART I. BIG          | D/DEMOG             | GRAPHIC                 |                        |             |                        |                        | 1. Sheet               | l No.                  | 7            |               |             |  |
| 2. Name                       |                                                                       |          |                     |                     |                         |                        |             |                        |                        | 3. Rank                |                        |              |               |             |  |
| Dover , Ileane                | •                                                                     |          |                     |                     |                         |                        |             |                        |                        | 1011                   | SFC                    |              |               |             |  |
| 4. Period                     |                                                                       |          |                     |                     | 5. DOB                  |                        | 6. /        | ASED                   |                        | 7. Brand               | :h                     |              |               |             |  |
|                               | 1 Nov 14-31                                                           | OCT 1    | XXX                 |                     | 15 Oct 1984 01 Jun 2006 |                        |             |                        |                        |                        |                        | AV           |               |             |  |
| 8. Component<br>RA            |                                                                       |          | 9. Unit<br>B Co. 1- | 4 AVN I             | REGT, S                 | ummer A                | AAF, GA     | 31292                  |                        | 10. DMC<br>15T         | OS                     |              |               |             |  |
| 11. Duty Position             | on                                                                    |          |                     |                     |                         | 1                      | 2. Opera    | tional Pos             | sition                 | 1                      |                        |              |               |             |  |
| UH-60L Crew                   |                                                                       |          |                     |                     |                         |                        |             |                        |                        |                        |                        |              |               |             |  |
|                               |                                                                       |          |                     |                     |                         |                        | HT HOU      |                        |                        |                        |                        |              |               |             |  |
| S                             | TE.                                                                   |          |                     |                     |                         |                        | ALIFICA     | Y                      | I :                    | Ts:                    | Lic                    |              |               | T_          |  |
| a.<br>Aircraft<br>System      | b.<br>Date<br>Qual                                                    |          | Last<br>Flight      | d.<br>Total<br>Time | e.<br>CP/<br>CE/<br>EO  | f.<br>PI/<br>OR/<br>AO | PC/<br>AC   | h.<br>UT/<br>MO/<br>DG | i.<br>IP/<br>IO/<br>FE | j.<br>IE/<br>FI/<br>CA | k.<br>SP/<br>SI/<br>SO | I.<br>MP     | m.<br>ME      | n.<br>XP    |  |
| UH-60L                        | 23 JUN 06                                                             | 28       | OCT 15              | 832.6               | 832.6                   |                        |             |                        |                        |                        |                        |              |               |             |  |
| 23 JUN 06 18 OCT 15           |                                                                       |          |                     | 126                 |                         |                        |             |                        |                        |                        |                        |              |               |             |  |
|                               |                                                                       |          |                     |                     |                         |                        |             |                        |                        |                        |                        |              |               |             |  |
|                               |                                                                       |          |                     |                     |                         |                        |             |                        | 4                      |                        |                        |              |               |             |  |
|                               |                                                                       |          |                     | **                  |                         |                        |             |                        |                        | † –                    |                        |              |               |             |  |
| 9.                            |                                                                       |          |                     | 100                 |                         |                        |             |                        |                        |                        |                        |              |               |             |  |
|                               |                                                                       |          |                     |                     |                         | 7                      |             |                        |                        | 1                      |                        |              |               | 1           |  |
| .0                            |                                                                       |          |                     |                     | - 1                     | 6 —                    | $\vdash$    |                        |                        | + -                    |                        |              |               | +           |  |
| 8                             |                                                                       | $\vdash$ |                     |                     |                         | - 4                    |             |                        |                        |                        |                        |              |               |             |  |
|                               |                                                                       |          |                     |                     |                         |                        |             |                        |                        |                        |                        |              |               |             |  |
|                               |                                                                       |          |                     |                     |                         |                        |             |                        |                        |                        |                        |              |               |             |  |
| i c                           | 1                                                                     |          |                     |                     | -                       |                        |             |                        |                        |                        |                        |              |               |             |  |
| 3                             |                                                                       |          |                     |                     |                         |                        |             |                        |                        | - 10 - 10              |                        |              |               | 1           |  |
|                               |                                                                       |          |                     | 51 93               |                         |                        |             |                        |                        | 10 0                   |                        |              |               |             |  |
|                               |                                                                       |          |                     |                     |                         |                        |             |                        |                        |                        |                        |              |               |             |  |
|                               |                                                                       |          |                     |                     |                         |                        |             |                        |                        |                        |                        |              |               |             |  |
| 6                             |                                                                       |          |                     |                     | -                       |                        |             |                        |                        |                        |                        |              |               | 1           |  |
|                               |                                                                       |          |                     |                     |                         |                        |             |                        |                        | 1                      |                        |              |               |             |  |
|                               |                                                                       |          |                     |                     |                         |                        |             |                        |                        |                        |                        |              |               |             |  |
| 3                             |                                                                       |          |                     |                     | - 12                    |                        |             |                        |                        |                        |                        |              |               |             |  |
|                               |                                                                       |          |                     | 10 10               |                         |                        |             |                        |                        | 0 0                    |                        |              |               | +           |  |
|                               |                                                                       |          |                     |                     | SECTIO                  | ON B. TO               | TAL HO      | URS                    |                        |                        |                        |              |               |             |  |
| a. Combat                     |                                                                       |          | b. Immine           | nt Dange            |                         |                        | . Civilian  |                        |                        | i                      | d. Militar             | v RW         |               |             |  |
|                               |                                                                       |          |                     |                     |                         |                        |             |                        |                        |                        |                        | 832          | 2.6           |             |  |
| e. Civilian FW f. Military FW |                                                                       |          |                     |                     | g                       | . Historio             | cal Hours   |                        |                        | h. Total h             | Hours<br>832           | 2.6          |               |             |  |
| DA FORM 75                    | 59, DEC 2015                                                          |          |                     | PREVI               | IOUS EDIT               | TION OF                | AUG 08 I    | S OBSOL                | ETE.                   |                        |                        | 19250        | F             | Page 1 of 3 |  |

Figure 3-11. Sample DA Form 759 (front)

|                                               |                      | OS AND FLIGHT CER<br>3-04.8; the proponent a | RTIFICATE ARMY (Cogency is USAACE. | Cont'd) 1     | . Sheet No.     |                       |
|-----------------------------------------------|----------------------|----------------------------------------------|------------------------------------|---------------|-----------------|-----------------------|
| 2. Name                                       |                      |                                              | 3. Rank                            | 4. Period     |                 |                       |
| Dover , Ileane                                |                      |                                              | SFC                                |               | Nov 14-31 OCT   | 15                    |
|                                               |                      | PAI                                          | RT III. ATP                        | 10            |                 |                       |
| 1. FAC 2                                      | 2. MTFE              | 3. Phys Exam<br>4 OCT 15                     | Ejection Seat                      | 5. Alt Chambe |                 | T Completed<br>OCT 15 |
| 7. Primary Acft                               | 8. RL                | 4                                            | 9. Std Flt Eval                    | 10            | ). Inst Eval    |                       |
| -7.01 B.000 - 00 - 00 - 00 - 00 - 00 - 00 - 0 |                      |                                              | 10 OCT                             | - 2           |                 |                       |
| 11. Alternate Acft                            | 12. RL               |                                              | 13. Std Flt Eval                   | 14            | Inst Eval       |                       |
| 15. Additional Acft                           | 16. RL               |                                              | 17. Std Flt Eval                   | 10            |                 |                       |
|                                               | 3                    | PARTI                                        | V. REMARKS                         |               |                 |                       |
| l. Records closed out                         | 31 Oct 15 due to end | d of birth month.                            |                                    |               |                 |                       |
| a medical constant to the t                   |                      |                                              |                                    |               |                 |                       |
| 2. Individual has com                         | pleted 86 months of  | total operational flyin                      | g duty.                            |               |                 |                       |
| 3.Individual has com                          | pleted ATP requirem  | ents.                                        |                                    |               |                 |                       |
|                                               |                      |                                              |                                    |               |                 |                       |
| 4. ACT qualification                          | complete.            |                                              |                                    |               |                 |                       |
|                                               |                      |                                              |                                    |               |                 |                       |
|                                               |                      |                                              |                                    |               |                 |                       |
|                                               |                      |                                              |                                    |               |                 |                       |
|                                               |                      |                                              |                                    |               |                 |                       |
|                                               |                      | an                                           |                                    |               |                 |                       |
|                                               |                      |                                              |                                    |               |                 |                       |
|                                               |                      |                                              |                                    |               |                 |                       |
|                                               |                      |                                              |                                    |               |                 |                       |
|                                               |                      |                                              |                                    |               |                 |                       |
|                                               |                      |                                              |                                    |               |                 |                       |
|                                               |                      |                                              |                                    |               |                 |                       |
|                                               |                      |                                              |                                    |               |                 |                       |
|                                               |                      |                                              |                                    |               |                 |                       |
|                                               |                      |                                              |                                    |               |                 |                       |
|                                               |                      |                                              |                                    |               |                 |                       |
|                                               |                      |                                              |                                    |               |                 |                       |
|                                               |                      |                                              |                                    |               |                 |                       |
|                                               |                      |                                              |                                    |               |                 |                       |
|                                               |                      |                                              |                                    |               |                 |                       |
|                                               |                      |                                              |                                    |               |                 |                       |
|                                               |                      |                                              |                                    |               |                 |                       |
|                                               |                      |                                              |                                    |               |                 |                       |
|                                               |                      |                                              |                                    |               |                 |                       |
|                                               |                      |                                              |                                    |               |                 |                       |
|                                               |                      |                                              |                                    |               |                 |                       |
|                                               |                      |                                              |                                    |               |                 |                       |
|                                               |                      |                                              |                                    |               |                 |                       |
|                                               |                      |                                              |                                    |               |                 |                       |
| Commander's Typed Na                          | ame Rank Branch      | Signature                                    |                                    | In            | Date (YYYYMMDD) |                       |
| Johnny B. Good                                | ine, Nank, Diantin   | Signature                                    |                                    | "             | ( Trivinio D)   |                       |
| COL, AV                                       |                      |                                              |                                    |               |                 |                       |
| Commanding                                    |                      |                                              |                                    |               |                 |                       |
|                                               | (F                   |                                              |                                    |               |                 | Page 2 of             |
| DA FORM 759, DEC 201                          | 15                   |                                              |                                    |               |                 | APD LC v1.018         |

Figure 3-12. Sample DA Form 759 (back)

## MONTHLY EXCEPTION CERTIFICATION

- 3-24. Personnel that are required to fly a monthly minimum must have their flight hours verified and signed by the unit commander. This verification is called a monthly exception certificate. Personnel that become incapacitated because of an aircraft accident must have a certificate of incapacitation prepared and signed by the appropriate medical authority. DODFMR 7000.14-R explains HDIP requirements.
- 3-25. Figure 3-13 provides a sample of a monthly exception certificate. Figure 3-14, page 3-25, provides a sample of a 120-day advance notice of removal from flight status. AR 37-104-4 provides more information on the certificate and the use of DA Form 4730 (Certificate for Performance of Hazardous Duty).

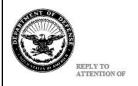

# DEPARTMENT OF THE ARMY UNIT LETTERHEAD UNIT STREET ADDRESS FORT RUCKER, ALABAMA 36362

OFFICE SYMBOL

DD MONTH YEAR

MEMORANDUM FOR: Finance and Account Office, ATT. Milit Pay Section

SUBJECT: Monthly Exception Certific?\*

- 1. The followin dual name of fields or flight by for the month of September 2010

  Notice SSN

  i.e. E-7 xxx-xxxxx
- 2. The following individual has not qualified for flight pay for the month of September 2010

NAME PAYGRADE SSN
DOE, John O-3 xxx-xx-xxxx

3. The point of contact for this is action SFC Snuffy

FIRST MIDDLE INITIAL LAST NAME RANK, Componet Commanding

Figure 3-13. Sample monthly exception certificate

OFFICE SYMBOL DATE MEMORANDUM FOR: Individual, SSN SUBJECT: 120-day Advanced Notice of Removal From Flight Status 1. Because of (Reason), you wish to be removed form flight status on (Effective Date) and your flight pay will be terminated on (Date Additional Pay Terminated). It is important that you financially prepare for the loss of the hazardous duty incentive pay. 2. The point of contact for this action is SFC Jones, 234-2345. nit on ander's Signature Block λx, Xxx Xxxxxxxxxxx OFFICE SYMBOL (of the preparing office) 1st End Action officer/typist Initial/phone number Example: SFC Simpson/jls/7272 I acknowledge the receipt of this 120-day advance notice of my pending removal from flight status. I further understand that I will lose the hazardous duty incentive pay associated with that flight status.

Xxxxxxxxxx

Figure 3-14. Sample 120-day advance notice of removal from flight status

Individual's Signature Block

Xxx, Xxxx

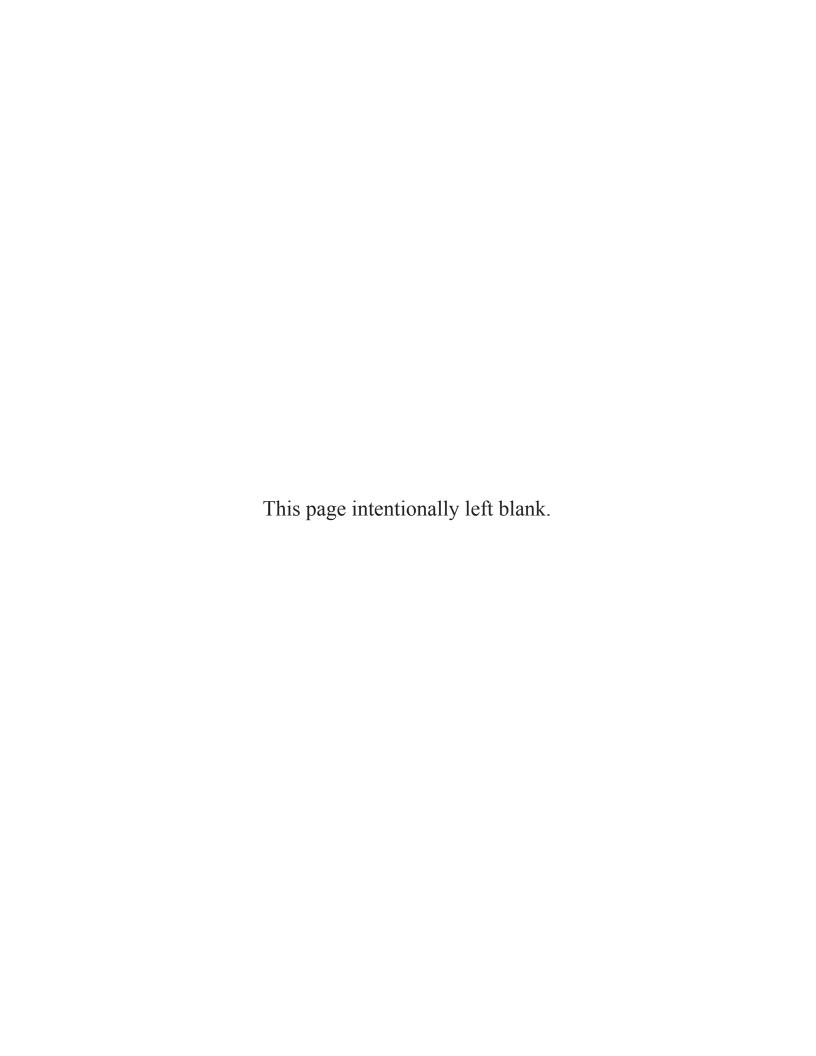

## Appendix A

## **Aviator Flight Record Checklist**

**A-1.** This appendix provides an example aviator flight record checklist. It may be used as a guide for maintaining or inspecting flight records. This checklist (table A-1) is only a guide and may be modified to suit the unit's needs.

## Table A-1. Sample aviator flight record checklist

### **NON-RATED**

Is the individual flight record folder labeled properly?

Are paper copies of Department of the Army (DA) Form 759 and DA Form 759-3 (Consolidated Flight Pay Computation Worksheets) for nonrated crewmembers, flight surgeons, and fly-for-pay aviators correctly arranged and permanently filed on the right side of the individual flight records folder?

Note. DA Form 759-3 not required for UAS.

Is the DA Form 759 closeout numbered consecutively?

Are flight records closed out according to this publication, with all appropriate blocks properly filled out and all standard and mandatory remarks annotated in the "Remarks" section of DA Form 759?

Are flight records closed out and digitally certified using their common access cards in Centralized Army Flight Records System (CAFRS) by the ATP commander or delegated authority within 10 days (active duty) or 30 calendar days (reserve component) from the end of the birth month and provide a copy to the individual?

Termination of flying status orders (if applicable), annotated in the "Remarks" section of DA Form 759?

## **ORDERS SECTION**

Copies of flying status orders and copies of assigned aeromedical physician's assistant (APA) flying status orders (to perform or terminate) are retained in the "Orders" section on the left side of the Individual flight records.

Are aircraft qualification course certificates of course completion for: instructor pilot (IP), instrument flight examiner (IE), maintenance test pilot (MP), maintenance evaluator (ME) maintained in the individual flight records folder? When a certificate of a course completion is not available, use DA Form 1059 (Service School Academic Evaluation Report) until a replacement certificate can be obtained.

Is the current copy of DA Form 7120-R with the commander's and crewmember's signatures and date being maintained?

### **MEDICAL SECTION**

Is the current copy of DD Form 2992 completed according to Army Regulation (AR) 40-501?

Are copies of medical suspensions, terminations, extensions, and reporting to the new duty station, as well as DD Form 2992 being maintained in the individual flight records folder for the appropriate closeout period?

### SUPPLEMENTAL DOCUMENTS

Are unit assignment/instruction orders maintained in the individual flight records folder according to this publication?

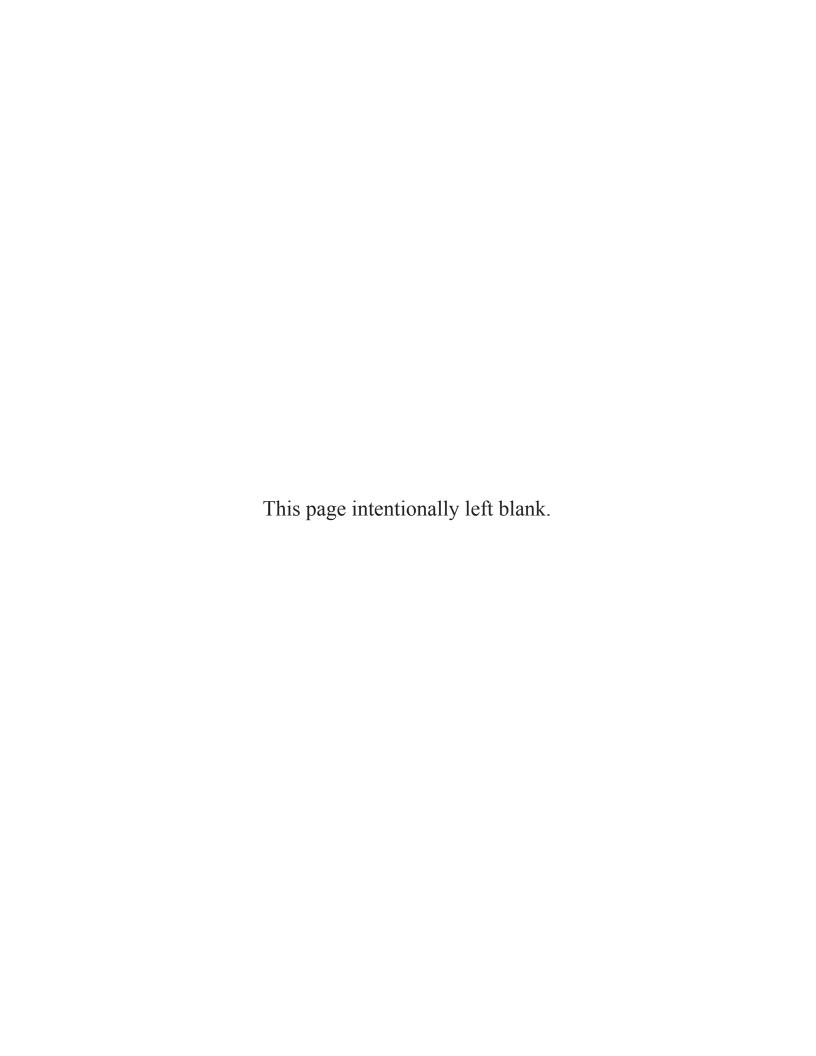

## Appendix B

## Crewmember/Noncrewmember Flight Record Checklist

B-1. This appendix provides an example nonrated crewmember flight record guide. This guide may be used for maintaining or inspecting flight records. Table B-1 is only a guide and may be modified to suit the unit's needs.

Table B-1. Sample crewmember/noncrewmember flight record checklist

### **NON-RATED**

Is the individual flight record folder labeled properly?

Are paper copies of DA Form 759 and DA Form 759-3 for nonrated crewmembers, flight surgeons, and fly-for-pay aviators correctly arranged and permanently filed on the right side of the individual flight records folder? *Note. DA Form 759-3 not required for unmanned aircraft system (UAS).* 

Is the DA Form 759 closeout numbered consecutively?

Are flight records closed out according to this publication, with all appropriate blocks properly filled out and all standard and mandatory remarks annotated in the "Remarks" section of DA Form 759?

Are flight records closed out and digitally certified using their common access cards in Centralized Aviation Flight Records System (CAFRS) by the ATP commander or delegated authority within 10 days (active duty or 30 calendar days (reserve component) from the end of the birth month and provide a copy to the individual?

Termination of flying status orders (if applicable), annotated in the "Remarks" section of DA Form 759?

#### **ORDERS SECTION**

Are copies of flying status orders, copies of assigned aeromedical physician's assistant (APA) flying status orders (to perform or terminate) retained in the "Orders" section and placed on the left side of the Individual flight records folder in the "Orders" section?

Are copies of RFOs being maintained in the individual flight records folder until the actual orders are received (RFOs are **NOT** considered valid flight orders) and aviation badge orders (basic/senior/master)?

Are certificates of course completion or when a certificate of course completion is <u>NOT</u> available, is a DA Form 1059, placed in the "Orders" section of the individual flight records folder until a replacement certificate can be obtained for the following crewmembers: Non-rated instructor (FI), standardization instructor (SI), Standardization operator (SO), instructor operator (IO), aircraft commander (AC)?

Does the IO have a copy of the IO course completion certificate and had the commander designated an individual to perform duties in writing (according to AR 95-23)?

Is the current copy of DA Form 7120-R with the commander's and crewmember's signature and date being maintained?

Does the commander provide at least 120-day advance notice before Soldiers are voluntarily removed from crewmember flying status (active component) (all units upon post mobilization)? Is the 120-day notice annotated in CAFRS databases?

Are assigned flight surgeons and/or aeromedical physician's assistants drawing flight pay and on-flight status authorized (AR 600-106), MTOE, and Department of Defense Financial Management Regulation (DODFMR) 7000.14-R.

### **MEDICAL SECTION**

Is the current copy of DD Form 2992 completed according to AR 40-501 and ATB?

Are copies of medical suspensions, terminations, extensions, and reporting to the new duty station, as well as DD Form 2992 being maintained in the individual flight records folder for the appropriate closeout period?

### SUPPLEMENTAL DOCUMENTS

Are unit assignment/instruction orders maintained in the individual flight records folder according to this publication?

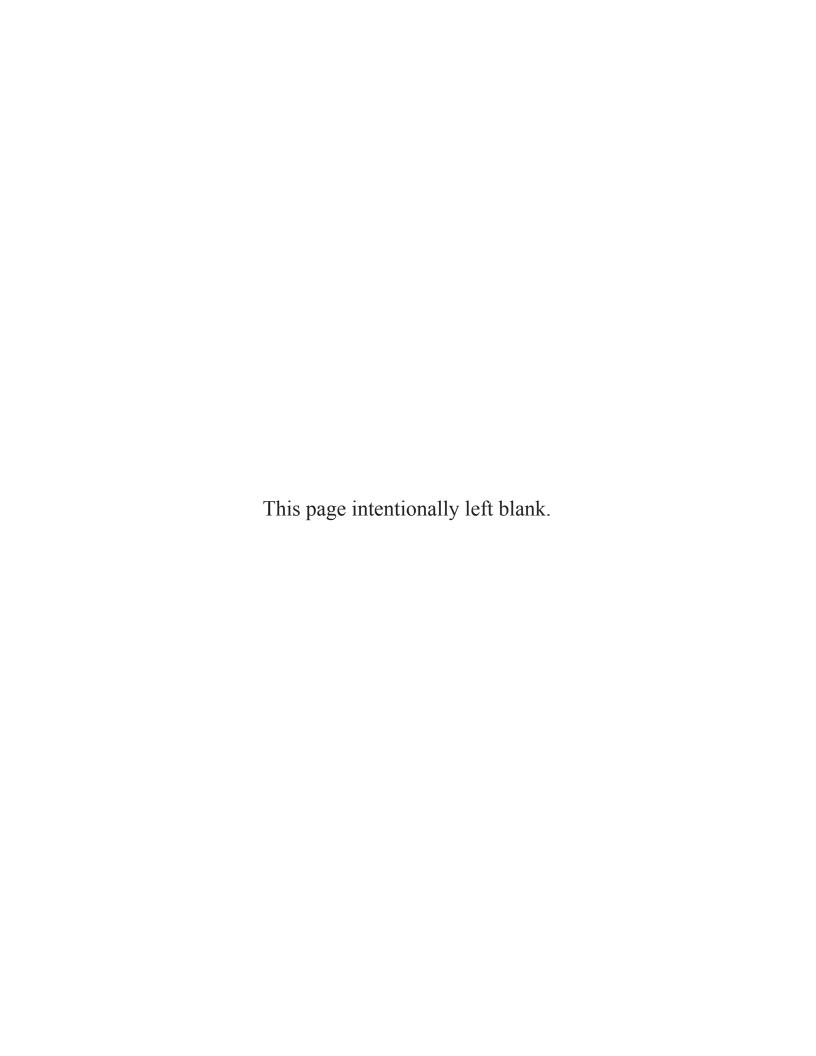

# Glossary

The glossary lists acronyms with Army. Where Army and joint definitions differ, (Army) precedes the definition. The proponent publication for other terms is listed in parentheses after the definition.

## **SECTION I – ACRONYMS AND ABBREVIATIONS**

| ION I - ACRONI | MO AND ADDREVIATIONS                                  |
|----------------|-------------------------------------------------------|
| AC             | aircraft commander                                    |
| ACIP           | aviation career incentive pay                         |
| ACT            | aircrew coordination training                         |
| AKO            | Army Knowledge Online                                 |
| APA            | aeromedical physician's assistant                     |
| APART          | annual proficiency and readiness test                 |
| AR             | Army regulation                                       |
| ARIMS          | Army Records Information Management System            |
| ARNG           | Army National Guard                                   |
| ATP            | aircrew training program                              |
| BS             | back seat                                             |
| CAFRS          | Centralized Aviation Flight Records System            |
| DA             | Department of the Army                                |
| DA PAM         | Department of the Army Pamphlet                       |
| DAC            | Department of the Army civilian                       |
| FAC            | flight activity category                              |
| DOD            | Department of Defense                                 |
| DODFMR         | Department of Defense Financial Management Regulation |
| DS             | day system                                            |
| FE             | flight engineer                                       |
| FI             | flight instructor                                     |
| FM             | field manual                                          |
| FS             | front seat                                            |
| $\mathbf{FW}$  | fixed-wing                                            |
| HDIP           | hazardous duty incentive pay                          |
| HIPAA          | Health Insurance Portability and Accountability Act   |
| IE             | instrument examiner                                   |
| IFRF           | individual flight records folder                      |
| IP             | instructor pilot                                      |
| JP             | joint publication                                     |
| ME             | maintenance evaluator                                 |
| MOS            | military occupational specialty                       |
| MP             | maintenance pilot                                     |
| MTOE           | modified table of organization and equipment          |
| 21025          | . 1                                                   |

nonrated noncrewmember

**NCM** 

XP

nonrated crewmember **NRCM** NG night goggles NS night system NVnight vision NVD night vision device NVG night vision goggles NVS night vision system PC pilot in command **PCS** permanent change of station rated crewmember **RCM RFO** request for orders RW rotary wing S-1 personnel staff officer SI standardization instructor SO standarization operator SP standardization pilot **STP** soldier training publication TC training circular table of distribution and allowances TDA TMtechnical manual TO theater of operations **TOFDC** total operational flying duty credit **UAS** unmanned aircraft system **UAS-I** unmanned aircraft systems-initiative ULLS-A (E) unit level logistics systems-aviation (enhanced) **USAACE** United States Army Aviation Center of Excellence United States Army Reserve **USAR** UT unit trainer

experimental test pilot

## References

## REQUIRED PUBLICATIONS

ADRP 1-02. Terms and Military Symbols. 7 December 2015.

JP 1-02. Department of Defense Dictionary of Military and Associated Terms. 8 November 2010.

## RELATED PUBLICATIONS

## **ARMY PUBLICATIONS**

Most Army publications are available online at www.apd.army.mil.

AR 25-400-2. The Army Records Information Management System (ARIMS). 2 October 2007.

AR 37-104-4. Military Pay and Allowances Policy. 8 June 2005.

AR 40-501. Standards of Medical Fitness. 14 December 2007.

AR 95-1. Flight Regulations. 11 March 2014.

AR 95-23. Unmanned Aircraft System Flight Regulations. 7 August 2006.

AR 340-21. The Army Privacy Program. 5 July 1985.

AR 600-8-22. Military Awards. 25 June 2015.

AR 600-105. Aviation Service of Rated Army Officers. 22 June 2010.

AR 600-106. Flying Status for Nonrated Army Aviation Personnel. 8 December 1998.

AR 611-1. Military Occupational Classification Structure Development and Implementation. 30 September 1997.

DA PAM 600-3. *Commissioned Officer Professional Development and Career Management.* 3 December 2014.

DA PAM 738-751. Functional User's Manual for the Army Maintenance Management System-Aviation (TAMMS-A). 28 February 2014.

TC 3-04.11. Commander's Aircrew Training Program for Individual, Crew, and Collective Training. 19 November 2009.

TC 3-04.61. Unmanned Aircraft System Commander's Guide and Aircrew Training Manual. 10 January 2014.

TC 3-04.63. MQ-1C Unmanned Aircraft System Commander's Aircrew Training Program and Aircrew Training Manual. 4 August 2014.

TC 3-04.93. Aeromedical Training for Flight Personnel. 31 August 2009.

### DEPARTMENT OF DEFENSE PUBLICATIONS

The following publication is available at http://comptroller.defense.gov/.

DODFMR 7000.14-R. Financial Management Regulation. 2 September 2007.

## **OTHER PUBLICATIONS**

The following publication is available at http://www.hhs.gov/ocr/privacy/hipaa/administrative/privacyrule/index.html.

45 CFR Part 160/162/164. Health Insurance Portability and Accountability Act (HIPAA) Privacy Rule.

The following publication is available at <a href="http://uscode.house.gov/">http://uscode.house.gov/</a>.

Title 5, USC, Section 301. Privacy Act Statement.

## PRESCRIBED FORMS

Unless otherwise indicated, DA forms are available on the Army Publishing Directorate website at <a href="https://www.apd.army.mil">www.apd.army.mil</a>.

DA Form 759. Individual Flight Record and Flight Certificate-Army.

DA Form 759-1. Individual Flight Record and Flight Certificate-Army Aircraft Closeout Summary.

DA Form 759-2. Individual Flight Record and Flight Certificate-Army Flying Hours Worksheet.

DA Form 759-3. Individual Flight Record and Flight Certificate-Army, Flight Record and Flight Pay Worksheet.

## REFERENCED FORMS

Unless otherwise indicated, DA forms are available on the Army Publishing Directorate website at <a href="https://www.apd.army.mil">www.apd.army.mil</a>. Unless otherwise indicated, DD forms are available on the Department of Defense Forms Management Program website at <a href="https://www.dtic.mil">www.dtic.mil</a>.

## DEPARTMENT OF THE ARMY FORMS

DA Form 1059. Service School Academic Evaluation Report.

DA Form 2028. Recommended Changes to Publications and Blank Forms.

DA Form 2408-12. Army Aviator's Flight Record.

DA Form 4730. Certificate for Performance of Hazardous Duty.

DA Form 7120-R. Commander's Task List.

## DEPARTMENT OF DEFENSE FORMS

DD Form 2992. Medical Recommendation for Flying or Special Operational Duty.

## WEBSITES

Army Publishing Directorate: www.apd.army.mil

USAACE SIPRNET: <a href="http://www.usaace.army.smil.mil/asdat">http://www.usaace.army.smil.mil/asdat</a>

Central Army Registry: <a href="https://rdl.train.army.mil/catalog/#/dashboard">https://rdl.train.army.mil/catalog/#/dashboard</a>
Defense Technical Information Center: <a href="http://www.dtic.mil/dtic/">http://www.dtic.mil/dtic/</a>

Joint Electronic Library: <a href="http://www.dtic.mil/doctrine/">http://www.dtic.mil/doctrine/</a>

Army Aviation Association of America (AAAA) Homepage: <a href="http://www.quad-a.org/">http://www.quad-a.org/</a> Active FM-Army Doctrine and Training ePublications: <a href="http://armypubs.army.mil/doctrine/">http://armypubs.army.mil/doctrine/</a>

AKO/Army Homepage: http://www.army.mil/

Directorate Home Page Association of the United: States Army

http://www.ausa.org/Pages/default.aspx

Center for Army Lessons: http://usacac.army.mil/organizations/mccoe/call

Defend America-United States Defense Department War on Terror 02-13200400-Edition 3:

http://www.defense.gov/

Fort Rucker-Home: <a href="http://www-rucker.army.mil/">http://www-rucker.army.mil/</a>

Military.com: <a href="http://www.military.com/">http://www.military.com/</a>

TRADOC Homepage: http://www.tradoc.army.mil/

U.S. Department of Health & Human Services: http://www.hhs.gov/ocr/privacy/index.html

U.S. Government Publishing Office: <a href="http://www.gpo.gov">http://www.gpo.gov</a>

## Index

Entries are by paragraph number.

#### Α

active component, 1-7
aircraft closeout summary, 2-13
aircraft qualification course (AQC),
1-7
aircrew training program, 2-17
Army Personnel Center, 3-21
aviation career incentive pay
(ACIP), 1-7

#### С

centralized aviation flight records system (CAFRS), 1-1 consolidated worksheet, 2-1

#### F

Eastern Army Aviation Training Site (EAATS), 1-11

#### F

flight engineer (FE), 1-7

flight instructor (FI), 1-7

#### Н

hazardous duty incentive pay (HDIP), 1-30

#### ı

instructor pilot (IP), 1-6 instrument examiner (IE), 1-6

#### N

National Guard Bureau (NGB), 1-13

#### Р

permanent change of station (PCS), 1-10 personal identification data (PID), 1-37

## R

request for orders (RFO), 1-17

### S

standardization instructor (SI), 1-7 standardization pilot (SP), 1-7

#### Т

table of distribution and allowances (TDA), 1-27 temporary worksheet, 2-1 The Surgeon General (TSG), 3-17 Theater Aviation Command (TAC), v

#### U

United States Army Aviation Center of Excellence (USAACE), 1-3 United States Army Reserve, 3-21

#### w

Western Army Aviation Training Site (WAATS), 1-11

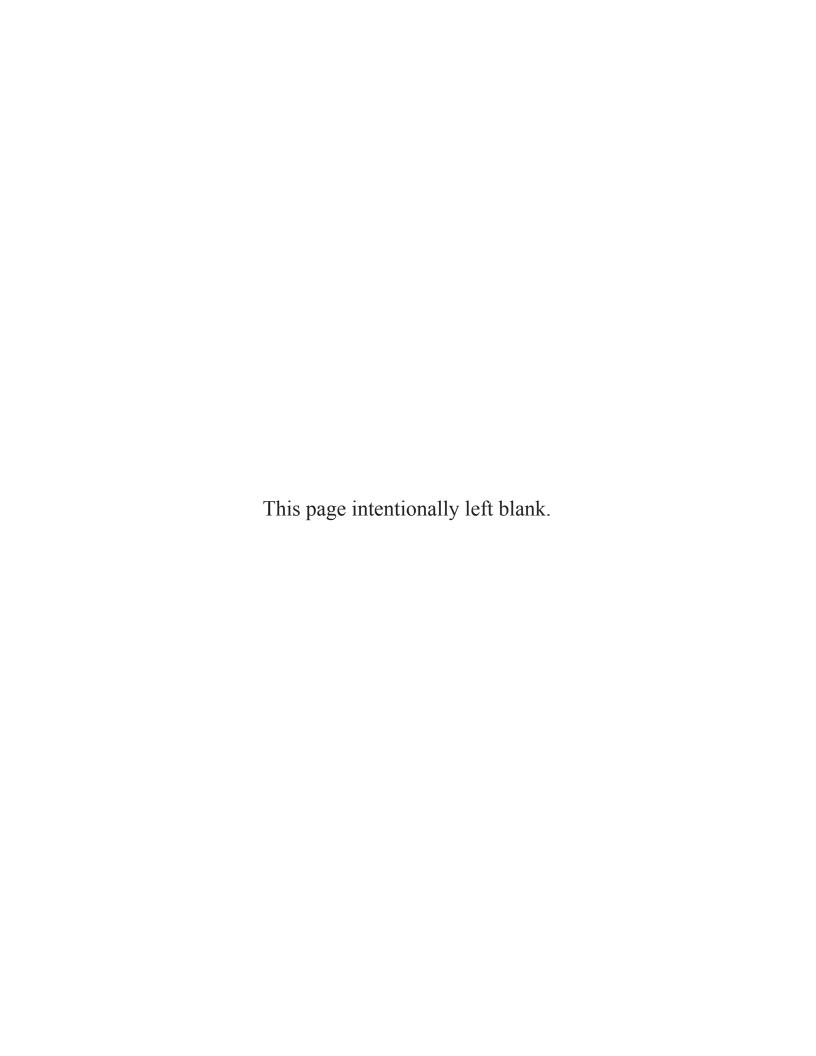

By Order of the Secretary of the Army:

## **MARK A. MILLEY**

General, United States Army Chief of Staff

Official:

**GERALD B. O'KEEFE** 

Administrative Assistant to the Secretary of the Army

1535001

## **DISTRIBUTION:**

Active Army, Army National Guard, and United States Army Reserve: Distributed in electronic media only (EMO).

PIN: 105913-000